QUITO, ENERO DE 2017

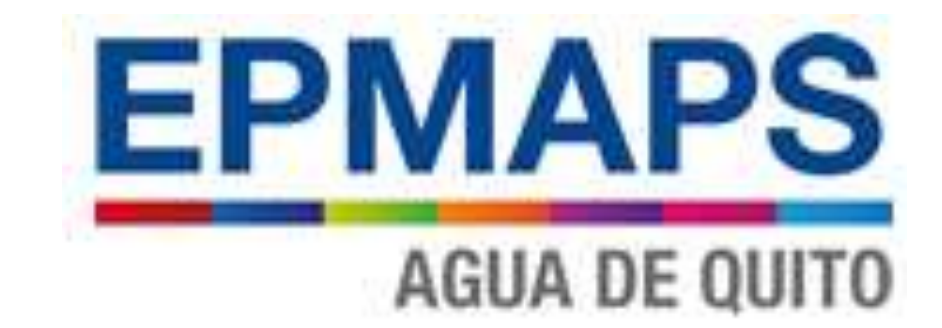

# INFORME EVALUACION IMPACTOS AMBIENTALES-PLAN DE MANEJO AMBIENTAL

AMPLIACIÓN DE LA PLANTA DE TRATAMIENTO DE AGUA POTABLE (PTAP) DE BELLAVISTA

> CORPCONSUL CIA. LTDA. QUITO-ECUADOR

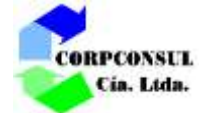

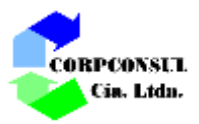

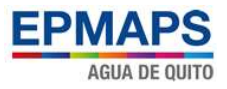

# **INFORME EVALUACION IMPACTOS AMBIENTALES**

# AMPLIACIÓN DE LA PLANTA DE TRATAMIENTO DE AGUA POTABLE (PTAP) DE BELLAVISTA

## Contenido

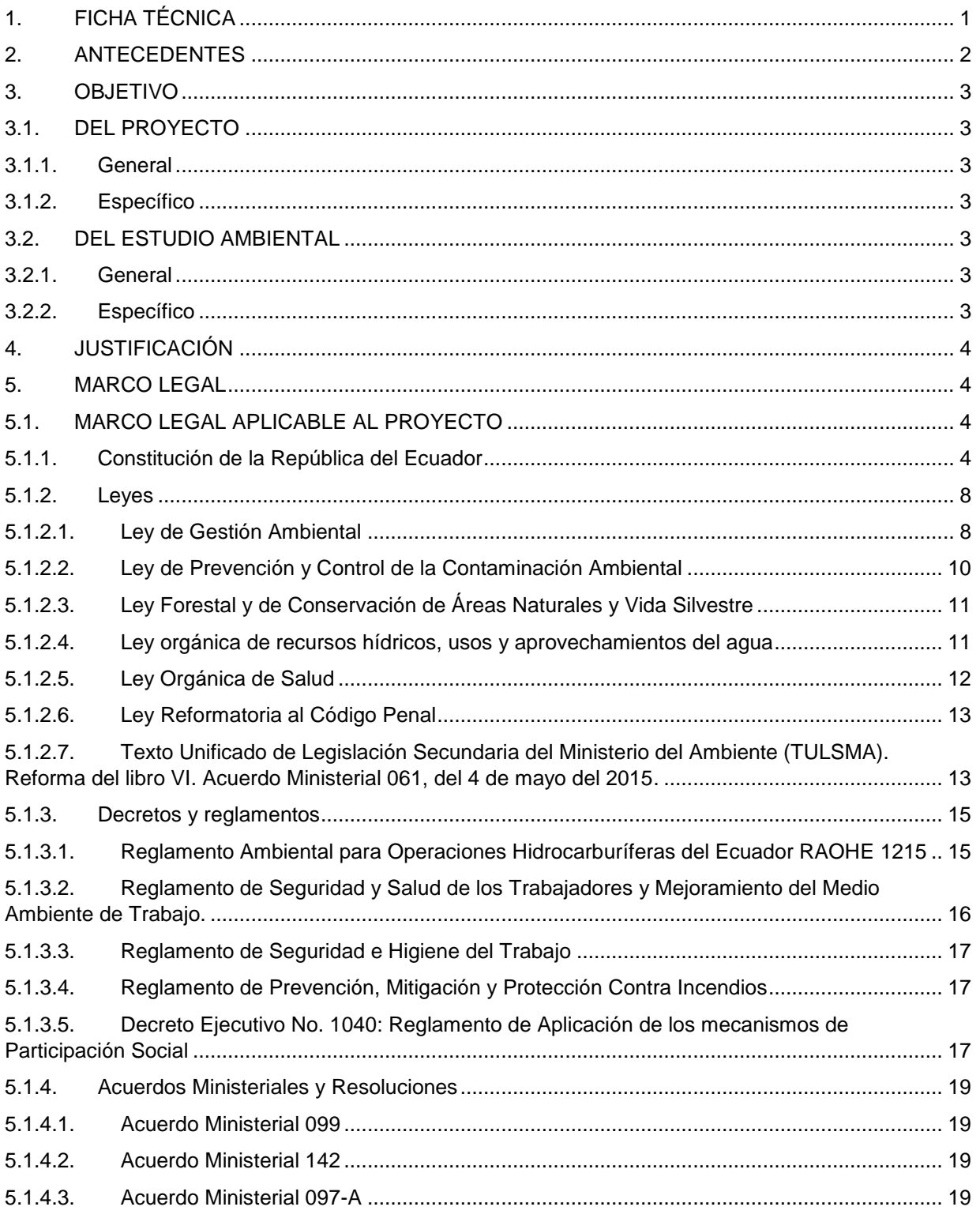

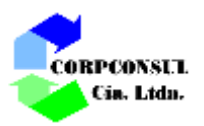

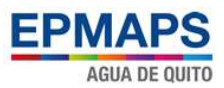

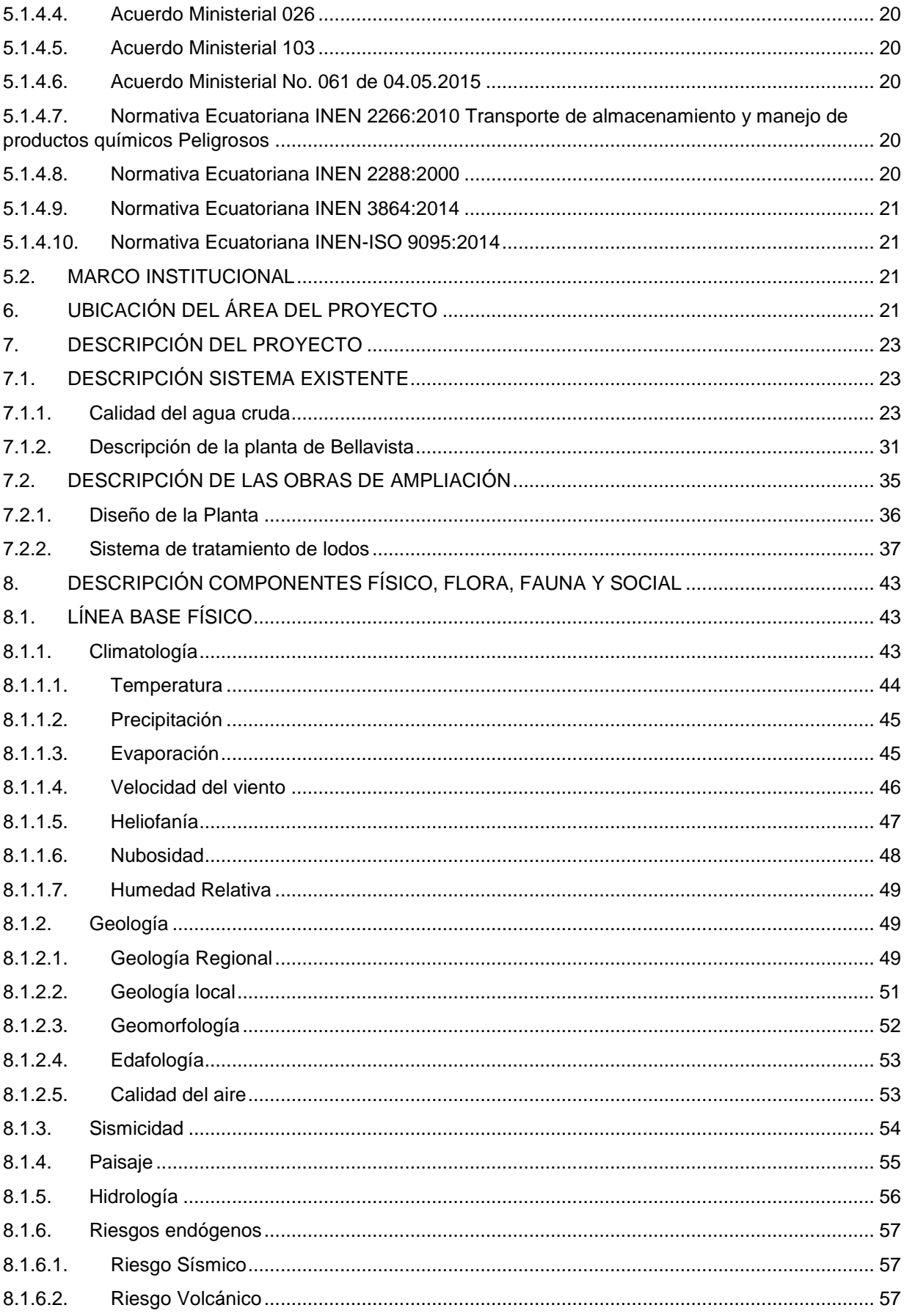

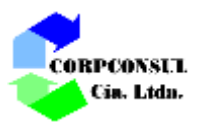

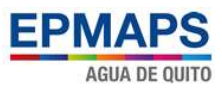

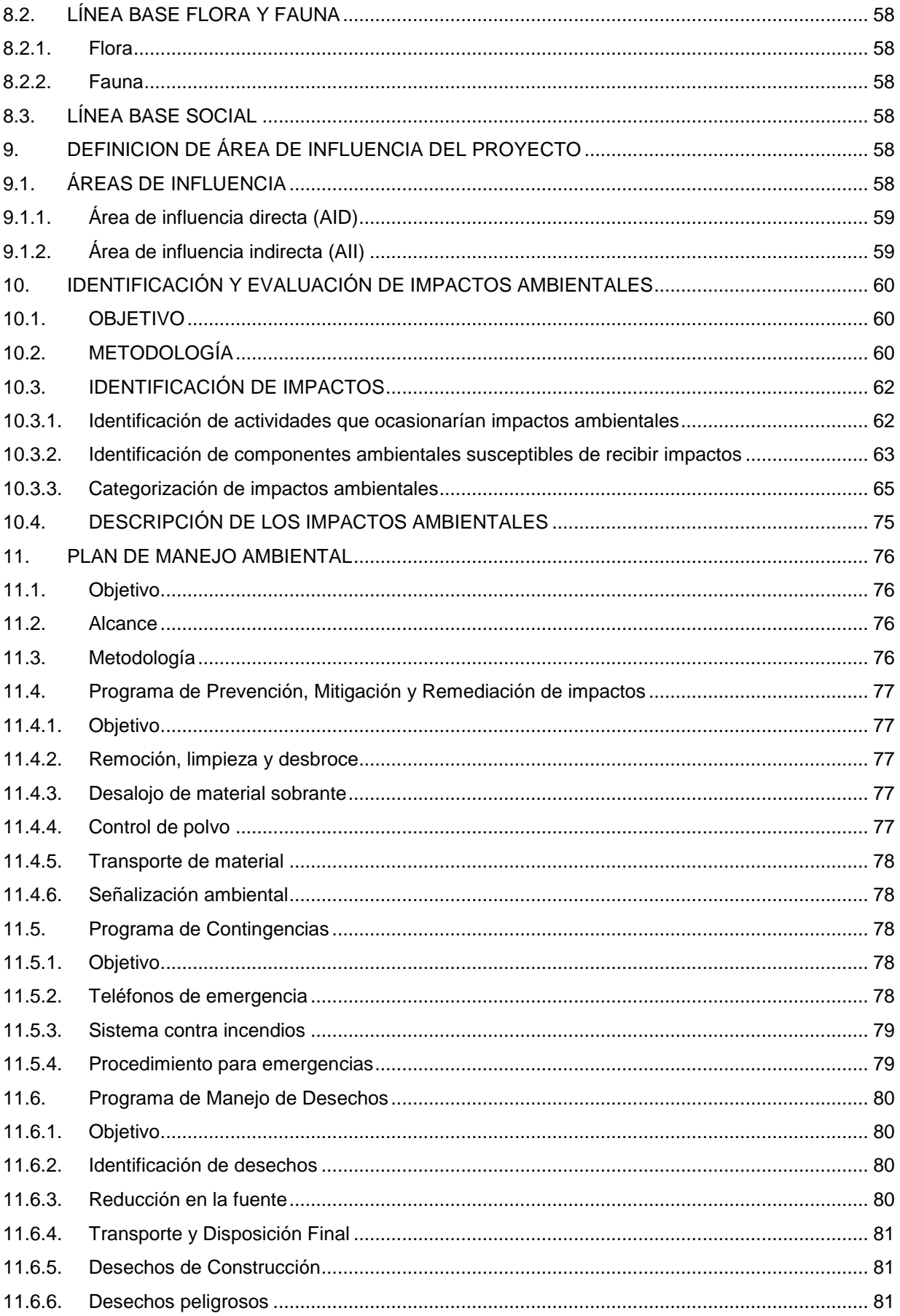

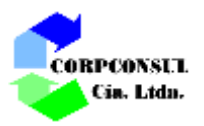

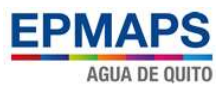

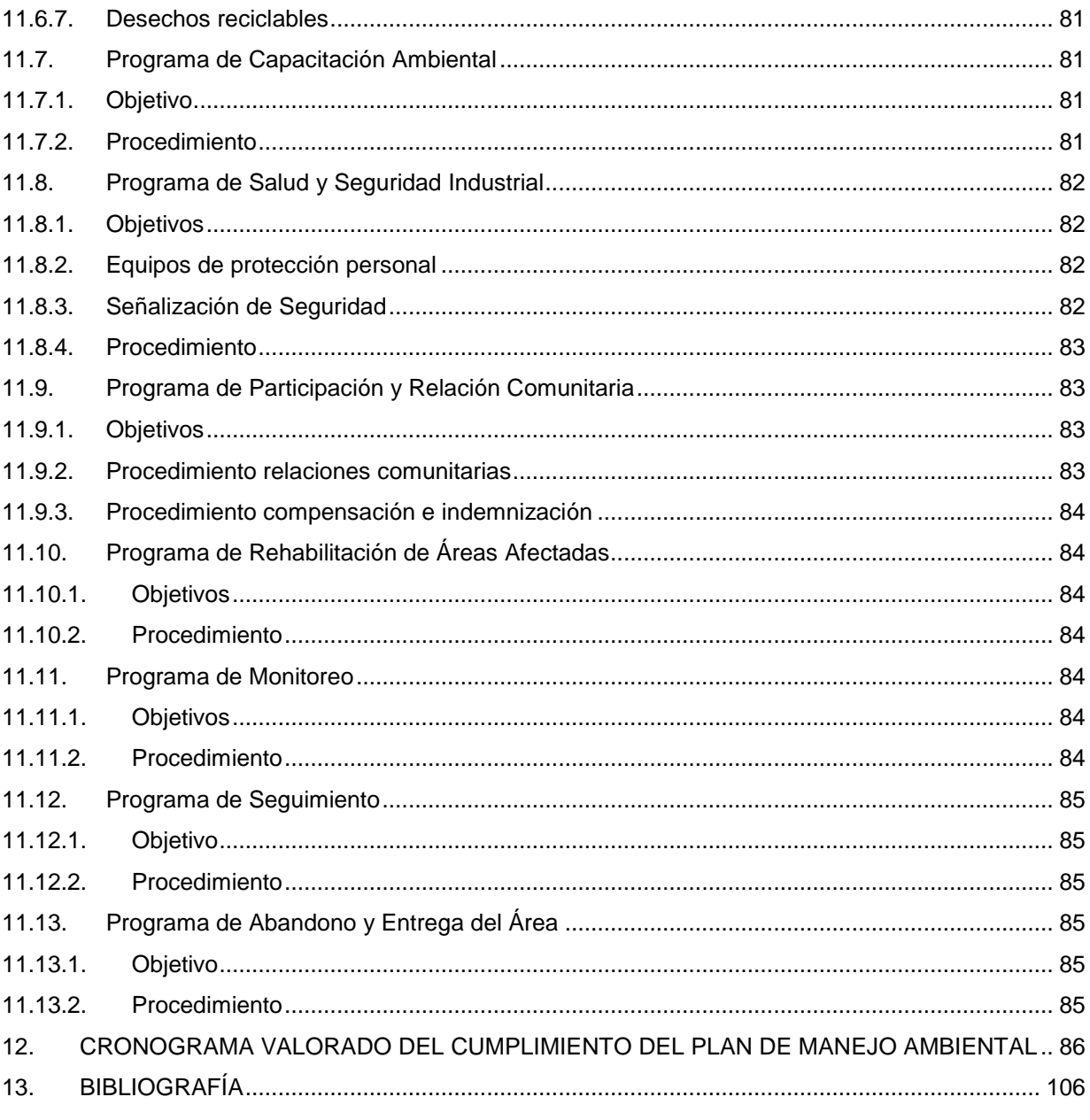

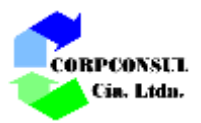

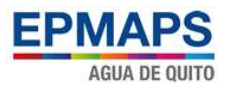

## **CUADROS**

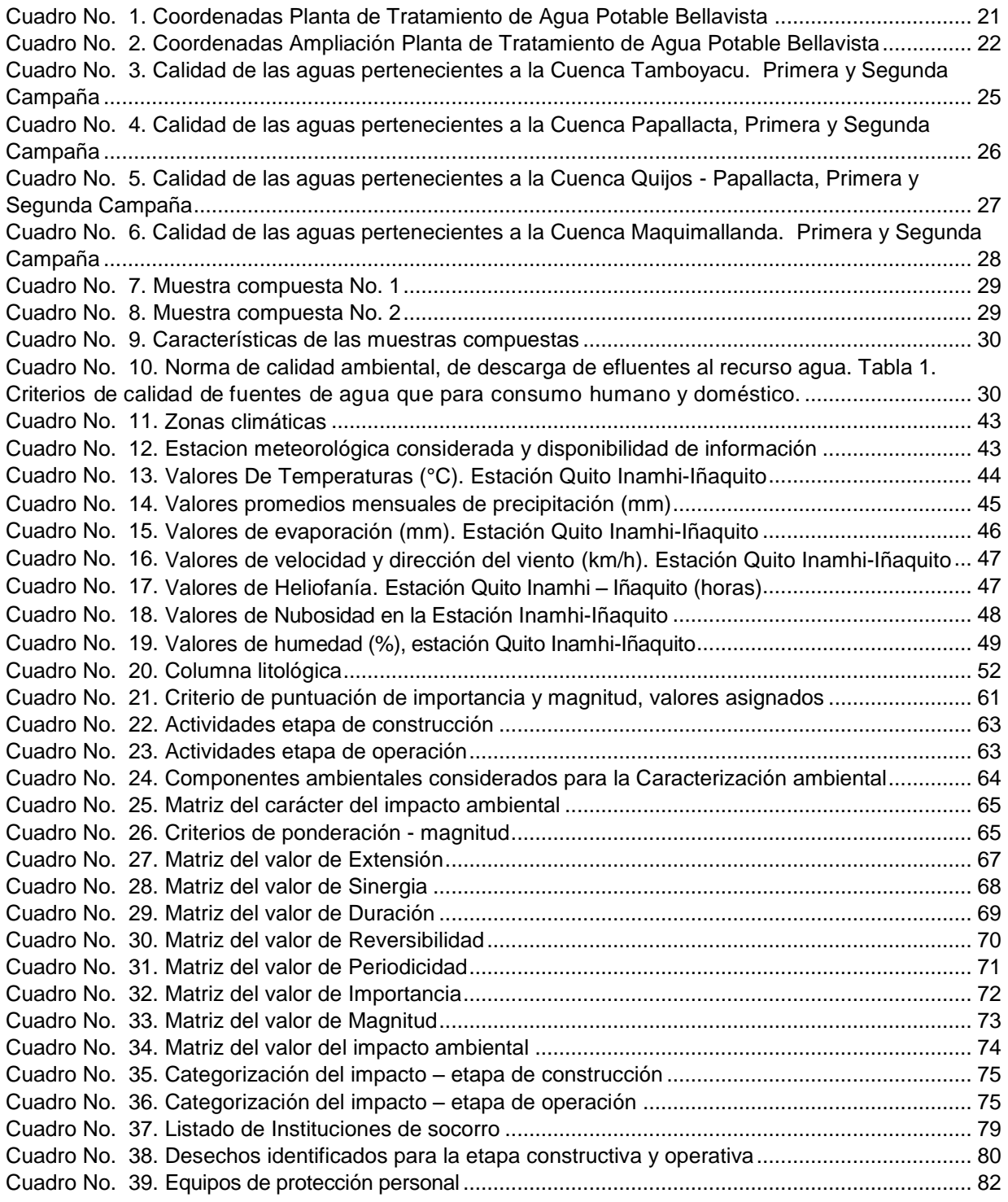

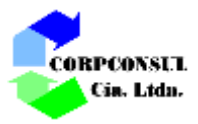

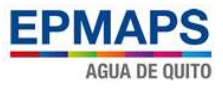

## **GRAFICOS**

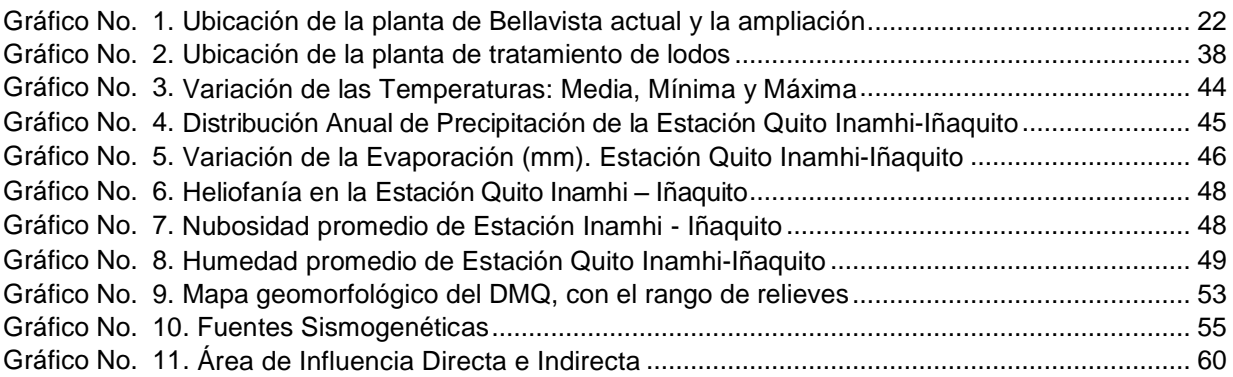

# **FOTOS**

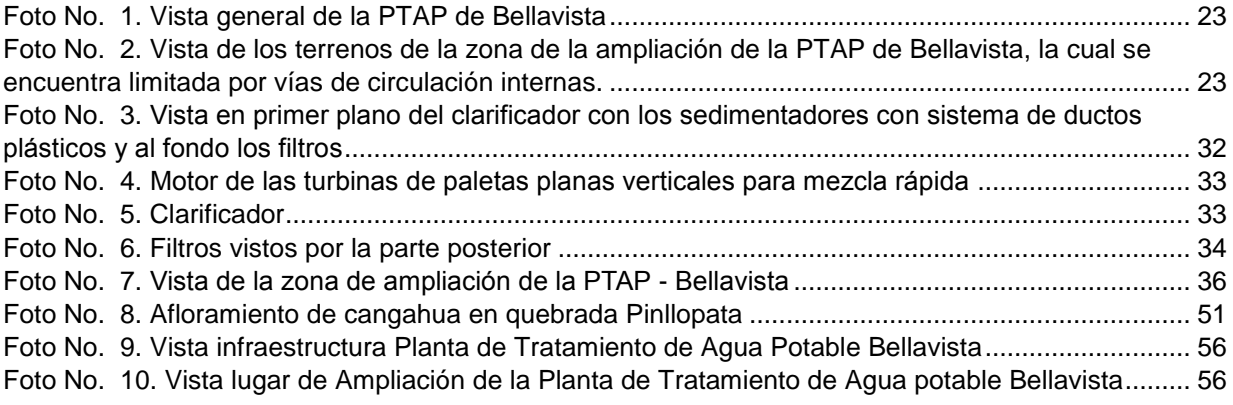

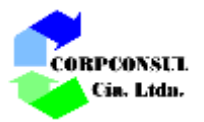

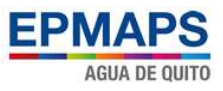

# **INFORME AMBIENTAL – IDENTIFICACIÓN, EVALUACIÓN Y VALORACIÓN DE IMPACTOS AMBIENTALES - PLAN DE MANEJO AMBIENTAL**

# **AMPLIACIÓN DE LA PLANTA DE TRATAMIENTO DE AGUA POTABLE (PTAP) DE BELLAVISTA**

# <span id="page-7-0"></span>**1. FICHA TÉCNICA**

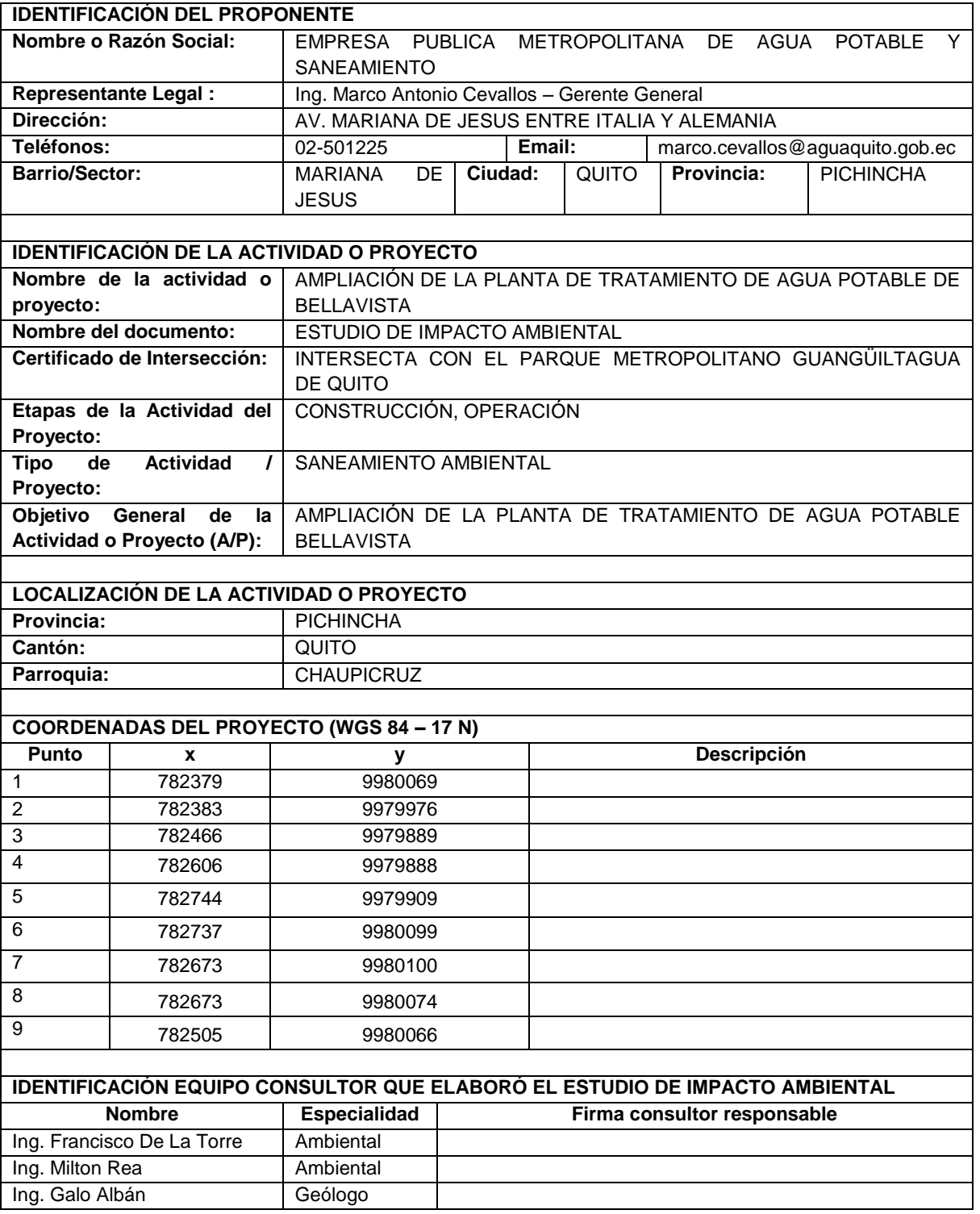

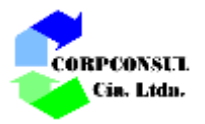

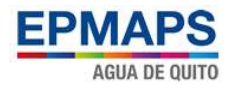

# <span id="page-8-0"></span>**2. ANTECEDENTES**

La Empresa Metropolitana de Agua Potable y Saneamiento del DMQ, tiene previsto continuar con la implementación de los proyectos que establecían los estudios del El Plan Maestro Integrado de Agua Potable y Alcantarillado, que se desarrollaron en 1998 y luego se actualizaron en el 2010, los cuales establecen con respecto a la Planta de Tratamiento de Agua Potable (PTAP) de Bellavista que se requiere una ampliación de la capacidad actual de 3.000 l/s hasta un total de 4.500 l/s, recomendándose en el último estudio que se realice en una sola fase debido a la baja flexibilidad que presenta la planta durante la salida de operación de algunas unidades por motivos de mantenimiento o reparación, lo que se ha agudizado en los últimos años en que la planta ha llegado a trabajar a plena capacidad volviendo urgente la construcción de esta ampliación:

Los caudales para la PTAP Bellavista provienen de las fuentes localizadas en la cuenca del río Napo, particularmente de los ríos pertenecientes al Sistema Papallacta Integrado (Sistema a Bombeo y Ramal a Gravedad) y las fuentes del Proyecto de Agua Potable Ríos Orientales (PRO), cuya primera etapa el Ramal Chalpi Grande – Papallacta iniciará sus operación en el año 2018.

Para el desarrollo de los estudios de Ampliación de la Planta de Tratamiento de Agua Potable (PTAP) de Bellavista se considerarán las siguientes Etapas:

- **Etapa 1:** Estudios preliminares: Que comprende estudios de campo y evaluación de los sistemas de tratamiento existentes en la planta actual para definir el diseño a realizar, y la actualización y complementación de la línea base ambiental que se ha desarrollado en los Estudio de Impacto Ambiental Expost y Plan de Manejo Ambiental del Proyecto Sistema Integrado de Agua Potable Papallacta, Generación y Subtransmisión Eléctrica Papallacta – Santa Rosa.
- **Etapa 2:** Diseño hidráulico-sanitario de las unidades de tratamiento de agua potable y tratamiento de lodos. Identificación y evaluación de impactos ambientales considerando las principales actividades del proyecto en las etapas de construcción, operación y cierre.
- **Etapa 3:** Diseño Definitivo Detallado: Diseños estructurales, electromecánicos y de automatización.

Diseño del Plan de Manejo Ambiental, estudio de riesgos y plan de contingencia, elaboración del Manual de Operación y Mantenimiento.

**Etapa 4:** Elaboración del Informe final provisional

Con estos antecedentes, la EPMAPS ha seleccionado a CORPCONSUL Cía. Ltda. para el desarrollo de los diseños de detalle de la Ampliación de la Planta de Tratamiento de Agua Potable de Bellavista y el presente estudio ambiental corresponde a la actualización y complementación de la línea base ambiental que se ha desarrollado en los Estudios de Impacto Ambiental Expost y Plan de Manejo Ambiental del Proyecto Sistema Integrado de Agua Potable Papallacta, Generación y Subtransmisión Eléctrica Papallacta – Santa Rosa, desarrollados por la EPMAPS para obtención de la licencia ambiental de este sistema.

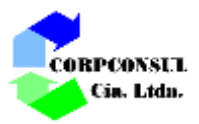

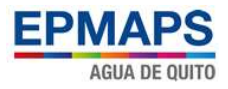

# <span id="page-9-0"></span>**3. OBJETIVO**

## <span id="page-9-1"></span>**3.1. DEL PROYECTO**

## <span id="page-9-2"></span>**3.1.1. General**

Obtener los estudios, diseños definitivos, planos, especificaciones y todo documento necesario para ampliar la PTAP Bellavista, e incrementar su capacidad desde los 3.000 l/s actuales hasta la capacidad establecida en la Actualización del Plan Maestro, considerando dos módulos cada uno para tratar 750 l/s, para ser construidos simultáneamente.

A más de los diseños definitivos de los módulos de tratamiento correspondientes a la Ampliación de la Planta de Tratamiento de Bellavista, el consultor deberá realizar los diseños definitivos de las instalaciones para el tratamiento de los efluentes producto de la limpieza de las unidades de tratamiento de la planta que en general se designan como tratamiento de lodos.

## <span id="page-9-3"></span>**3.1.2. Específico**

- Revisar detalladamente los diseños a nivel de factibilidad realizados dentro de los "Estudios de Actualización del Plan Maestro Integrado de Agua Potable y Alcantarillado para el DMQ" ejecutados por la firma norteamericana Hazen and Sawyer;
- Realizar el levantamiento topográfico detallado de la planta actual y su ampliación;
- Realizar los estudios geotécnicos necesarios para determinar el tipo de suelo y las propiedades geomecánicas de los mismos.
- Revisar e interpretar los estudios de tratabilidad existentes para determinar los parámetros de diseño, incluyendo parámetros de sedimentación para el diseño de los clarificadores y de los espesadores del sistema de tratamiento de lodos.
- Concebir la configuración del sistema de tratamiento de efluentes producto del lavado de las unidades de tratamiento;
- Realizar los diseños: hidrosanitarios de las unidades de tratamiento; electromecánicos y de automatización; sistema contra incendios de las edificaciones existentes; estructurales de las unidades de tratamiento; sistema de desinfección.
- $\leftarrow$  Realizar estudios ambientales.

## <span id="page-9-4"></span>**3.2. DEL ESTUDIO AMBIENTAL**

## <span id="page-9-5"></span>**3.2.1. General**

Consiste en la actualización y complementación de la línea base ambiental, identificar y evaluar los posibles impactos producto de las acciones constructivas del Proyecto a los parámetros ambientales localizados dentro del área de influencia directa del mismo; de tal manera que, de su identificación y análisis se puedan definir las medidas de prevención, mitigación y compensación que tiendan a recuperar y estabilizar los componentes ambientales afectados, tanto para las fases de Construcción como para la de Operación y Mantenimiento. Estas medidas se incluirán en el Plan de Manejo Ambiental.

## <span id="page-9-6"></span>**3.2.2. Específico**

Realizar la actualización y complementación de la línea base ambiental de la zona de implantación del proyecto, a partir de la información existente en el Estudio de Impacto Ambiental Ex Post del Sistema Integrado de Agua potable Papallacta, Generación y

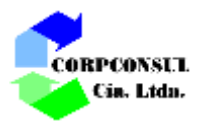

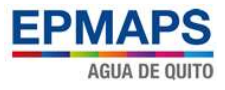

Subtransmisión Eléctrica Papallacta – Santa Rosa (EPMAPS, Sistema Integrado de Agua Potable Papallacta, Generación y Subtransmisión eléctrica Papallacta - Santa Rosa , 2012), SIPGTE (incluye la Planta Bellavista).

- Realizar la identificación y evaluación de impactos ambientales por las actividades de construcción, operación y cierre del presente proyecto.
- Elaborar el PMA ambiental para las Etapas de construcción, operación y cierre del presente proyecto.
- Realizar la actualización y complementación de Plan de manejo ambiental general, vigente para el SIPGTE, al cual se integran los componentes contemplados en el presente proyecto, considerando particularmente, las afectaciones ambientales que podrían suscitarse por la operación y mantenimiento de los mismos

## <span id="page-10-0"></span>**4. JUSTIFICACIÓN**

Los Estudios de Actualización del Plan Maestro Integrado de Agua Potable y Alcantarillado para el DMQ realizados por la firma norteamericana Hazen and Sawyer en el año 2010, recomendaron la ampliación de la Planta de Tratamiento de Agua Potable (PTAP) de Bellavista, en 1.500 l/s en una sola fase debido a la baja flexibilidad que presenta la planta durante la salida de operación de algunas unidades por motivos de mantenimiento o reparación. (Hazen and Sawyer, 2010)

La EPMAPS considera que debido a que en los últimos años la planta ha llegado a trabajar a plena capacidad esta ampliación se vuelve urgente a fin de permitir la salida de cualquiera de sus unidades para mantenimiento.

#### <span id="page-10-1"></span>**5. MARCO LEGAL**

## <span id="page-10-2"></span>**5.1. MARCO LEGAL APLICABLE AL PROYECTO**

La Normativa Ambiental vigente aplicable al Proyecto, que se basó para la ejecución de Estudio de Impacto Ambiental Expost y Plan de Manejo Ambiental del mismo, en mención contempla, la Constitución de la República del Ecuador, Convenios Internacionales, Leyes, Reglamentos, y Acuerdos, entre los principales cuerpos legales citamos los siguientes:

## <span id="page-10-3"></span>**5.1.1. Constitución de la República del Ecuador**

Aprobada por la Asamblea Nacional Constituyente y el Referéndum aprobatorio, que se encuentra publicado en el Registro Oficial No. 449 del 20 de octubre del 2008, cuyos artículos aplicables al proyecto son los siguientes:

## **Título I: ELEMENTOS CONSTITUTIVOS DEL ESTADO Capítulo I. Principios Fundamentales**

**Art. 3.-** Son deberes primordiales del Estado:

- 1. Garantizar sin discriminación alguna el efectivo goce de los derechos establecidos en la Constitución y en los instrumentos internacionales, en particular la educación, la salud, la alimentación, la seguridad social y el agua para sus habitantes.
- 2. Garantizar y defender la soberanía nacional.
- 3. Fortalecer la unidad nacional en la diversidad.
- 4. Garantizar la ética laica como sustento del quehacer público y el ordenamiento jurídico.
- 5. Planificar el desarrollo nacional, erradicar la pobreza, promover el desarrollo sustentable y la redistribución equitativa de los recursos y la riqueza, para acceder al buen vivir.

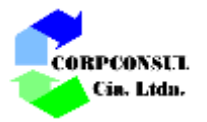

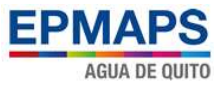

- 6. Promover el desarrollo equitativo y solidario de todo el territorio, mediante el Fortalecimiento del proceso de autonomías y descentralización.
- 7. Proteger el patrimonio natural y cultural del país.
- 8. Garantizar a sus habitantes el derecho a una cultura de paz, a la seguridad integral y a vivir en una sociedad democrática y libre de corrupción.

**Art. 10**. Las personas, comunidades, pueblos, nacionalidades y colectivos son titulares y gozarán de los derechos garantizados en la Constitución y en los instrumentos internacionales.

La naturaleza será sujeto de aquellos derechos que le reconozca la Constitución.

En el **Art. 12.** El derecho humano al agua es fundamental e irrenunciable. El agua constituye patrimonio nacional estratégico de uso público, inalienable, imprescriptible, inembargable y esencial para la vida.

## **Título II: DERECHOS**

#### **Capítulo II. Derechos del buen vivir**

**Art. 14.-** Se reconoce el derecho de la población a vivir en un ambiente sano y ecológicamente equilibrado, que garantice la sostenibilidad y el buen vivir, Sumak Kawsay. Se declara de interés público la preservación del ambiente, la conservación de los ecosistemas, la biodiversidad y la integridad del patrimonio genético del país, la prevención del daño ambiental y la recuperación de los espacios naturales degradados.

**Art. 15.-** El Estado promoverá, en el sector público y privado, el uso de tecnologías ambientalmente limpias y de energías alternativas no contaminantes y de bajo impacto. La soberanía energética no se alcanzará en detrimento de la soberanía alimentaria, ni afectará el derecho al agua.

Se prohíbe el desarrollo, producción, tenencia, comercialización, importación, transporte, almacenamiento y uso de armas químicas, biológicas y nucleares, de contaminantes orgánicos persistentes altamente tóxicos, agroquímicos internacionalmente prohibidos, y las tecnologías y agentes biológicos experimentales nocivos y organismos genéticamente modificados perjudiciales para la salud humana o que atenten contra la soberanía alimentaria o los ecosistemas, así como la introducción de residuos nucleares y desechos tóxicos al territorio nacional.

#### **Capítulo VII. Derechos de la naturaleza**

**Art. 71.-** La naturaleza o Pachamama, donde se reproduce y realiza la vida, tiene derecho a que se respete integralmente su existencia y el mantenimiento y regeneración de sus ciclos vitales, estructura, funciones y procesos evolutivos. Toda persona, comunidad, pueblo o nacionalidad podrá exigir a la autoridad pública el cumplimiento de los derechos de la naturaleza. Para aplicar e interpretar estos derechos se observarán los principios establecidos en la Constitución, en lo que proceda. El Estado incentivará a las personas naturales y jurídicas, y a los colectivos, para que protejan la naturaleza, y promoverá el respeto a todos los elementos que forman un ecosistema.

**Art. 72.-** La naturaleza tiene derecho a la restauración. Esta restauración será independiente de la obligación que tienen el Estado y las personas naturales o jurídicas de indemnizar a los individuos y colectivos que dependan de los sistemas naturales afectados. En los casos de impacto ambiental grave o permanente, incluidos los ocasionados por la explotación de los recursos naturales no renovables, el Estado establecerá los mecanismos más eficaces para alcanzar la restauración, y

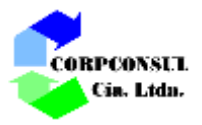

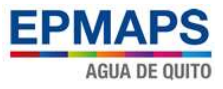

adoptará las medidas adecuadas para eliminar o mitigar las consecuencias ambientales nocivas.

**Art. 73.-** EI Estado aplicará medidas de precaución y restricción para las actividades que puedan conducir a la extinción de especies, la destrucción de ecosistemas o la alteración permanente de los ciclos naturales. Se prohíbe la introducción de organismos y material orgánico e inorgánico que puedan alterar de manera definitiva el patrimonio genético nacional.

## **Título VII: RÉGIMEN DEL BUEN VIVIR**

#### **Capítulo II. Biodiversidad y Recursos Naturales**

**Art. 395.-** La Constitución reconoce los siguientes principios ambientales:

- 1. El Estado garantizará un modelo sustentable de desarrollo, ambientalmente equilibrado y respetuoso de la diversidad cultural, que conserve la biodiversidad y la capacidad de regeneración natural de los ecosistemas, y asegure la satisfacción de las necesidades de las generaciones presentes y futuras.
- 2. Las políticas de gestión ambiental se aplicarán de manera transversal y serán de obligatorio cumplimiento por parte del Estado en todos sus niveles y por todas las personas naturales o jurídicas en el territorio nacional.
- 3. El Estado garantizará la participación activa y permanente de las personas, comunidades, pueblos y nacionalidades afectadas, en la planificación, ejecución y control de toda actividad que genere impactos ambientales.
- 4. En caso de duda sobre el alcance de las disposiciones legales en materia ambiental, éstas se aplicarán en el sentido más favorable a la protección de la naturaleza.

**Art. 396.-** El Estado adoptará las políticas y medidas oportunas que eviten los impactos ambientales negativos, cuando exista certidumbre de daño. En caso de duda sobre el impacto ambiental de alguna acción u omisión, aunque no exista evidencia científica del daño, el Estado adoptará medidas protectoras eficaces y oportunas. La responsabilidad por daños ambientales es objetiva. Todo daño al ambiente, además de las sanciones correspondientes, implicará también la obligación de restaurar integralmente los ecosistemas e indemnizar a las personas y comunidades afectadas.

Cada uno de los actores de los procesos de producción, distribución, comercialización y uso de bienes o servicios asumirá la responsabilidad directa de prevenir cualquier impacto ambiental, de mitigar y reparar los daños que ha causado, y de mantener un sistema de control ambiental permanente. Las acciones legales para perseguir y sancionar por daños ambientales serán imprescriptibles.

**Art. 397.-** En caso de daños ambientales el Estado actuará de manera inmediata y subsidiaria para garantizar la salud y la restauración de los ecosistemas. Además de la sanción correspondiente, el Estado repetirá contra el operador de la actividad que produjera el daño las obligaciones que conlleve la reparación integral, en las condiciones y con los procedimientos que la ley establezca. La responsabilidad también recaerá sobre las servidoras o servidores responsables de realizar el control ambiental. Para garantizar el derecho individual y colectivo a vivir en un ambiente sano y ecológicamente equilibrado, el Estado se compromete a:

1. Permitir a cualquier persona natural o jurídica, colectividad o grupo humano, ejercer las acciones legales y acudir a los órganos judiciales y administrativos, sin perjuicio de su interés directo, para obtener de ellos la tutela efectiva en materia ambiental, incluyendo la posibilidad de solicitar medidas cautelares que permitan cesar la amenaza o el daño

EIA AMPLIACIÓN PTAP BELLAVISTA 6

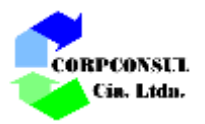

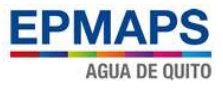

ambiental materia de litigio. La carga de la prueba sobre la inexistencia de daño potencial o real recaerá sobre el gestor de la actividad o el demandado.

- 2. Establecer mecanismos efectivos de prevención y control de la contaminación ambiental, de recuperación de espacios naturales degradados y de manejo sustentable de los recursos naturales.
- 3. Regular la producción, importación, distribución, uso y disposición final de materiales tóxicos y peligrosos para las personas o el ambiente.
- 4. Asegurar la intangibilidad de las áreas naturales protegidas, de tal forma que se garantice la conservación de la biodiversidad y el mantenimiento de las funciones ecológicas de los ecosistemas. El manejo y administración de las áreas naturales protegidas estará a cargo del Estado.
- 5. Establecer un sistema nacional de prevención, gestión de riesgos y desastres naturales, basado en los principios de inmediatez, eficiencia, precaución, responsabilidad y solidaridad.

**Art. 398.-**Toda decisión o autorización estatal que pueda afectar al ambiente deberá ser consultada a la comunidad, a la cual se informará amplia y oportunamente. El sujeto consultante será el Estado. La ley regulará la consulta previa, la participación ciudadana, los plazos, el sujeto consultado y los criterios de valoración y de objeción sobre la actividad sometida a consulta. El Estado valorará la opinión de la comunidad según los criterios establecidos en la ley y los instrumentos internacionales de derechos humanos. Si del referido proceso de consulta resulta una oposición mayoritaria de la comunidad respectiva, la decisión de ejecutar o no el proyecto será adoptada por resolución debidamente motivada de la instancia administrativa superior correspondiente de acuerdo con la ley.

**Art. 400.-** El Estado ejercerá la soberanía sobre la biodiversidad, cuya administración y gestión se realizará con responsabilidad intergeneracional.

Se declara de interés público la conservación de la biodiversidad y todos sus componentes, en particular la biodiversidad agrícola y silvestre y el patrimonio genético del país.

**Art 404.- El** patrimonio natural del Ecuador único e invaluable comprende, entre otras, las formaciones físicas, biológicas y geológicas cuyo valor desde el punto de vista ambiental, científico, cultural o paisajístico exige su protección, conservación, recuperación y promoción.

Su gestión se sujetará a los principios y garantías consagrados en la Constitución y se llevará a cabo de acuerdo al ordenamiento territorial y una zonificación ecológica, de acuerdo con la ley.

**Art. 405.-** EI sistema nacional de áreas protegidas garantizará la conservación de la biodiversidad y el mantenimiento de las funciones ecológicas. El sistema se integrará por los subsistemas estatal, autónomo descentralizado, comunitario y privado, y su rectoría y regulación será ejercida por el Estado. El Estado asignará los recursos económicos necesarios para la sostenibilidad financiera del sistema, y fomentará la participación de las comunidades, pueblos y nacionalidades que han habitado ancestralmente las áreas protegidas en su administración y gestión.

**Art. 406**.- El Estado regulará la conservación, manejo y uso sustentable, recuperación, y limitaciones de dominio de los ecosistemas frágiles y amenazados; entre otros, los páramos, humedales, bosques nublados, bosques tropicales secos y húmedos y manglares, ecosistemas marinos y marinoscosteros.

**Art. 411**.- El Estado garantizará la conservación, recuperación y manejo integral de los recursos hídricos, cuencas hidrográficas y caudales ecológicos asociados al ciclo hidrológico. Se regulará

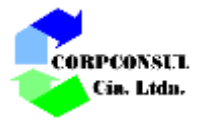

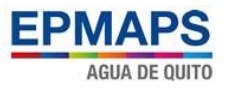

toda actividad que pueda afectar la calidad y cantidad de agua, y el equilibrio de los ecosistemas, en especial en las fuentes y zonas de recarga de agua.

La sustentabilidad de los ecosistemas y el consumo humano serán prioritarios en el uso y aprovechamiento del agua.

## <span id="page-14-0"></span>**5.1.2. Leyes**

## <span id="page-14-1"></span>**5.1.2.1. Ley de Gestión Ambiental**

La Codificación de la Ley de Gestión Ambiental, publicada en el Registro Oficial Suplemento No. 418 del 10 de septiembre de 2004, previo a su actual status de codificada, la expedición de la Ley de Gestión Ambiental (D.L. No. 99-37: 22-07-99 R.O. No. 245: 30-O7-99) norma por primera vez la gestión ambiental del Estado, y da una nueva estructuración institucional; además, se establecen los principios y directrices de una política ambiental, determinando las obligaciones de los sectores público y privado en la gestión ambiental y señala los límites permisibles, controles y sanciones en esta materia.

## **Título I: ÁMBITO Y PRINCIPIOS DE LA GESTIÓN AMBIENTAL Capítulo IV: De la participación de las instituciones del estado**

**Art. 12.-** Son obligaciones de las instituciones del Estado del Sistema Descentralizado de Gestión Ambiental en el ejercicio de sus atribuciones y en el ámbito de su competencia, las siguientes:

- a. Aplicar los principios establecidos en esta Ley y ejecutar las acciones específicas del medio ambiente y de los recursos naturales;
- b. Ejecutar y verificar el cumplimiento de las normas de calidad ambiental, de permisibilidad, fijación de niveles tecnológicos y las que establezca el Ministerio del ramo;
- c. Participar en la ejecución de los planes, programas y proyectos aprobados por el Ministerio del ramo;
- d. Coordinar con los organismos competentes para expedir y aplicar las normas técnicas necesarias para proteger el medio ambiente con sujeción a las normas legales y reglamentarias vigentes y a los convenios internacionales;
- e. Regular y promover la conservación del medio ambiente y el uso sustentable de los recursos naturales en armonía con el interés social; mantener el patrimonio natural de la Nación, velar por la protección y restauración de la diversidad biológica, garantizar la integridad del patrimonio genérico y la permanencia de los ecosistemas;
- f. Promover la participación de la comunidad en la formulación de políticas para la protección del medio ambiente y manejo racional de los recursos naturales; y,
- g. Garantizar el acceso de las personas naturales y jurídicas a la información previa a la toma de decisiones de la administración pública, relacionada con la protección del medio ambiente.

**Art. 13.-** Los consejos provinciales y los municipios, dictarán políticas ambientales seccionales con sujeción a la Constitución Política de la República y a la presente Ley. Respetarán las regulaciones nacionales sobre el Patrimonio de Áreas Naturales Protegidas para determinar los usos del suelo y consultarán a los representantes de los pueblos indígenas, afro-ecuatorianos y poblaciones locales para la delimitación, manejo y administración de áreas de conservación y reserva ecológica.

## **Título III: INSTRUMENTOS DE GESTIÓN AMBIENTAL**

## **Capítulo II. De la evaluación de impacto ambiental y del control ambiental**

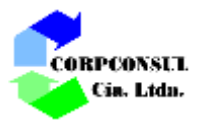

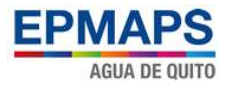

**Art. 19.-** Las obras públicas privadas o mixtas, y los proyectos de inversión públicos o privados que puedan causar impactos ambientales, serán calificados previamente a su ejecución, por los organismos descentralizados de control, conforme el Sistema Único de Manejo Ambiental, cuyo principio rector será el precautelatorio.

**Art. 20.-** Para el inicio de toda actividad que suponga riesgo ambiental se deberá contar con la licencia respectiva, otorgada por el Ministerio del ramo.

**Art. 21.- Los** sistemas de manejo ambiental incluirán estudios de línea base; evaluación del impacto ambiental; evaluación de riesgos; planes de manejo; planes de manejo de riesgo; sistemas de monitoreo; planes de contingencia y mitigación; auditorías ambientales y planes de abandono. Una vez cumplidos estos requisitos y de conformidad con la calificación de los mismos, el Ministerio del ramo podrá otorgar o negar la licencia correspondiente.

**Art. 22.-** Los sistemas de manejo ambiental en los contratos que requieran estudios de impacto ambiental y en las actividades para las que se hubiere o torgado licencia ambiental, podrán ser evaluados en cualquier momento, a solicitud del Ministerio del ramo o de las personas afectadas.

La evaluación del cumplimiento de los planes de manejo ambiental aprobados se le realizará mediante la auditoría ambiental, practicada por consultores previamente calificados por el Ministerio del ramo, a fin de establecer los correctivos que deban hacerse.

**Art. 23.-** La evaluación del impacto ambiental comprenderá:

- a) La estimación de los efectos causados a la población humana, la biodiversidad, el suelo, el aire, el agua, el paisaje y la estructura y función de los ecosistemas presentes en el área previsiblemente afectada;
- b) Las condiciones de tranquilidad públicas, tales como: ruido, vibraciones, olores, emisiones luminosas, cambios térmicos y cualquier otro perjuicio ambiental derivado de su ejecución, y,
- c) La incidencia que el proyecto, obra o actividad tendrá en los elementos que componen el patrimonio histórico, escénico y cultural.

**Art. 24.-** En obras de inversión públicas o privadas, las obligaciones que se desprendan del sistema de manejo ambiental, constituirán elementos del correspondiente contrato. La evaluación del impacto ambiental, conforme al reglamento especial será formulada y aprobada, previamente a la expedición de la autorización administrativa emitida por el Ministerio del ramo.

## **Capítulo III. De los mecanismos de Participación Social**

**Art. 25.-** La Contraloría General del Estado, podrá en cualquier momento, auditar los procedimientos de realización y aprobación de los estudios y evaluaciones de impacto ambiental, determinando la validez y eficacia de éstos, de acuerdo con la Ley y su Reglamento Especial. También lo hará respecto de la eficiencia, efectividad y economía de los planes de prevención, control y mitigación de impactos negativos de los proyectos, obras o actividades. Igualmente podrá contratar a personas naturales o jurídicas privadas para realizar los procesos de auditoría de estudios de impacto ambiental.

**Art. 29.-** Toda persona natural o jurídica tiene derecho a ser informada oportuna y suficientemente sobre cualquier actividad de las instituciones del Estado que conforme al Reglamento de esta Ley,

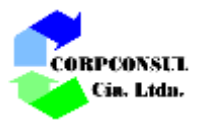

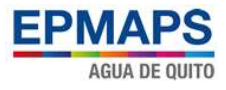

pueda producir impactos ambientales. Para ello podrá formular peticiones y deducir acciones de carácter individual o colectivo ante las autoridades competentes.

## <span id="page-16-0"></span>**5.1.2.2. Ley de Prevención y Control de la Contaminación Ambiental**

Registro Oficial Suplemento 418 de 10 de septiembre de 2004, Codificación 2004-020 de la Ley de Prevención y Control de la Contaminación Ambiental.

## **Capítulo I: De la Prevención y Control de la Contaminación del Aire**

**Art. 1.-** Queda prohibido expeler hacia la atmósfera o descargar en ella, sin sujetarse a las correspondientes normas técnicas y regulaciones, contaminantes que, a juicio de los Ministerios de Salud y del Ambiente, en sus respectivas áreas de competencia, puedan perjudicar la salud y vida humana, la flora, la fauna y los recursos o bienes del estado o de particulares o constituir una molestia.

**Art. 2.-** Para los efectos de esta Ley, serán consideradas como fuentes potenciales de contaminación del aire:

a) Las artificiales, originadas por el desarrollo tecnológico y la acción del hombre, tales como fábricas, calderas, generadores de vapor, talleres, plantas termoeléctricas, refinerías de petróleo, plantas químicas, aeronaves, automotores y similares, la incineración, quema a cielo abierto de basuras y residuos, la explotación de materiales de construcción y otras actividades que produzcan o puedan producir contaminación; y,

b) Las naturales, ocasionadas por fenómenos naturales, tales como erupciones, precipitaciones, sismos, sequías, deslizamientos de tierra y otros.

**Art. 3.-** Se sujetarán al estudio y control de los organismos determinados en esta Ley y sus reglamentos, las emanaciones provenientes de fuentes artificiales, móviles o fijas, que produzcan contaminación atmosférica.

Las actividades tendientes al control de la contaminación provocada por fenómenos naturales, son atribuciones directas de todas aquellas instituciones que tienen competencia en este campo.

## **Capítulo II: De la Prevención y Control de la Contaminación de las Aguas**

**Art. 6.-** Queda prohibido descargar, sin sujetarse a las correspondientes normas técnicas y regulaciones, a las redes de alcantarillado, o en las quebradas, acequias, ríos, lagos naturales o artificiales, o en las aguas marítimas, así como infiltrar en terrenos, las aguas residuales que contengan contaminantes que sean nocivos a la salud humana, a la fauna, a la flora y a las propiedades.

**Art. 7.-** El Consejo Nacional de Recursos Hídricos, en coordinación con los Ministerios de Salud y del Ambiente, según el caso, elaborarán los proyectos de normas técnicas y de las regulaciones para autorizar las descargas de líquidos residuales, de acuerdo con la calidad de agua que deba tener el cuerpo receptor.

**Art. 8.-** Los Ministerios de Salud y del Ambiente, en sus respectivas áreas de competencia, fijarán el grado de tratamiento que deban tener los residuos líquidos a descargar en el cuerpo receptor, cualquiera sea su origen.

**Art. 9.-** Los Ministerios de Salud y del Ambiente, en sus respectivas áreas de competencia, también, están facultados para supervisar la construcción de las plantas de tratamiento de aguas residuales, así como de su operación y mantenimiento, con el propósito de lograr los objetivos de esta Ley.

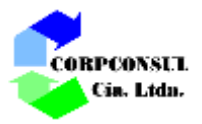

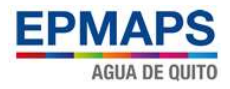

## **Capitulo III: De la Prevención y Control de la Contaminación de los Suelos**

**Art. 10.-** Queda prohibido descargar, sin sujetarse a las correspondientes normas técnicas y regulaciones, cualquier tipo de contaminantes que puedan alterar la calidad del suelo y afectar a la salud humana, la flora, la fauna, los recursos naturales y otros bienes.

**Art. 11.-** Para los efectos de esta Ley, serán consideradas como fuentes potenciales de contaminación, las substancias radioactivas y los desechos sólidos, líquidos o gaseosos de procedencia industrial, agropecuaria, municipal o doméstica.

#### <span id="page-17-0"></span>**5.1.2.3. Ley Forestal y de Conservación de Áreas Naturales y Vida Silvestre**

La presente ley tiene por objeto normar la utilización sostenible y la protección de los bosques y tierras forestales en beneficio de las generaciones actuales y futuras, armonizando el interés social, económico y ecológico del país.

Son objetivos del desarrollo forestal sostenible:

- a. Promover el establecimiento de actividades forestales sostenibles y eficientes que contribuyan al cumplimiento de las metas del desarrollo socioeconómico de la nación.
- b. Lograr rendimientos sostenibles y mejorados de los recursos forestales y garantizar la conservación de los ecosistemas, la biodiversidad y el medio ambiente.
- c. Proteger y rehabilitar las cuencas hidrográficas, prevenir y detener la erosión dela tierra y la degradación de los bosques, praderas, suelos y aguas, y promover la forestación y reforestación.
- d. Facilitar a toda la población el acceso a los recursos forestales y a sus beneficios, en estricto cumplimiento de las prescripciones de protección y sostenibilidad.
- e. Promover la investigación forestal y agroforestal, así; como su difusión al servicio de los procesos productivos, de conservación y protección de los recursos forestales.
- f. Fomentar el conocimiento y promover la formación de conciencia de la población nacional sobre el manejo responsable de las cuencas y sus recursos forestales.

#### <span id="page-17-1"></span>**5.1.2.4. Ley orgánica de recursos hídricos, usos y aprovechamientos del agua**

Registro Oficial Nº 305 del miércoles 06 de agosto del 2014. La cual garantiza el derecho humano al agua como el derecho de todas las personas a disponer de agua limpia, suficiente, salubre, aceptable, accesible y asequible para uso personal y doméstico en cantidad, calidad, continuidad y cobertura, entre otros aspectos. Entre los artículos relacionados al proyecto se destacan los siguientes:

**Art. 1.-** Naturaleza jurídica. Los recursos hídricos son parte del patrimonio natural del Estado y serán de su competencia exclusiva, la misma que se ejercerá concurrentemente entre el Gobierno Central y los Gobiernos Autónomos Descentralizados, de conformidad con la Ley. El agua es patrimonio nacional estratégico de uso público, dominio inalienable, imprescriptible, inembargable y esencial para la vida, elemento vital de la naturaleza y fundamental para garantizar la soberanía alimentaria.

**Art. 3.-** Objeto de la Ley. El objeto de la presente Ley es garantizar el derecho humano al agua así como regular y controlar la autorización, gestión, preservación, conservación, restauración, de los recursos hídricos, uso y aprovechamiento del agua, la gestión integral y su recuperación, en sus distintas fases, formas y estados físicos, a fin de garantizar el sumak kawsay o buen vivir y los derechos de la naturaleza establecidos en la Constitución.

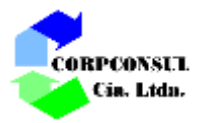

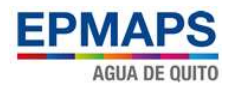

**Art. 11.-** Infraestructura hidráulica. Se consideran obras o infraestructura hidráulica las destinadas a la captación, extracción, almacenamiento, regulación, conducción, control y aprovechamiento de las aguas así como al saneamiento, depuración, tratamiento y reutilización de las aguas aprovechadas y las que tengan como objeto la recarga artificial de acuíferos, la actuación sobre cauces, corrección del régimen de corrientes, protección frente a avenidas o crecientes, tales como presas, embalses, canales, conducciones, depósitos de abastecimiento a poblaciones, alcantarillado, colectores de aguas pluviales y residuales, instalaciones de saneamiento, depuración y tratamiento, estaciones de aforo, piezómetros, redes de control de calidad así como todas las obras y equipamientos necesarios para la protección del dominio hídrico público.

**Art. 13.-** Formas de conservación y de protección de fuentes de agua. Constituyen formas de conservación y protección de fuentes de agua: las servidumbres de uso público, zonas de protección hídrica y las zonas de restricción. Los terrenos que lindan con los cauces públicos están sujetos en toda su extensión longitudinal a una zona de servidumbre para uso público, que se regulará de conformidad con el Reglamento y la Ley. Para la protección de las aguas que circulan por los cauces y de los ecosistemas asociados, se establece una zona de protección hídrica. Cualquier aprovechamiento que se pretenda desarrollar a una distancia del cauce, que se definirá reglamentariamente, deberá ser objeto de autorización por la Autoridad Única del Agua, sin perjuicio de otras autorizaciones que procedan. Las mismas servidumbres de uso público y zonas de protección hídrica existirán en los embalses superficiales. En los acuíferos se delimitarán zonas de restricción en las que se condicionarán las actividades que puedan realizarse en ellas en la forma y con los efectos establecidos en el Reglamento a esta Ley

**Art. 35.-** Principios de la gestión de los recursos hídricos. La gestión de los recursos hídricos en todo el territorio nacional se realizará de conformidad con los siguientes principios:

- a) La cuenca hidrográfica constituirá la unidad de planificación y gestión integrada de los recursos hídricos.
- b) La planificación para la gestión de los recursos hídricos deberá ser considerada en los planes de ordenamiento territorial de los territorios comprendidos dentro de la cuenca hidrográfica, la gestión ambiental y los conocimientos colectivos y saberes ancestrales.
- c) La gestión del agua y la prestación del servicio público de saneamiento, agua potable, riego y drenaje son exclusivamente públicas o comunitarias.
- d) La prestación de los servicios de agua potable, riego y drenaje deberá regirse por los principios de obligatoriedad, generalidad, uniformidad, eficiencia, responsabilidad, universalidad, accesibilidad, regularidad, continuidad y calidad.
- e) La participación social se realizará en los espacios establecidos en la presente Ley y los demás cuerpos legales expedidos para el efecto

# <span id="page-18-0"></span>**5.1.2.5. Ley Orgánica de Salud**

Publicada en el Registro Oficial 423 del 22 de diciembre de 2006.

La Ley Orgánica de la Salud centraliza sus objetivos en la gestión de la salud pública y tiene algunas disposiciones relativas a la contaminación ambiental como las siguientes:

**Art. 96.-** Toda persona natural o jurídica tiene la obligación de proteger los acuíferos, las frentes y cuencas hidrográficas que sirvan para el abastecimiento de agua para consumo humano. Se prohíbe realizar actividades de cualquier tipo, que pongan en riesgo de contaminación las fuentes de captación de agua. La autoridad sanitaria nacional, en coordinación con otros organismos

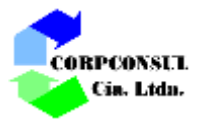

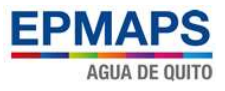

competentes, tomarán medidas para prevenir, controlar, mitigar, remediar y sancionar la contaminación de las fuentes de agua para consumo humano.

**Art. 111.-** La autoridad sanitaria nacional, en coordinación con la autoridad ambiental nacional y otros organismos competentes, dictará las normas técnicas para prevenir y controlar todo tipo de emanaciones que afecten a los sistemas respiratorio, auditivo y visual. Todas las personas naturales y jurídicas deberán cumplir en forma obligatoria dichas normas.

## <span id="page-19-0"></span>**5.1.2.6. Ley Reformatoria al Código Penal**

Registro Oficial Nº 2 del 25 de enero del 2000.

En esta ley se tipifican los delitos contra el Patrimonio Cultural, contra el Medio Ambiente y las Contravenciones Ambientales, además de sus respectivas sanciones, todo ello en la forma de varios artículos que se incluyen en el Libro II del Código Penal, entre ellas:

**Art. 437, b**. "El que infringiera las normas sobre protección ambiental, vertiendo residuos de cualquier naturaleza, por encima de los límites fijados de conformidad con la ley, si tal acción causare o pudiese causar perjuicio o alteraciones a la flora, la fauna, el potencial genético, los recursos hidrobiológicos o la biodiversidad, será reprimido con prisión de uno a tres años, si el hecho no constituyera un delito más severamente reprimido.

**Art. 437, k**. "Además otorga potestad al sistema judicial para ordenar, como medida cautelar, la suspensión inmediata de la actividad contaminante, así como la clausura definitiva o temporal del establecimiento, sin perjuicio de lo que pueda ordenar la autoridad competente en materia ambiental"

## <span id="page-19-1"></span>**5.1.2.7. Texto Unificado de Legislación Secundaria del Ministerio del Ambiente (TULSMA). Reforma del libro VI. Acuerdo Ministerial 061, del 4 de mayo del 2015.**

En el Libro VI de la Calidad Ambiental, en donde se dan las pautas nacionales sobre el proceso de Evaluación de Impacto Ambiental a través del reglamento denominado Sistema Único de Manejo Ambiental SUMA, que establece las directrices y condiciones que se deben aplicar para la obtención de la licencia ambiental, las instancias en las que se deberá realizar la consulta y participación ciudadana y los elementos básicos que se deben considerar para la elaboración del Estudio de Impacto Ambiental.

## **LIBRO VI: De la calidad ambiental:**

Título III: Del Sistema Único de Manejo Ambiental

Capitulo IV. De los Estudios Ambientales

**Art. 32**. **Del Plan de Manejo Ambiental.-** El Plan de Manejo Ambiental consiste de varios sub-planes, dependiendo de las características de la actividad o proyecto.

El Plan de Manejo Ambiental contendrá los siguientes sub planes, con sus respectivos programas, presupuestos, responsables, medios de verificación y cronograma.

- a) Plan de Prevención y Mitigación de Impactos;
- b) Plan de Contingencias;
- c) Plan de Capacitación;

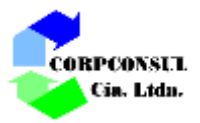

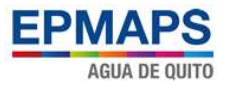

- d) Plan de Seguridad y Salud ocupacional;
- e) Plan de Manejo de Desechos;
- f) Plan de Relaciones Comunitarias;
- g) Plan de Rehabilitación de Áreas afectadas;
- h) Plan de Abandono y Entrega del Área;
- i) Plan de Monitoreo y Seguimiento.

Capitulo X. Control y seguimiento ambiental

**Art. 251. Plan de Manejo Ambiental.-** Incluirán entre otros un Plan de Monitoreo Ambiental que ejecutará el sujeto de control, el plan establecerá los aspectos ambientales, impactos y parámetros a ser monitoreados, la periodicidad de los monitoreos, y la frecuencia con que debe reportar los resultados a la Autoridad Ambiental Competente. De requerirlo la Autoridad Ambiental Competente podrá disponer al Sujeto de Control que efectúe modificaciones y actualizaciones al Plan de Manejo Ambiental.

Para el caso de las actividades, obras o proyectos que cuenten con un permiso ambiental, deberán remitir conforme a los lineamientos emitidos por la Autoridad Ambiental Competente un reporte de los muestreos que permitan la caracterización ambiental de los aspectos físicos, químicos y biológicos de los recursos de acuerdo a la actividad que esté desarrollando. La Autoridad Ambiental Competente sobre la base de éstos resultados podrá disponer al sujeto de control la ejecución de medidas de prevención, mitigación y/o rehabilitación.

Capitulo X. De las inspecciones

**Art. 259. Inspecciones Ambientales.-** Las instalaciones donde se realizan las actividades, obras o proyectos podrán ser inspeccionadas en cualquier momento, en cualquier horario y sin necesidad de notificación previa, por parte de la Autoridad Ambiental Competente, misma que podrá contar con el apoyo de la fuerza pública de ser necesario.

La Autoridad Ambiental Competente podrá tomar muestras de las emisiones, descargas y vertidos e inspeccionar la infraestructura existente en su totalidad. El Sujeto de Control deberá proporcionar todas las facilidades para atender las demandas de la Autoridad Ambiental Competente.

Los hallazgos de las inspecciones y requerimientos constarán en el correspondiente informe técnico, deberán ser notificados al Sujeto de Control durante la inspección; y de ser el caso, darán inicio a los procedimientos administrativos y a las acciones civiles y penales correspondientes.

Los Sujetos de Control están obligados a prestar todas las facilidades para la ejecución de las inspecciones, toma de muestras y análisis de laboratorio cuando la Autoridad Ambiental Competente lo requiera.

Capitulo X. De las auditorías ambientales

**Art. 264. Auditoría Ambiental.-** Es una herramienta de gestión que abarca conjuntos de métodos y procedimientos de carácter fiscalizador, que son usados por la Autoridad Ambiental Competente para evaluar el desempeño ambiental de un proyecto, obra o actividad.

Las Auditorías Ambientales serán elaboradas por un consultor calificado y en base a los respectivos términos de referencia correspondientes al tipo de auditoría. Las auditorías no podrán ser ejecutadas por las mismas empresas Corpconsul Cía. Ltda. que realizaron los estudios ambientales para la

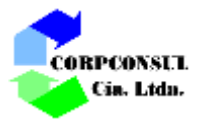

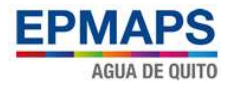

regularización de la actividad auditada.

Capitulo X. Auditorías ambientales a los sujetos de control

**Art. 268. De la Auditoría Ambiental de Cumplimiento.-** Para evaluar el cumplimiento de los Planes de Manejo Ambiental y de las normativas ambientales vigentes, así como la incidencia de los impactos ambientales, el Sujeto de Control deberá presentar una Auditoría Ambiental de Cumplimiento. El alcance y los contenidos de la auditoría se establecen en los términos de referencia correspondientes. El costo de la auditoría será asumido por el Sujeto de Control y la empresa Corpconsul Cía. Ltda. deberá estar calificada ante la Autoridad Ambiental Competente.

Las Auditorías Ambientales incluirán además de lo establecido en el inciso anterior, la actualización del Plan de Manejo Ambiental, la evaluación del avance y cumplimiento de los programas de reparación, restauración y/o remediación ambiental si fuera el caso, y los Planes de Acción, lo cual será verificado por la Autoridad Ambiental Competente.

## <span id="page-21-0"></span>**5.1.3. Decretos y reglamentos**

# <span id="page-21-1"></span>**5.1.3.1. Reglamento Ambiental para Operaciones Hidrocarburíferas del Ecuador RAOHE 1215**

El Reglamento Sustitutivo del Reglamento Ambiental para las Operaciones Hidrocarburíferas Decreto N° 1215 publicado R.O. N° 265 del 13 de febrero del 2001, tiene como objetivo regular las actividades hidrocarburíferas de explotación, desarrollo y producción, almacenamiento, transporte, industrialización y comercialización de petróleo crudo, derivados de petróleo, gas natural y afines, susceptibles de producir impactos ambientales en el área de influencia directa, definida en cada caso por el Estudio Ambiental respectivo.

**Art. 24. -** Manejo de productos químicos y sustitución de químicos convencionales. Para el manejo y almacenamiento de productos químicos se cumplirá con lo siguiente:

- a. Instruir y capacitar al personal sobre el manejo de productos químicos, sus potenciales efectos ambientales así como señales de seguridad correspondientes, de acuerdo a normas de seguridad industrial;
- b. Los sitios de almacenamiento de productos, químicos serán ubicados en áreas no inundables y cumplirán con los requerimientos específicos de almacenamiento para cada clase de productos;
- c. Para el transporte, almacenamiento y manejo de productos químicos peligrosos, se cumplirá con las respectivas normas vigentes en el país y se manejarán adecuadamente las hojas técnicas de seguridad (material safety data sheet) que deben ser entregadas por los fabricantes para cada producto;
- d. En todas las actividades hidrocarburíferas se utilizarán productos naturales y/o biodegradables, entre otros los siguientes: desengrasantes, limpiadores, detergentes y desodorizantes domésticos e industriales, digestores de desechos tóxicos y de hidrocarburos provenientes de derrames; inhibidores parafínicos, insecticidas, abonos y fertilizantes, al menos que existan justificaciones técnicas y/o económicas debidamente sustentadas.
- e. En todas las operaciones hidrocarburíferas y actividades relacionadas con las mismas se aplicarán estrategias de reducción del uso de productos químicos en cuanto a cantidades en general y productos peligrosos especialmente, las cuales se identificarán detalladamente en el Plan de Manejo Ambiental.

**Art. 25.**- Manejo y almacenamiento de crudo y/o combustibles Para el manejo y almacenamiento de

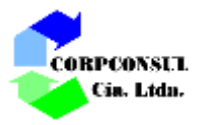

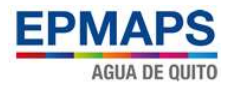

combustibles se cumplirá con lo siguiente:

- a. Instruir y capacitar al personal de operadoras, subcontratistas, concesionarios y distribuidores sobre el manejo de combustibles, sus potenciales efectos y riesgos ambientales así como las señales de seguridad correspondientes, de acuerdo a normas de seguridad industrial, además del el cumplimiento de los Reglamentos de Seguridad Industrial del Sistema PETROECUADOR vigentes, respecto al manejo de combustibles;
- b. Los tanques o recipientes para combustibles deben cumplir con todas las especificaciones técnicas y de seguridad industrial del Sistema PETROECUADOR, para evitar evaporación excesiva, contaminación, explosión o derrame de combustible. Principalmente se cumplirá la norma NFPA - 30 o equivalente;
- c. Los sitios de almacenamiento de combustibles serán ubicados en áreas no inundables. La instalación de tanques de almacenamiento de combustibles se realizará en las condiciones de seguridad industrial establecidas reglamentariamente en cuanto a capacidad y distancias mínimas de centros poblados, escuelas, centros de salud y demás lugares comunitarios o públicos.

**Art. 27.** - Operación y mantenimiento de equipos e instalaciones.- Se deberá disponer de equipos y materiales para control de derrames así como equipos contra incendios y contar con programas de mantenimiento tanto preventivo como correctivo, especificados en el Plan de Manejo Ambiental, así como documentado y reportado anualmente en forma resumida a través de la Dirección Nacional de Protección Ambiental a la Subsecretaría de Protección Ambiental del Ministerio de Minas y Petróleos.

## <span id="page-22-0"></span>**5.1.3.2. Reglamento de Seguridad y Salud de los Trabajadores y Mejoramiento del Medio Ambiente de Trabajo.**

Las disposiciones de este Reglamento, se aplican a toda actividad laboral y en todo centro de trabajo, teniendo como objetivo la prevención, disminución o eliminación de los riesgos del trabajo y el mejoramiento del ambiente laboral.

Los temas regulados por esta norma legal, en términos generales, hacen referencia a:

- **TITULO I Disposiciones generales.**
- TITULO II Normas relativas a las condiciones generales de los centros de trabajo, seguridad en el proyecto, seguridad estructural, servicios permanentes, instalaciones provisionales en campamentos;
- **TITULO III Regulaciones sobre máquinas, herramientas, instalaciones.**
- TITULO IV Manipulación y transporte de materiales, vehículos de carga, carretillas;
- TITULO V Protección colectiva, prevención de incendios, Señales de salida, prevención de incendios;
- **TITULO VI Protección personal en cráneo, cara, ojos, auditivas, vías respiratorias y otras;**
- **TITULO VII Incentivos, responsabilidades y sanciones**

Reglamento de Seguridad e Higiene del Trabajo, Resolución 172 Consejo Superior del IESS, 29 de septiembre de 1975.

Reglamento de Seguridad y Salud de los Trabajadores y Mejoramiento del Medio Ambiente de Trabajo, Decreto Ejecutivo 2393, publicado en el R. O. 565 del 17 de noviembre de 1986.

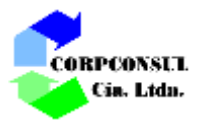

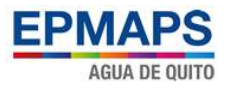

## <span id="page-23-0"></span>**5.1.3.3. Reglamento de Seguridad e Higiene del Trabajo**

Este Reglamento es una guía para que los empleadores elaboren sus normas internas dentro de aspectos como la higiene industrial, protección personal, seguridad en el uso de maquinaria, equipos e o instalaciones, dentro de la que se establezcan también obligaciones tanto de los empleados como de los empleadores con la finalidad de prevenir riesgos laborales y/o enfermedades profesionales.

## <span id="page-23-1"></span>**5.1.3.4. Reglamento de Prevención, Mitigación y Protección Contra Incendios**

Este reglamento, establece, las disposiciones, a nivel nacional, para los proyectos arquitectónicos y de ingeniería, en edificaciones a construirse, así como la modificación, ampliación, remodelación de las ya existentes, sean públicas, privadas o mixtas, y que su actividad sea de comercio, prestación de servicios, educativas, hospitalarias, alojamiento, concentración de público, industrias, transportes, almacenamiento y expendio de combustibles, explosivos, manejo de productos químicos peligrosos y de toda actividad que represente riesgo de siniestro.

Al proyecto aplican todos los artículos de este reglamento.

## <span id="page-23-2"></span>**5.1.3.5. Decreto Ejecutivo No. 1040: Reglamento de Aplicación de los mecanismos de Participación Social**

Publicado en el Registro Oficial No. 332, del 8 de mayo del 2008

#### **Título I. Título Preliminar**

#### **Art. 1.- Definiciones**.

Participación social: Son los mecanismos para dar a conocer una comunidad afectada/interesada, los proyectos que puedan llevar riesgo ambiental, así como sus estudios de impacto, posibles medidas de mitigación y planes de manejo ambiental.

**Art. 3.-** El objeto principal de este Reglamento es contribuir a garantizar el respeto al derecho colectivo de todo habitante a vivir en un ambiente sano, ecológicamente equilibrado y libre de contaminación.

**Art. 4.-** Este Reglamento tiene como principales fines los siguientes:

- a. Precisar los mecanismos determinados en la Ley de Gestión Ambiental a ser utilizados en los procedimientos de participación social;
- b. Permitir a la autoridad pública conocer los criterios de la comunidad en relación a una actividad o proyecto que genere impacto ambiental;
- c. Contar con los criterios de la comunidad, como base de la gobernabilidad y desarrollo de la gestión ambiental; y,
- d. Transparentar las actuaciones y actividades que puedan afectar al ambiente, asegurando a la comunidad el acceso a la información disponible.

**Art. 6.-** De la participación social: La participación tiene por objeto el conocimiento, la integración y la iniciativa de la ciudadanía para fortalecer la aplicación de un proceso de evaluación de impacto ambiental y disminuir sus márgenes de riesgo e impacto ambiental.

EIA AMPLIACIÓN PTAP BELLAVISTA 17

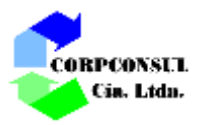

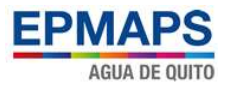

**Art. 8.-** Mecanismos: Sin perjuicio de otros mecanismos establecidos en la Constitución Política y en la Ley, se reconocen como mecanismos de participación social en la gestión ambiental, los siguientes:

- a. Audiencias, presentaciones públicas, reuniones informativas, asambleas, mesas ampliadas y foros públicos de diálogo;
- b. Talleres de información, capacitación y socialización ambiental;
- c. Campañas de difusión y sensibilización ambiental a través de los medios de comunicación;
- d. Comisiones ciudadanas asesoradas y de veedurías de la gestión ambiental;
- e. Participación a través de las entidades sociales y territoriales reconocidas por la Ley Especial de Descentralización y Participación Social, y en especial mediante los mecanismos previstos en la Ley Orgánica de las Juntas Parroquiales;
- f. Todos los mecanismos que permitan el acceso de la comunidad a la información disponible sobre actividades, obras, proyectos que puedan afectar al ambiente;
- g. Mecanismos de información pública;
- h. Reparto de documentación informativa sobre el proyecto;
- i. Página web;
- j. Centro de información pública; y,
- k. Los demás mecanismos que se establezcan para el efecto.

**Art. 9.-** La Participación Ciudadana en la gestión ambiental tiene como finalidad considerar e incorporar los criterios y observaciones de la ciudadanía, especialmente la población directamente afectada de una obra o proyecto, sobre las variables ambientales relevante a los estudios de impacto ambiental y planes de manejo ambiental, siempre y cuando sea técnica y económicamente viable, para que las actividades o proyectos que puedan causar impactos ambientales se desarrollen de manera adecuada, minimizando y/o compensando estos impactos a fin de mejorar las condiciones ambientales para la realización de la actividad o proyecto propuesto en todas sus fases.

**Art. 15.-** Sujetos de la participación social: Sin perjuicio del derecho colectivo que garantiza a todo habitante la intervención en cualquier procedimiento de participación social, ésta se dirigirá prioritariamente a la comunidad dentro del área de influencia directa donde se llevará a cabo la actividad o proyecto que cause impacto ambiental, la misma que será delimitada previamente por la autoridad competente.

**Art. 16.- Los** mecanismos de participación social contemplados en este Reglamento deberán cumplir con los siguientes requisitos:

- 1. Difusión de información de la actividad o proyecto que genere impacto ambiental;
- 2. Recepción de criterios; y,
- 3. Sistematización de la información obtenida.

**Art. 17.-** No puede iniciarse el procedimiento de participación social sin que la autoridad competente cuente con la información necesaria para ponerla a disposición de la comunidad y permitir que ésta emita sus criterios. Dicha información contendrá al menos los términos de referencia del proyecto debidamente aprobados, de existir dicho requisito, el borrador del estudio de impacto ambiental y el resumen ejecutivo del borrador del estudio, sin perjuicio de la información adicional que establezca la autoridad ambiental competente.

**Art. 18.-** Las convocatorias a los mecanismos de participación social señalados en el art. 8 se realizarán por uno o varios medios de amplia difusión pública que garanticen el acceso a la información, principalmente, e incluirá el extracto que resuma las características de la actividad o

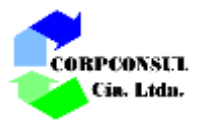

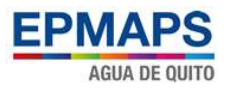

proyecto que genere impacto ambiental, así como el lugar, fecha, hora y metodología a seguir en el mecanismo de participación social seleccionado previamente.

Se realizará en forma simultánea, por lo menos a través de uno de los siguientes medios:

- a. Una publicación de la convocatoria en uno de los diarios de mayor circulación a nivel local;
- b. Publicación a través de una página web oficial;
- c. Publicación del extracto en las carteleras de los gobiernos seccionales autónomos y dependientes del área de influencia;
- d. Envío de comunicaciones escritas a los sujetos de participación social señalados en el art. 15 de este Reglamento, adjuntando el resumen ejecutivo del estudio de impacto ambiental.

**Art. 20.-** Los mecanismos de participación social se realizarán en un plazo máximo de treinta (30) días, contados desde la fecha de la publicación de la convocatoria señalada en el artículo 18 y cumpliendo los requisitos previstos en el art. 16 de este Reglamento.

**Art. 22.-** Si una vez realizada la participación social prevista en este Reglamento, los sujetos de la participación social se opusieran a la actividad o proyecto que genere impacto ambiental, ésta no podrá llevarse a cabo, a menos que la autoridad competente insista en su realización.

**Art. 23.-** Con el fin de monitorear y exigir la rendición de cuentas a la gestión ambiental, los sujetos de participación ciudadana podrán conformar veedurías ciudadanas.

## <span id="page-25-0"></span>**5.1.4. Acuerdos Ministeriales y Resoluciones**

## <span id="page-25-1"></span>**5.1.4.1. Acuerdo Ministerial 099**

Registro Oficial 601 de fecha 5 de octubre del 2015. AM-099. Acuerda: Expedir el instructivo para el registro de sustancias químicas peligrosas y las obligaciones ambientales.

## <span id="page-25-2"></span>**5.1.4.2. Acuerdo Ministerial 142**

Registro Oficial 856 de fecha 21 de diciembre del 2012. AM-142. Acuerda: Expedir los listados nacionales de sustancias químicas peligrosas, desechos peligrosos y especiales.

## <span id="page-25-3"></span>**5.1.4.3. Acuerdo Ministerial 097-A**

Registro Oficial 387 de fecha 4 de noviembre del 2015. AM 097-A. Acuerda: Expedir los Anexos del Texto Unificado de Legislación Secundaria del Ministerio del Ambiente.

**Art. 1.-** Expídase el Anexo 1, referente a la Norma de Calidad Ambiental y de descarga de Efluentes del Recurso Agua.

**Art. 2.-** Expídase el Anexo 2, referente a la Norma de Calidad Ambiental del Recurso Suelo y Criterios de Remediación para Suelos Contaminados.

**Art. 3.-** Expídase el Anexo 3, referente a la Norma de Emisiones al Aire desde Fuentes Fijas. **Art. 4.-** Expídase el Anexo 4, referente a la Norma de Calidad del Aire Ambiente o nivel de Inmisión.

**Art. 5.-** Expídase el Anexo 5, referente a la Niveles Máximos de Emisión de Ruido y Metodología de Medición para Fuentes Fijas y Fuentes Móviles y Niveles Máximos de Emisión de Vibraciones y Metodología de Medición.

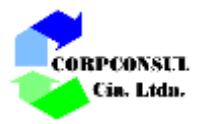

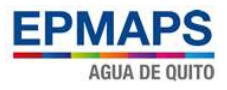

## <span id="page-26-0"></span>**5.1.4.4. Acuerdo Ministerial 026**

Registro Oficial 334 de fecha 12 de mayo del 2008. AM-026. Acuerda: Expídanse los procedimientos para Registro de generadores de desechos peligrosos, gestión de desechos peligrosos previo al licenciamiento ambiental, y para el transporte de materiales peligrosos.

## <span id="page-26-1"></span>**5.1.4.5. Acuerdo Ministerial 103**

Acuerda: Expedir el Instructivo al Reglamento de Aplicación de los Mecanismos de Participación Social establecido en el Decreto Ejecutivo No. 1040, publicado en el Registro Oficial No. 332 del 08 de mayo del 2008.

Capitulo III. Proceso de Participación sin Facilitador socioambiental.

**Artículo 29.-** La Autoridad Ambiental competente, considerando el nivel de impacto del proyecto, obra o actividad, podrá disponer adicionalmente al proponente a través del SUIA la ejecución de una Reunión Informativa en el área de influencia del proyecto, la misma que se realizará bajo la supervisión de la Autoridad Ambiental Competente. A la reunión deberán ser convocados los actores sociales que tienen relación con el proyecto, obra o actividad de acuerdo a lo establecido en el Art. 29 del presente instrumento. La información del lugar y fecha de la Reunión Informativa se incluirá en los medios de convocatoria establecidos en el mencionado artículo.

El promotor del proyecto, obra o actividad deberá presentar a la Autoridad Ambiental competente el informe de la Reunión Informativa realizada, incluyendo el foro de preguntas y la sistematización de las observaciones, comentarios y sugerencias de la comunidad, así como toda la documentación de respaldo que permita verificar el cumplimiento de este mecanismo de participación social: acta de reunión, registro de asistentes, registro fotográfico, al menos.

**Artículo 30**.- La Autoridad Ambiental competente, durante la revisión del Estudio Ambiental, verificará que los criterios, observaciones y recomendaciones receptados, que sean técnica y económicamente viables, sean considerados por el promotor del proyecto, obra o actividad e incluidos en el Estudio Ambiental con su correspondiente sustento técnico.

## <span id="page-26-2"></span>**5.1.4.6. Acuerdo Ministerial No. 061 de 04.05.2015**

Documento mediante el cual se Sustituye al Acuerdo Ministerial No. 028 de 13.02.2015. Este libro establece los procedimientos, y regula las actividades y responsabilidades públicas y privadas en materia de calidad ambiental.

## <span id="page-26-3"></span>**5.1.4.7. Normativa Ecuatoriana INEN 2266:2010 Transporte de almacenamiento y manejo de productos químicos Peligrosos**

Esta norma establece los requisitos y precauciones que se debe tener en cuenta en las actividades de producción, comercialización, transporte, almacenamiento y eliminación de productos químicos peligrosos.

## <span id="page-26-4"></span>**5.1.4.8. Normativa Ecuatoriana INEN 2288:2000**

Relacionada a productos químicos industriales peligrosos y el etiquetado de precaución con sus requisitos.

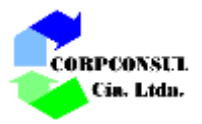

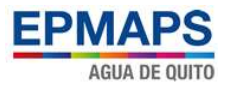

## <span id="page-27-0"></span>**5.1.4.9. Normativa Ecuatoriana INEN 3864:2014**

Señalización de seguridad.

## <span id="page-27-1"></span>**5.1.4.10. Normativa Ecuatoriana INEN-ISO 9095:2014**

Tubos de acero - marcado de caracteres continuos y códigos de colores para la identificación de materiales.

## <span id="page-27-2"></span>**5.2. MARCO INSTITUCIONAL**

- a. El Ministerio del Ambiente para la aplicación de la Ley de Gestión Ambiental y el Texto Unificado de Legislación Secundaria y como organismo rector.
- b. Municipios del Distrito Metropolitano de Quito para aplicar las ordenanzas vigentes, y durante la construcción y uso de la obra.
- c. Empresa Pública Metropolitana de Agua Potable y Saneamiento
- d. El Instituto Ecuatoriano de Seguridad Social y el Ministerio del Trabajo, para controlar el cumplimiento de la Seguridad e Higiene Industrial, durante la Construcción de la Obra.

## <span id="page-27-3"></span>**6. UBICACIÓN DEL ÁREA DEL PROYECTO**

El área de estudio corresponde al predio donde se encuentra emplazada la planta de tratamiento de agua potable de Bellavista actual, ubicado en la zona centro oriental de la ciudad de Quito, dentro del Parque Metropolitano Guangüiltagua, a una cota de 2.960 msnm y en donde existe un sitio previsto para la implantación de los nuevos módulos de tratamiento (Ver gráfico No. 1).

<span id="page-27-4"></span>Las coordenadas de la PTAP de Bellavista son las siguientes:

| <b>COORDENADAS DATUM WGS84 - UTM (ZONA 17 S)</b> |        |         |
|--------------------------------------------------|--------|---------|
| <b>Punto</b>                                     | Е      | N       |
|                                                  | 782379 | 9980069 |
| $\mathfrak{p}$                                   | 782383 | 9979976 |
| 3                                                | 782466 | 9979889 |
| 4                                                | 782606 | 9979888 |
| 5                                                | 782744 | 9979909 |
| 6                                                | 782737 | 9980099 |
| 7                                                | 782673 | 9980100 |
| 8                                                | 782673 | 9980074 |
| 9                                                | 782505 | 9980066 |

**Cuadro No. 1.** Coordenadas Planta de Tratamiento de Agua Potable Bellavista

Elaborado: Corpconsul Cía. Ltda.

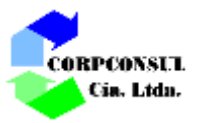

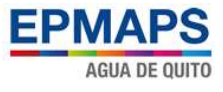

<span id="page-28-1"></span>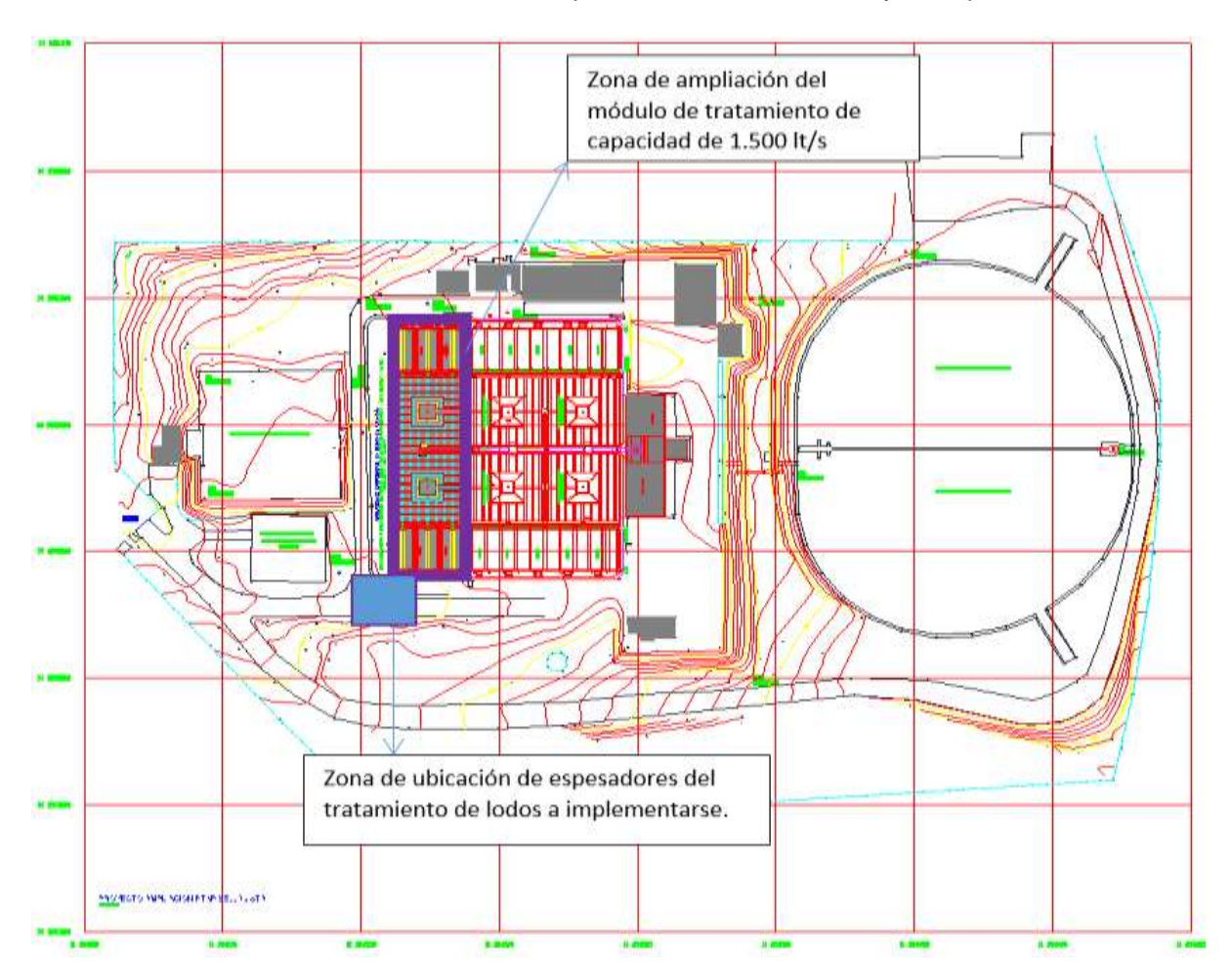

**Gráfico No. 1.** Ubicación de la planta de Bellavista actual y la ampliación

Elaborado: Corpconsul Cía. Ltda.

Y las coordenadas del área de trabajo de las obras de ampliación específica que han sido reservadas son:

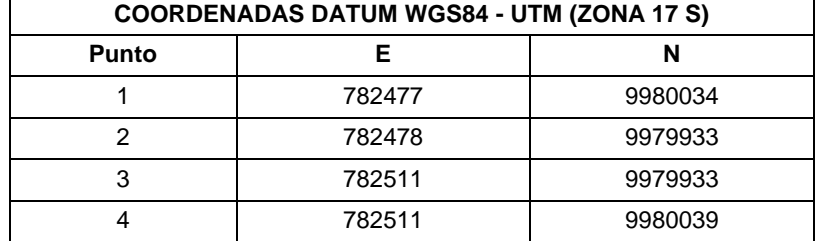

<span id="page-28-0"></span>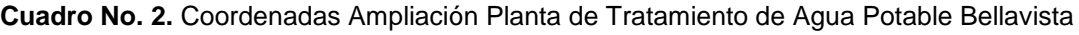

Elaborado: Corpconsul Cía. Ltda.

<span id="page-28-2"></span>En las siguientes fotos se aprecia la zona de intervención del proyecto:

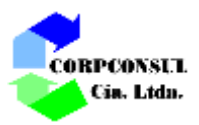

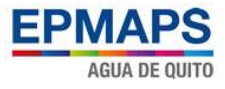

**Foto No. 1.** Vista general de la PTAP de Bellavista

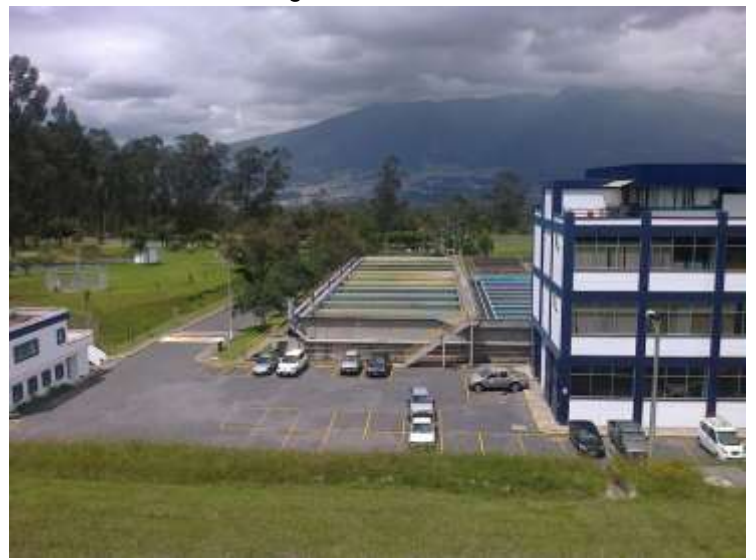

**Foto No. 2.** Vista de los terrenos de la zona de la ampliación de la PTAP de Bellavista, la cual se encuentra limitada por vías de circulación internas.

<span id="page-29-3"></span>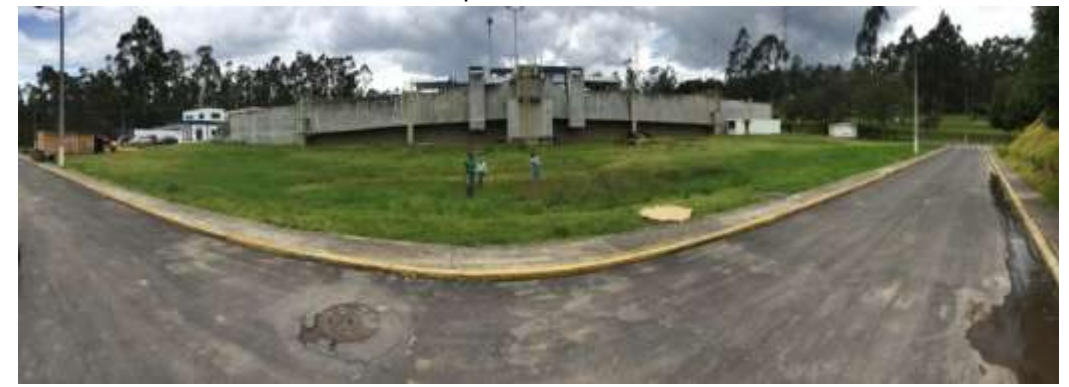

# <span id="page-29-0"></span>**7. DESCRIPCIÓN DEL PROYECTO**

# <span id="page-29-1"></span>**7.1. DESCRIPCIÓN SISTEMA EXISTENTE**

# <span id="page-29-2"></span>**7.1.1. Calidad del agua cruda**

En este capítulo se presenta el estudio de calidad de las aguas en lo referente a los parámetros físicos, químicos y bacteriológicos, de las muestras recolectadas para los estudios de prefactibilidad del proyecto de Agua Potable Ríos Orientales, durante dos campañas de muestreo a las diversas fuentes del proyecto en el año 2005. (EPMAPS, 2005)

El agua cruda que llegará a la planta de tratamiento luego de la ampliación, procederá de la cuenca del Chalpi Grande; luego del 2020 de la cuenca del Quijos y a largo plazo de las cuencas de Tamboyacu y Maquimallanda.

La primera campaña realizada por el proyecto Ríos Orientales, fue realizada durante los días 27 al 30 de junio de 2005 para recolectar aguas de las fuentes de las Cuencas de Maquimallanda, Tamboyacu, Quijos y Papallacta, debiéndose señalar que estas muestras coincidieron con un invierno de fuertes

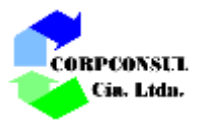

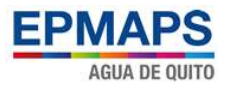

lluvias por lo que, las aguas reflejan condiciones extremas de calidad de las aguas, y por consecuencia para su tratabilidad. Debido a que las condiciones climáticas antes mencionadas, no permitieron el acceso a los sitios de captación, la toma de muestras de las fuentes de las cuencas del Quijos Norte, Quijos Sur y Chalpi, se realizaron entre los días 3 al 7 de agosto del presente año.

La segunda campaña ejecutada los días 25 de agosto al 6 de septiembre de 2005, se realizó con condiciones climáticas más benevolentes que la primera, sin embargo, el clima en todas las cuencas se presentó con lluvias de moderada intensidad.

La caracterización de la calidad de las aguas de las fuentes del PRO y el rango encontrado especialmente en sus características físicas, ha sido importante para definir los procesos de tratamiento y poder determinar los parámetros de prediseño, para el pre-dimensionamiento de las plantas de tratamiento de agua potable.

En los cuadros Nos. 3, 4, 5, 6, 7, 8, 9 y 10, se muestran los resultados de los parámetros de calidad de las fuentes, determinados en base a las campañas de toma de muestras (2) para control de calidad de las aguas, cuyos procedimientos de análisis se desarrollaron en los laboratorios ANALQUIMLAB, siguiendo los procedimientos de los "Métodos estándares para la examinación del agua" de la AWWA, dentro del "Estudio de Alternativas de Conducción, Tratamiento, Transmisión Reserva dentro del Callejón Interandino a Nivel de Pre-factibilidad del Proyecto de Agua Potable Ríos Orientales" (2005).

Los parámetros de calidad indicados en los cuadros, son los más representativos para el análisis de abastecimiento de agua potable. Otros parámetros como son: sólidos disueltos, hidróxidos, carbonatos, bicarbonatos, Anhídrido carbónico, Sodio, potasio, Cloruros, Oxígeno disuelto, etc., debido a que, sus concentraciones son más bien bajas y típicos de aguas crudas de alta montaña, con baja mineralización y que en consecuencia, no comprometerán la eficiencia de los procesos de tratamiento ni la calidad final del agua potable. El oxígeno disuelto medido o fijado en sitio en algunas fuentes, demuestran que las aguas se encuentran en concentraciones de saturación, lo cual indica las buenas condiciones organolépticas.

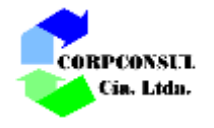

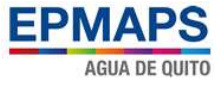

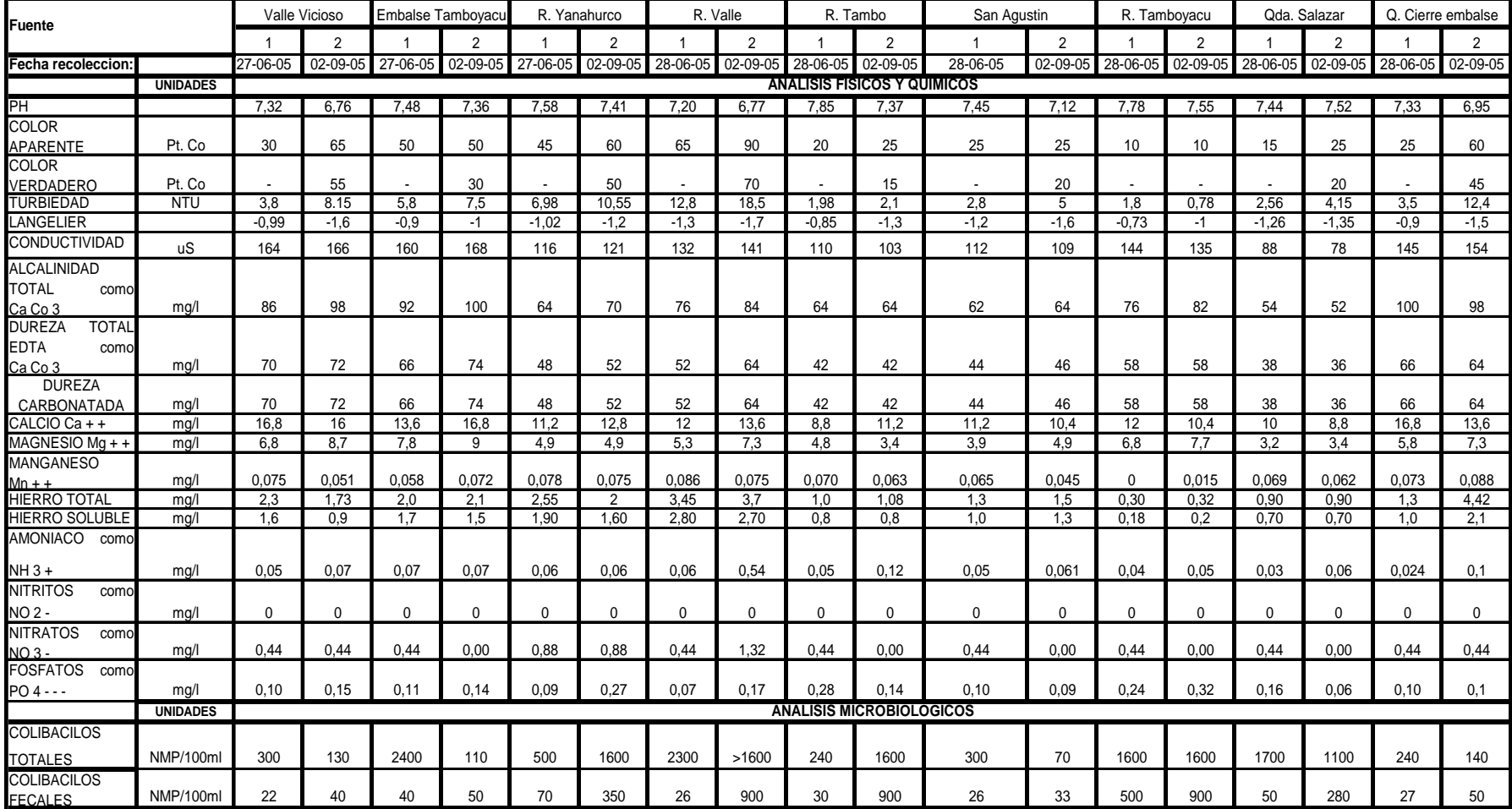

#### **Cuadro No. 3.** Calidad de las aguas pertenecientes a la Cuenca Tamboyacu. Primera y Segunda Campaña

<span id="page-31-0"></span>Elaborado: Corpconsul Cía. Ltda.

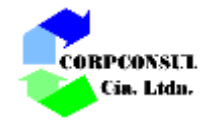

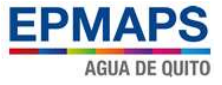

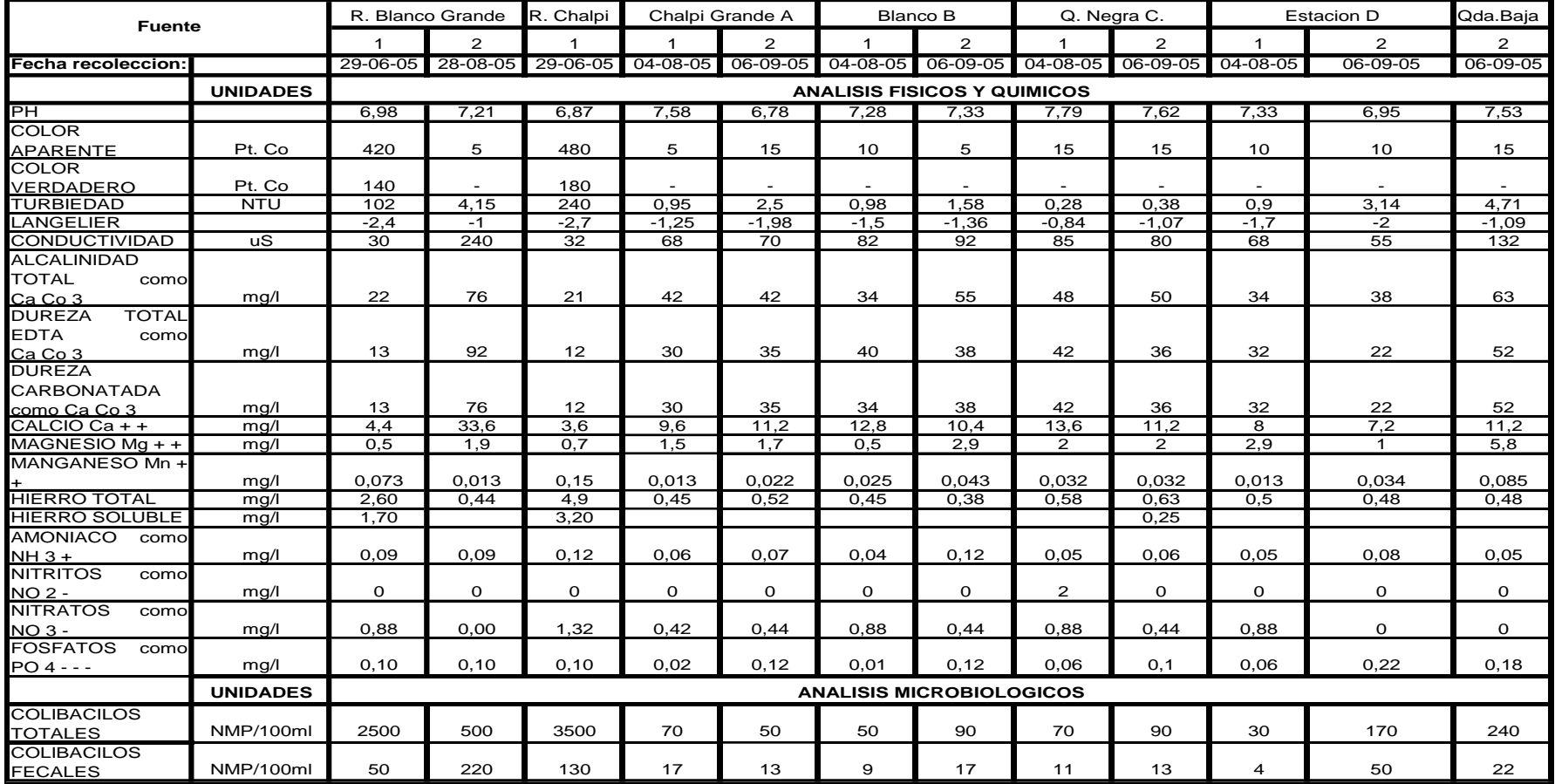

## **Cuadro No. 4.** Calidad de las aguas pertenecientes a la Cuenca Papallacta, Primera y Segunda Campaña

<span id="page-32-0"></span>Elaborado: Corpconsul Cía. Ltda.

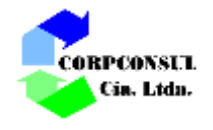

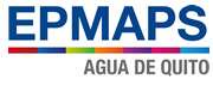

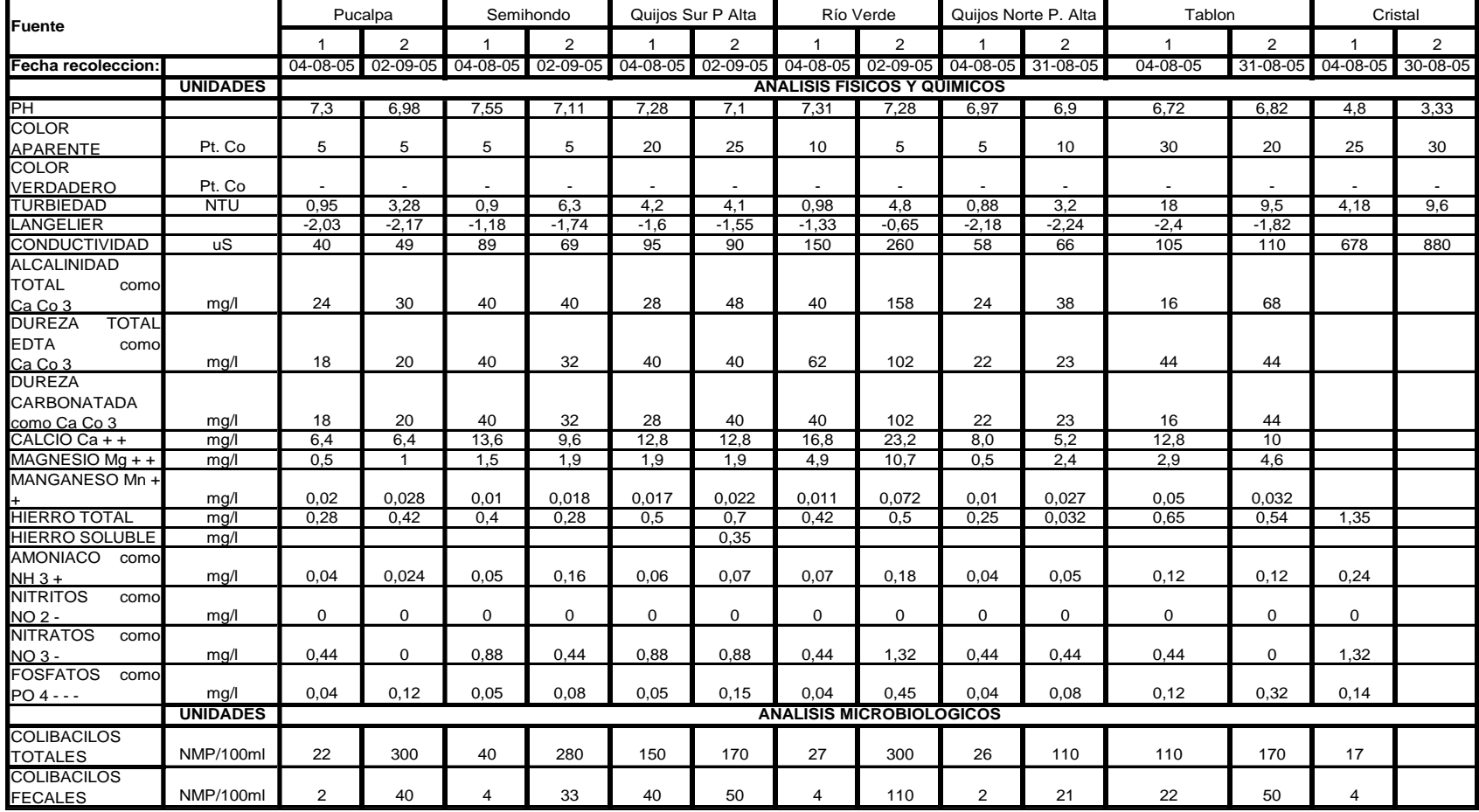

# **Cuadro No. 5**. Calidad de las aguas pertenecientes a la Cuenca Quijos - Papallacta, Primera y Segunda Campaña

<span id="page-33-0"></span>Elaborado: Corpconsul Cía. Ltda.

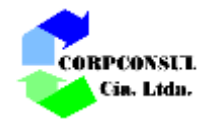

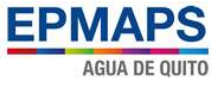

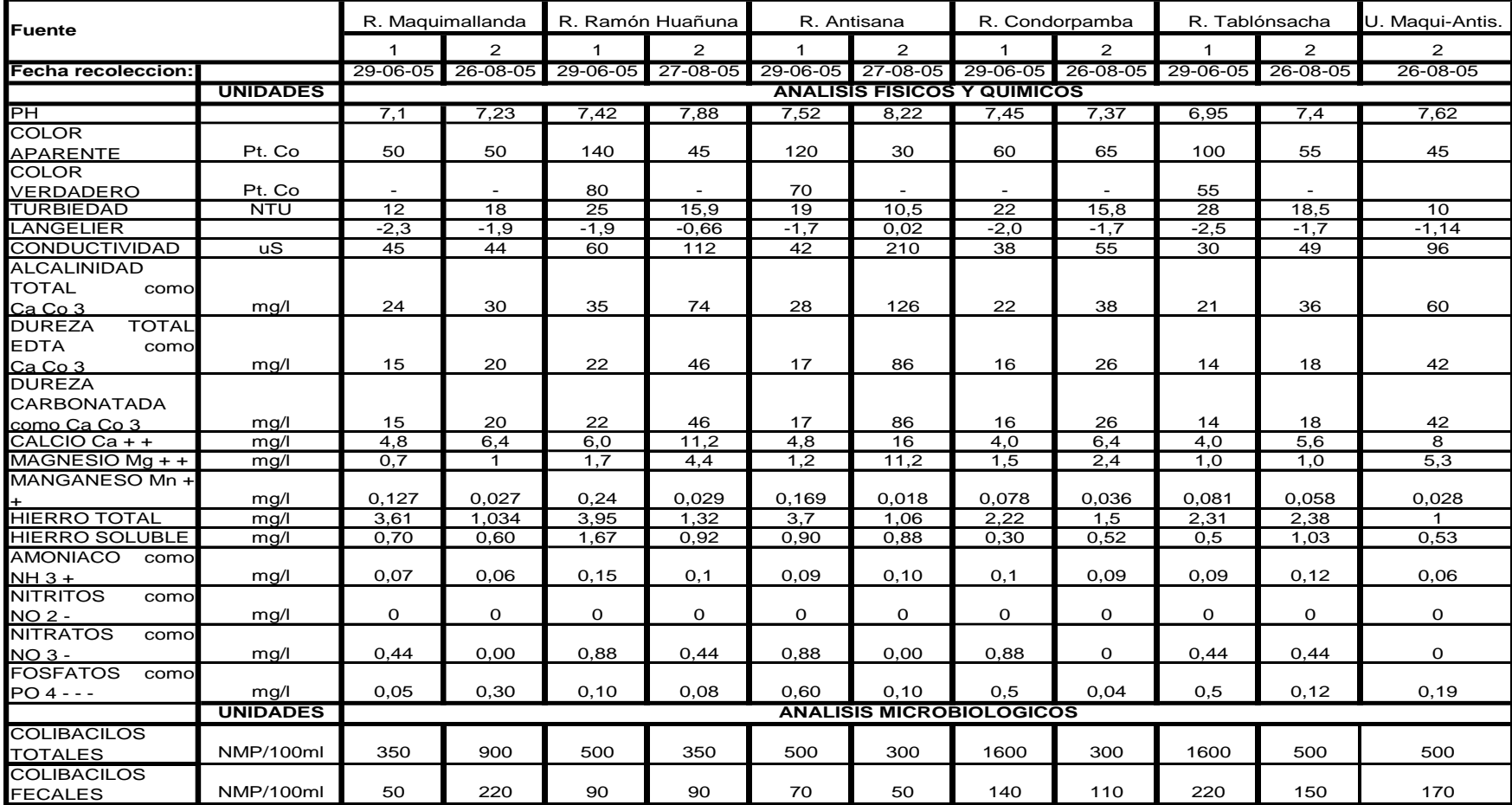

## **Cuadro No. 6.** Calidad de las aguas pertenecientes a la Cuenca Maquimallanda. Primera y Segunda Campaña

<span id="page-34-0"></span>Elaborado: Corpconsul Cía. Ltda.

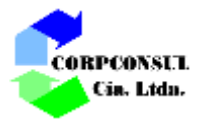

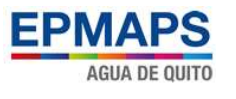

<span id="page-35-0"></span>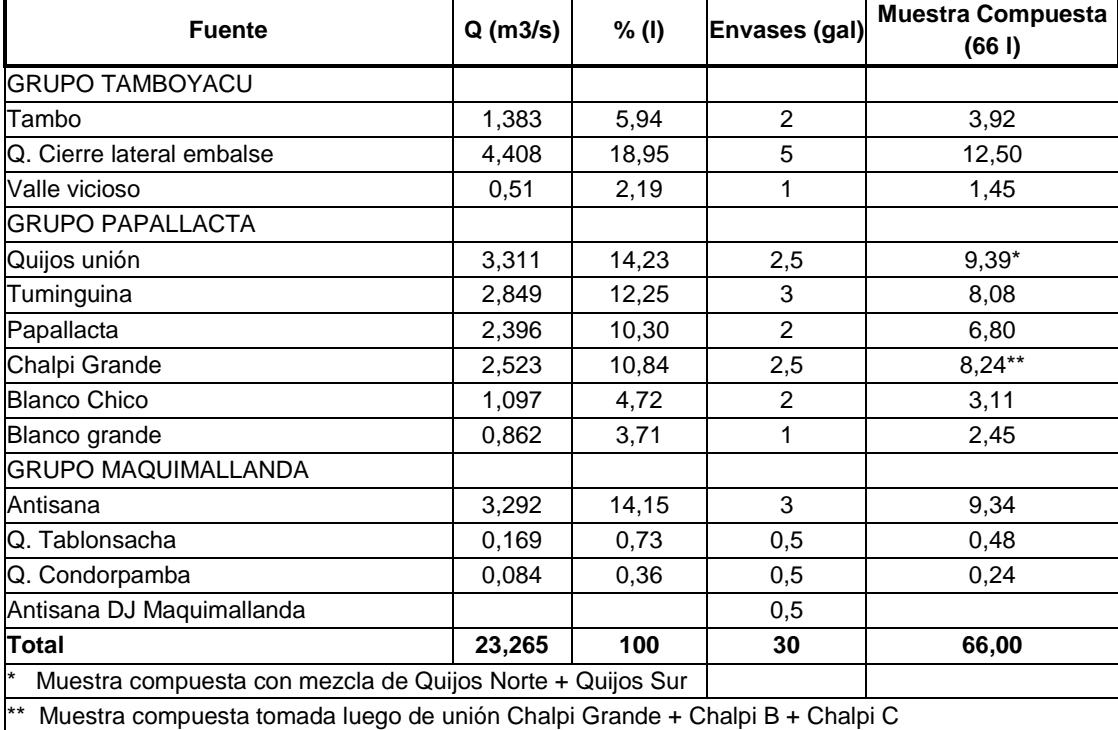

#### **Cuadro No. 7.** Muestra compuesta No. 1

Elaborado: Corpconsul Cía. Ltda.

Fuente: Estudio de Alternativas de Conducción, Tratamiento, Transmisión Reserva dentro del Callejón Interandino a Nivel de Pre-factibilidad del Proyecto de Agua Potable Ríos Orientales (2005)

## Muestra Compuesta No.2 del 28 de agosto al 6 de septiembre del 2005

Esta muestra se realizó con condiciones climáticas más representativas de las zonas del proyecto por lo que la caracterización de la calidad de las aguas son las que tendrían mayor ocurrencia en el tiempo. Siguiendo el procedimiento para la configuración de la muestra compuesta 1, se realizó la muestra compuesta 2 conforme se señala en el siguiente cuadro:

<span id="page-35-1"></span>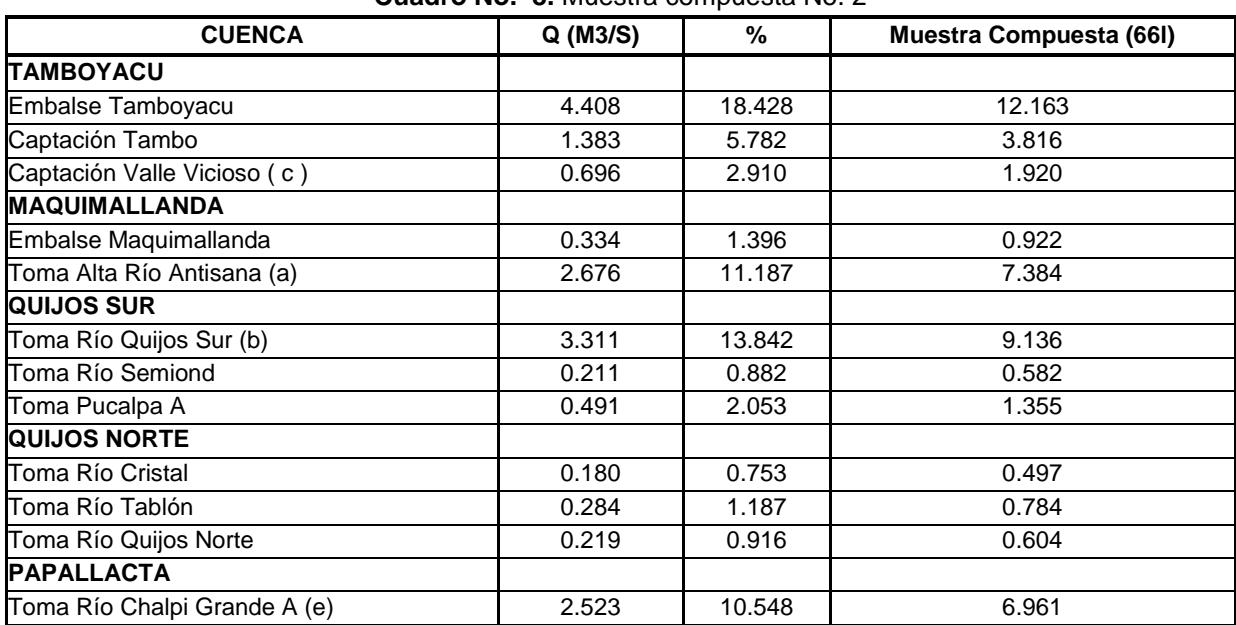

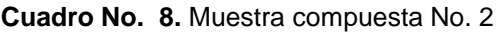
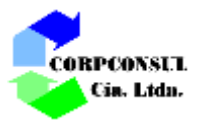

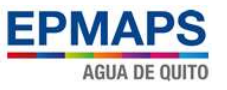

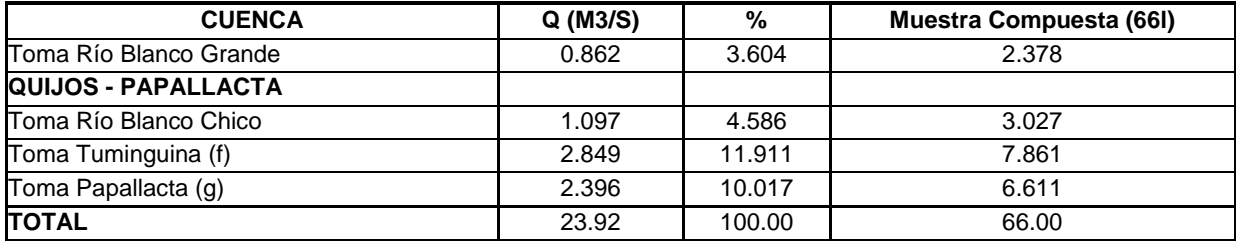

Elaborado: Corpconsul Cía. Ltda.

Fuente: Estudio de Alternativas de Conducción, Tratamiento, Transmisión Reserva dentro del Callejón Interandino a Nivel de Pre-factibilidad del Proyecto de Agua Potable Ríos Orientales (2005)

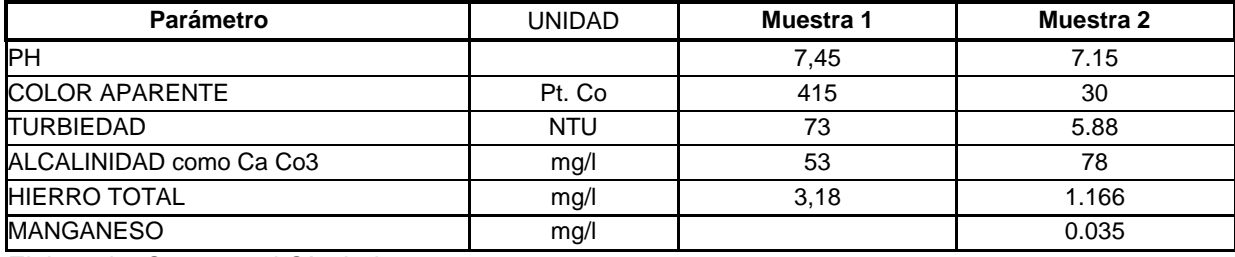

**Cuadro No. 9.** Características de las muestras compuestas

Elaborado: Corpconsul Cía. Ltda.

Fuente: Estudio de Alternativas de Conducción, Tratamiento, Transmisión Reserva dentro del Callejón Interandino a Nivel de Pre-factibilidad del Proyecto de Agua Potable Ríos Orientales (2005)

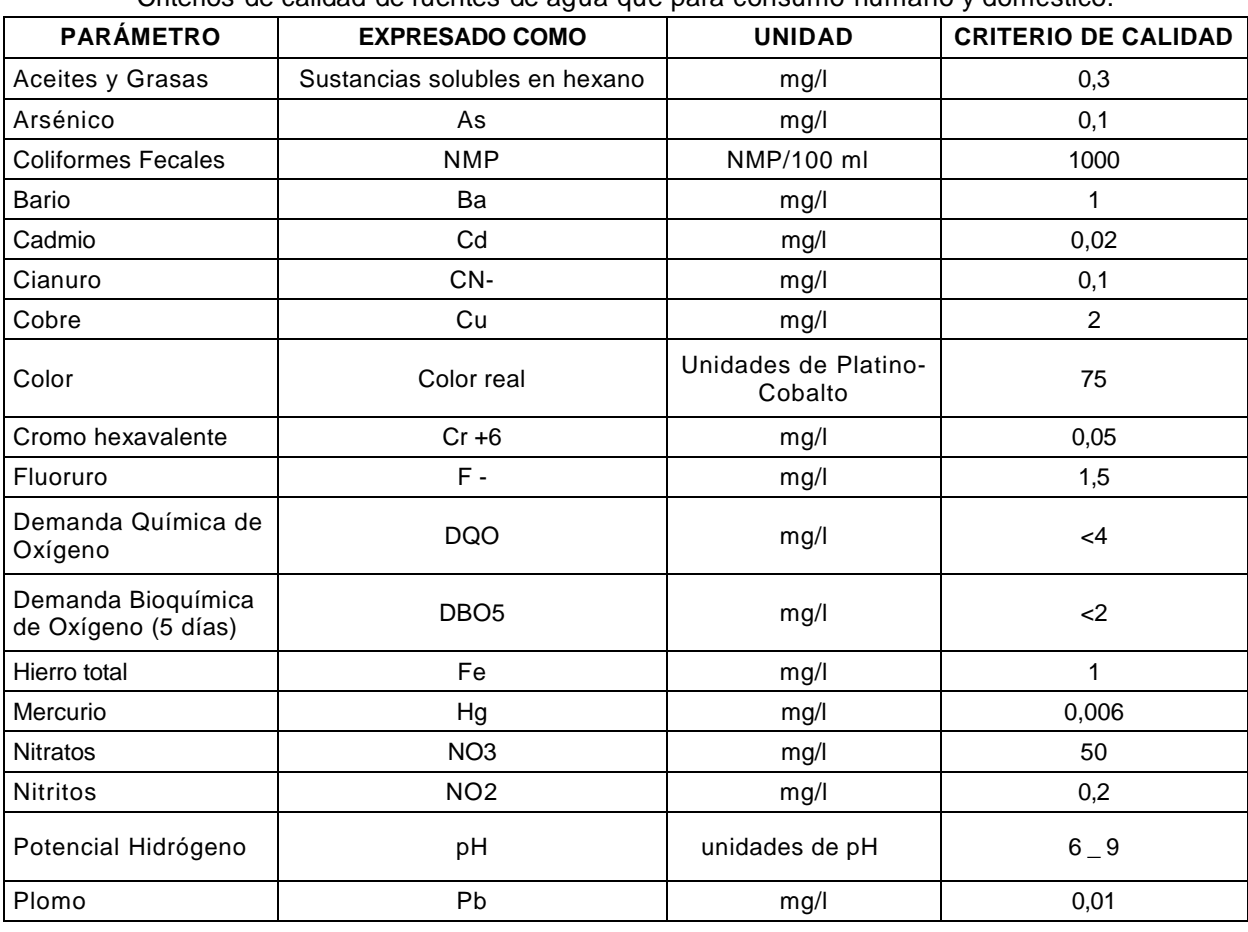

**Cuadro No. 10.** Norma de calidad ambiental, de descarga de efluentes al recurso agua. Tabla 1. Criterios de calidad de fuentes de agua que para consumo humano y doméstico.

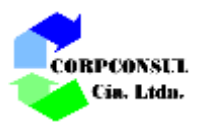

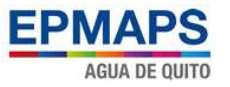

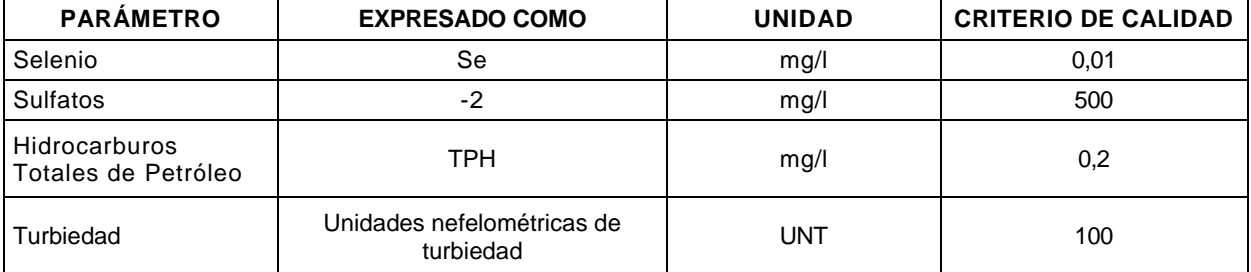

Elaborado: Corpconsul Cía. Ltda.

Fuente: Acuerdo Ministerial 097. Registro Oficial, Edición Especial 387; 4 de noviembre de 2015.

### **Conclusiones**

- Para las aguas pertenecientes a la Cuenca Tamboyacu (primera y segunda campaña), todos los parámetros cumplen con la normativa vigente a excepción del hierro, el cual se presenta en exceso en 6 ríos de los 9 muestreados.
- Para las aguas pertenecientes a la Cuenca Papallacta (primera y segunda campaña), los parámetros analizados cumplen en su mayoría con la normativa vigente, a excepción del hierro y color aparente los cuales se presentan en valores altos, Tanto para hierro y color aparente los valores altos se presentan en 2 ríos de los 7 muestreados.
- Para las aguas pertenecientes a la Cuenca Quijos Papallacta, (primera y segunda campaña), todos los parámetros cumplen con la normativa vigente a excepción del hierro, el cual se presenta con valores altos en un río de los 7 muestreados.
- Para las aguas pertenecientes a la Cuenca Maquimallanda, (primera y segunda campaña), todos los parámetros cumplen con la normativa vigente a excepción del hierro, el cual se presenta con valores altos en los 6 ríos en los cuales se muestrearon.
- Para las aguas pertenecientes a las muestras compuestas (muestra 1, muestra 2), se presenta valores altos de hierro y color aparente, los cuales sobrepasan la normativa vigente.

#### **7.1.2. Descripción de la planta de Bellavista**

La planta de tratamiento de Bellavista, que forma parte del sistema Papallacta, fue diseñada por la empresa NISALCO y construida por la empresa TECHINT. Inició sus pruebas de funcionamiento en mayo de 1990 y a partir de octubre del mismo año se mantiene en operación normal.

La planta fue diseñada para construirse en dos etapas, la primera actualmente en funcionamiento, tiene una capacidad nominal de 3.0 m<sup>3</sup>/s. La segunda etapa fue prevista con una capacidad nominal de 1.5 m3/s; siendo ésta última, objeto de diseño del proyecto y estudios ambientales lo que favorecerá también la flexibilidad de operación de la planta.

Se encuentra emplazada en la zona centro oriental de la ciudad de Quito, dentro del Parque Metropolitano Guangüiltagua, a una cota de 2.960 msnm, en terreno de propiedad de la EPMAPS.

El proceso de potabilización de ésta, contempla las etapas de un tratamiento completo, es decir:

(1) Mezcla rápida

(2) Floculación

EIA AMPLIACIÓN PTAP BELLAVISTA 31

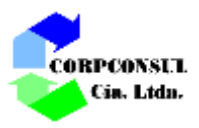

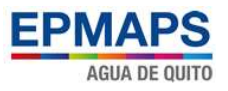

- (3) Sedimentación
- (4) Filtración
- (5) Desinfección

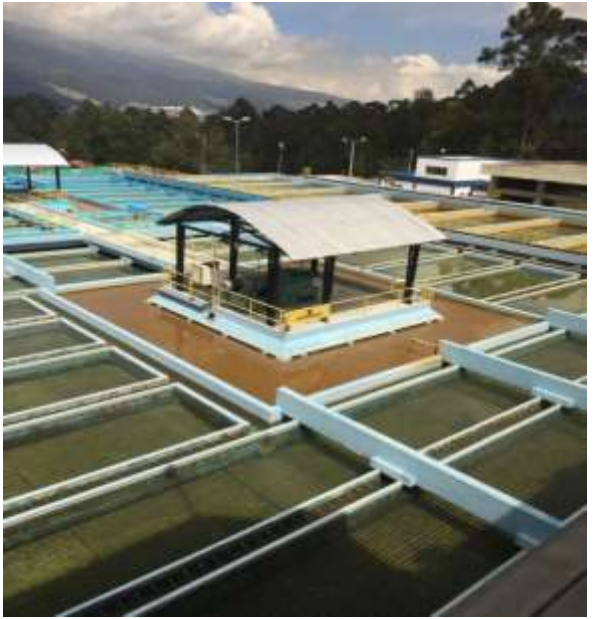

**Foto No. 3.** Vista en primer plano del clarificador con los sedimentadores con sistema de ductos plásticos y al fondo los filtros

# **Mezcla rápida**

Es de tipo mecánico; consiste en tres cámaras dispuestas en paralelo, una de ellas, la central, se encuentra fuera de funcionamiento y aislada del sistema de tratamiento, mediante pantallas removibles, la cual ha sido prevista para la ampliación de capacidad de la planta.

Las unidades en operación, están equipadas con turbinas de paletas planas verticales, accionadas por un motor de dos velocidades.

Los efluentes de las cámaras, son descargados en un canal común que conduce a las siguientes unidades.

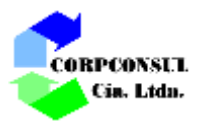

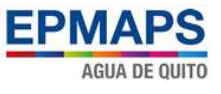

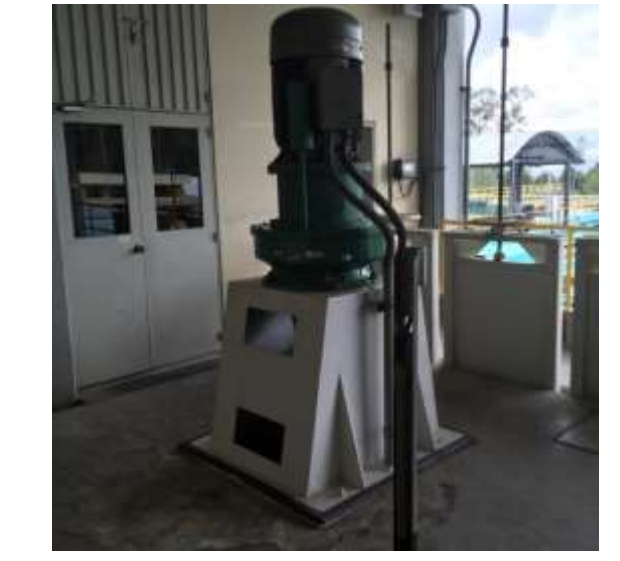

**Foto No. 4.** Motor de las turbinas de paletas planas verticales para mezcla rápida

## **Floculación y sedimentación**

Se realizan en cuatro módulos, ubicados simétricamente en relación al canal central de reparto de agua coagulada. Cada módulo integra en la misma estructura a las etapas de floculación y sedimentación. La tecnología empleada en este sistema contempla la floculación por contacto en un manto de lodos, el cual se forma dentro de la campana que la separa del proceso de sedimentación. Ambas zonas, la de floculación y sedimentación, se comunican por sus extremos inferior y superior. El agua coagulada ingresa a la zona de floculación y se distribuye internamente mediante un canal anular central de sección triangular. La zona de floculación, está dividida en dos compartimientos mediante una turbina que genera una agitación suave y promueve la recirculación de los lodos desde la zona de sedimentación. Esta última, dispone de un sistema de ductos plásticos de sección cuadrada (5cm x 5 cm; L=0.60m) inclinados 60º respecto al plano horizontal, que promueve el flujo laminar e incrementa el área de sedimentación; la recolección del agua decantada se hace en canales distribuidos en toda la superficie.

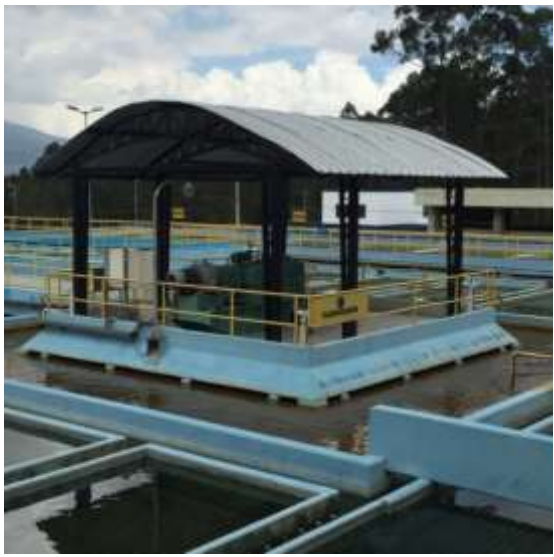

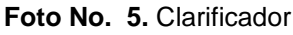

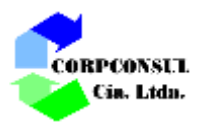

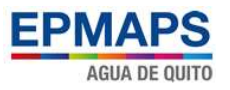

# **Filtración**

Se realiza en dos baterías, ubicadas simétricamente con relación al canal central, y a continuación de las unidades de floculación-sedimentación. Cada batería cuenta con cinco filtros de arena uniforme con espesor de 0,90m, que operan bajo el método de tasa constante y nivel constante obtenidos mediante una válvula en la salida de agua filtrada, que se abre progresivamente a lo largo de la carrera de filtración, con el fin de compensar las pérdidas de carga que ocurren en el material filtrante debido a la remoción de las impurezas del afluente.

La planta cuenta además con la posibilidad de realizar el tratamiento mediante filtración directa, a través de un canal bypass que conduce directamente el agua coagulada hasta los canales de distribución de ambas baterías de filtros.

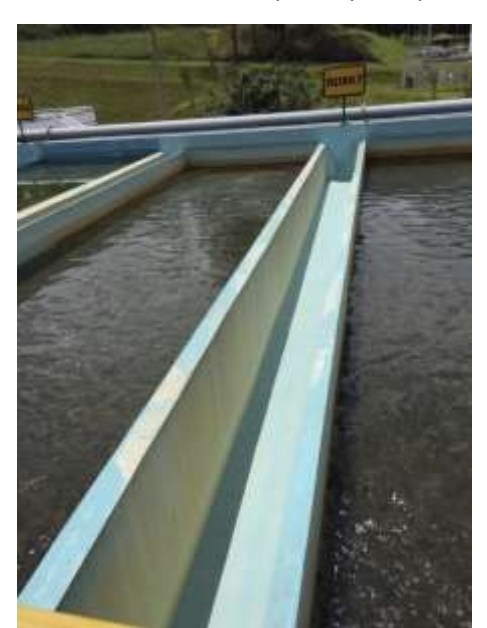

**Foto No. 6.** Filtros vistos por la parte posterior

### **Sistema de evacuación de efluentes de limpieza**

Con el fin de evacuar los lodos provenientes de purgas de clarificadores, el vaciado de las mismas y los efluentes del lavado de filtros, la planta cuenta con una serie de canales y tuberías construidas internamente en la estructura de tratamiento, que convergen a un sistema ubicado debajo del canal central de reparto de agua coagulada, hasta su descarga a un tanque ecualizador.

El tanque de ecualización, cumple la función de laminar las descargas, que luego son vertidas al sistema de alcantarillado.

### **Reserva de agua tratada**

Debajo de las unidades de filtración existe un tanque de reserva de 10.000 m<sup>3</sup>, de dos compartimientos comunicados mediante un canal transversal a la planta, el cual, junto al tanque exterior de 20.000 m<sup>3</sup>, constituyen la reserva de agua tratada.

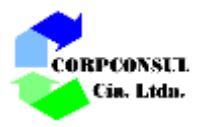

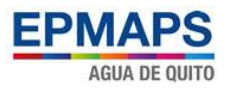

# **Otros servicios**

Dispone de todos los sistemas y servicios necesarios para el correcto funcionamiento de la planta, con la capacidad requerida para las etapas, actual y la futura ampliación, entre los cuales se menciona: red de aire y de agua para lavado de filtros; red de aire a presión para los actuadores neumáticos de válvulas; edificio de almacenamiento y dosificación de substancias químicas; edificio de almacenamiento y dosificación de cloro gas; sistemas de desagüe de efluentes de las operaciones de limpieza de la planta, incluyendo un tanque de ecualización y laminación; así como, edificios de mantenimiento, administración, guardianía y generación eléctrica; vías interiores, etc.

# **7.2. DESCRIPCIÓN DE LAS OBRAS DE AMPLIACIÓN**

Las unidades previstas en el diseño de la ampliación de la planta de Bellavista reúnen las siguientes características:

- Mezcla rápida vía equipamiento de la cámara de mezcla rápida existente que consiste en una turbina de paletas planas de eje vertical que será instalada en la cámara central existente.
- Sedimentación, mediante módulos paralelos de floculación en manto de lodos y decantación de alta tasa, de similares características a las existentes.
- Filtración, mediante un sistema de filtros rápidos, de capa única de arena, de lecho profundo, equipados de un sistema que permite una operación a tasa constante y nivel constante.
- El proyecto se desarrollará en un área de alrededor de 4.000,00 m<sup>2</sup> (0.4 Ha), dentro de los Predios de la Planta de Bellavista que cuenta con un área total de alrededor de 8.4 Ha.

La Actualización del Plan Maestro señala que la línea de tratamiento determinada en los estudios de tratabilidad realizados en los Estudios de Alternativas de Conducción, Tratamiento, Transmisión y Reserva dentro del Callejón Interandino a Nivel de Pre-factibilidad del Proyecto de Agua Potable Ríos Orientales, desarrollados en el año 2005, corresponde a la misma que se encuentra actualmente implementada en la planta, aunque se hace notar que la planta fue construida 15 años antes y que la tecnología empleada, con clarificadores de manto de lodos difiere de la convencional con unidades de floculación y sedimentación separadas, razón por la cual los parámetros de diseño utilizados para la construcción de esta planta pueden diferir de los obtenidos en dichas pruebas de tratabilidad.

Las características de las unidades contempladas por la Actualización del Plan Maestro para esta ampliación, fueron definidas considerando la tecnología de la planta actual y en base de las siguientes consideraciones:

(a) La eficiencia que se verifica en la planta existente; (b) la importancia de mantener los criterios de operación, en particular de la etapa de coagulación que sería igual para ambas etapas de la planta; (c) la posibilidad de emplear las instalaciones existentes, las cuales fueron diseñadas, para atender los requerimientos de una ampliación de las mismas características; (d) posible optimización de los costos de inversión inicial y de operación; (e) debido a su configuración compacta permite su emplazamiento en el único espacio reservado.

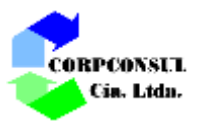

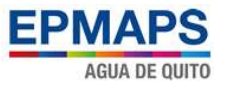

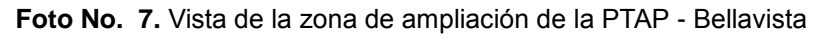

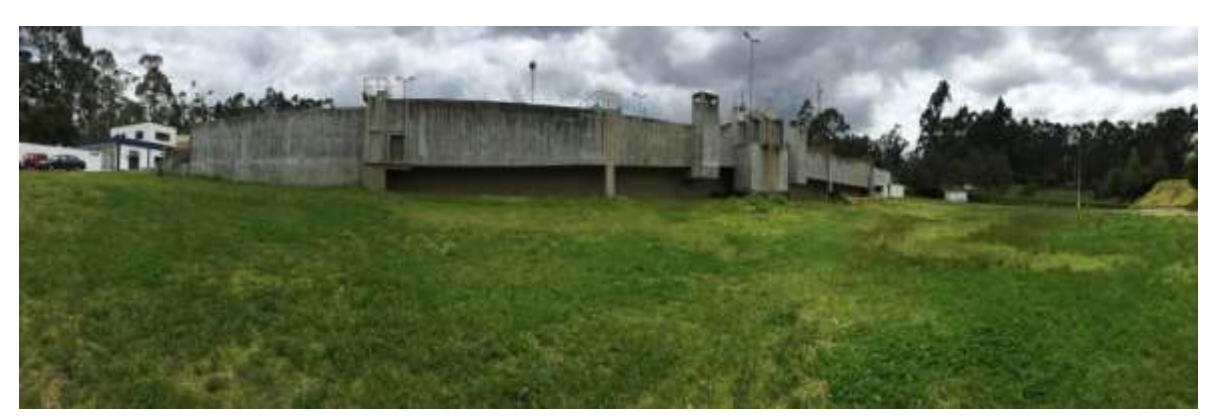

# **7.2.1. Diseño de la Planta**

La ampliación de la planta contempla el equipamiento de la cámara de mezcla rápida existente; la implementación de unidades de: floculación-sedimentación, filtración y cámara de contacto de cloro; así como, de las interconexiones necesarias con la planta existente; el tanque de reserva; las redes de servicio de aire y agua para lavado de filtros; y, los desagües de la planta.

### **Mezcla Rápida Mecanizada**

El diseño emplea la cámara construida, prevista con el fin de ampliar la capacidad de la planta en una capacidad de 1,5 m<sup>3</sup>/s considerando un equipamiento con turbina de paletas planas, para trabajar con gradientes de velocidad en el rango de 500 s<sup>-1</sup> a 1200 s<sup>-1</sup>.

### **Clarificadores de Manto de Lodos**

A fin de mantener la tecnología de tratamiento de la planta existente, Corpconsul Cía. Ltda. realizó el diseño con clarificadores de manto de lodos basándose en consideraciones teóricas de varios investigadores y el uso de un valor referencial de 100 para el parámetro CGT y una concentración C del manto entre 0,04 y 0,20 (en volumen/volumen).

Para la zona de decantación se ha considerado sedimentación de alta tasa mediante la utilización de módulos de sedimentación de sección cuadrada trabajando con una tasa superficial de decantación de 140 m $^{3}/$ m $^{2}$  x día.

# **Filtración de Tasa y Nivel Constantes, Lecho Uniforme y Profundo de Arena**

Para el diseño, Corpconsul Cía. Ltda., selecciona filtros rápidos, de capa única de arena, de lecho profundo, equipados con un sistema que permite una operación a tasa constante y nivel constante. La tasa de filtración recomendada es de 168 a 380 m<sup>3</sup>/m<sup>2</sup>/d.

Se tendrá 6 nuevos filtros de cámara doble, mediante dos baterías de 3 unidades; ubicadas simétricamente con respecto al canal de agua coagulada y, a continuación de los clarificadores.

Esta configuración permite a la planta operar en la modalidad de filtración directa, mediante el canal existente que permite derivar el caudal de agua coagulada, hacia los canales de reparto de los filtros.

EIA AMPLIACIÓN PTAP BELLAVISTA 36

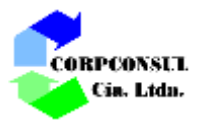

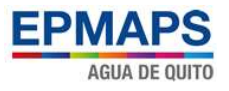

El tipo de solución adoptada dispone de características similares a las de las unidades existentes, con diferencias menores en relación a la profundidad del lecho filtrante y en el método de operación de lavado, que se derivan del avance de este tipo de tecnología.

El lavado de los filtros incluye la utilización de aire. El sistema de drenaje de los filtros, estará constituido por un lecho de soporte sintético y un fondo falso prefabricado que garantiza una distribución lo más uniforme posible del agua y aire de lavado, con un desvío en ambos casos igual o menor al 5% y con una distribución de orificios que impide la formación de espacios muertos.

# **Cámara de Contacto de Cloro**

El diseño contempla dos cámaras independientes a fin de facilitar el mantenimiento, las cuales van alojadas debajo de cada batería de filtros, y están conformadas por un laberinto formado por tabiques para propiciar el flujo pistón que garantiza la efectividad de la desinfección.

### **7.2.2. Sistema de tratamiento de lodos**

El proyecto de ampliación de la Planta de Tratamiento de Agua Potable de Bellavista, incluye la implementación de un sistema de tratamiento de los lodos provenientes de los desagües de clarificadores y lavado de filtros de la planta existente y la ampliación; los términos de referencia de la consultoría determinan la implementación de sistemas de espesamiento y deshidratación, hasta conseguir un porcentaje de sólidos del orden del 25%.

El diseño de la planta de deshidratación se basa en los siguientes parámetros:

- Caudal del efluente de lavado de filtros y desagüe de clarificadores;
- Concentración de lodos; y,
- Volumen de lodos.

En este sentido, la Consultora realizó las actividades necesarias para conocer los parámetros de diseño, cuya descripción y desarrollo se encuentra en la respectiva memoria técnica, obteniéndose los siguientes resultados:

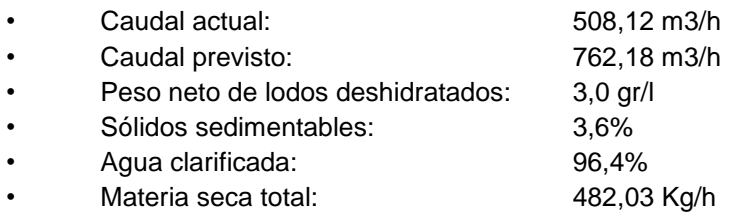

Con estos datos se determinó que se requieren 6 equipos de deshidratación, esperándose obtener lodos con porcentajes superiores al 33 % de materia seca.

La planta diseñada consiste en un sistema de presedimentadores en los cuales se realiza una primera precipitación de partículas, para luego pasar al espesador de lodos, del cual, mediante una tolva ubicada en la parte inferior, se extraen los lodos hacia el sistema de deshidratación que consiste en reducir el volumen de lodos eliminando el mayor contenido de agua posible.

La planta tendrá una capacidad para tratar 762,18 m<sup>3</sup>/h de lodos esperándose obtener 482,03 Kg/h de material seco, es decir 6,81 m<sup>3</sup>/día.

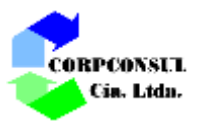

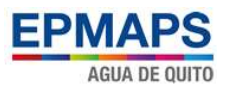

En el Gráfico No.2 se presenta el esquema de flujo y balance de caudales del sistema diseñado, mientras que en el Gráfico No. 3 se encuentra la ubicación de la planta de tratamiento de lodos.

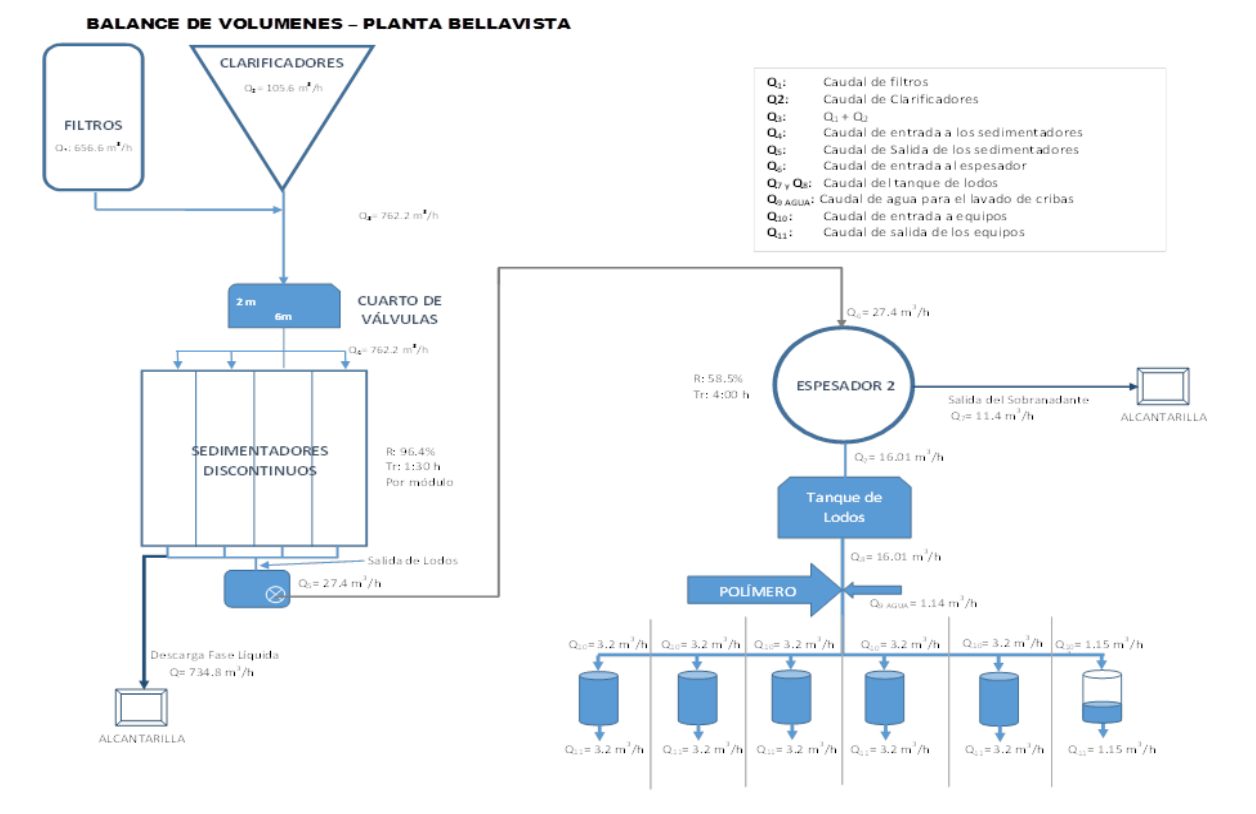

**Gráfico No. 2.** Diagrama de flujo y balance de caudales del sistema de deshidratación de lodos

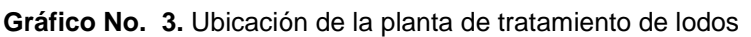

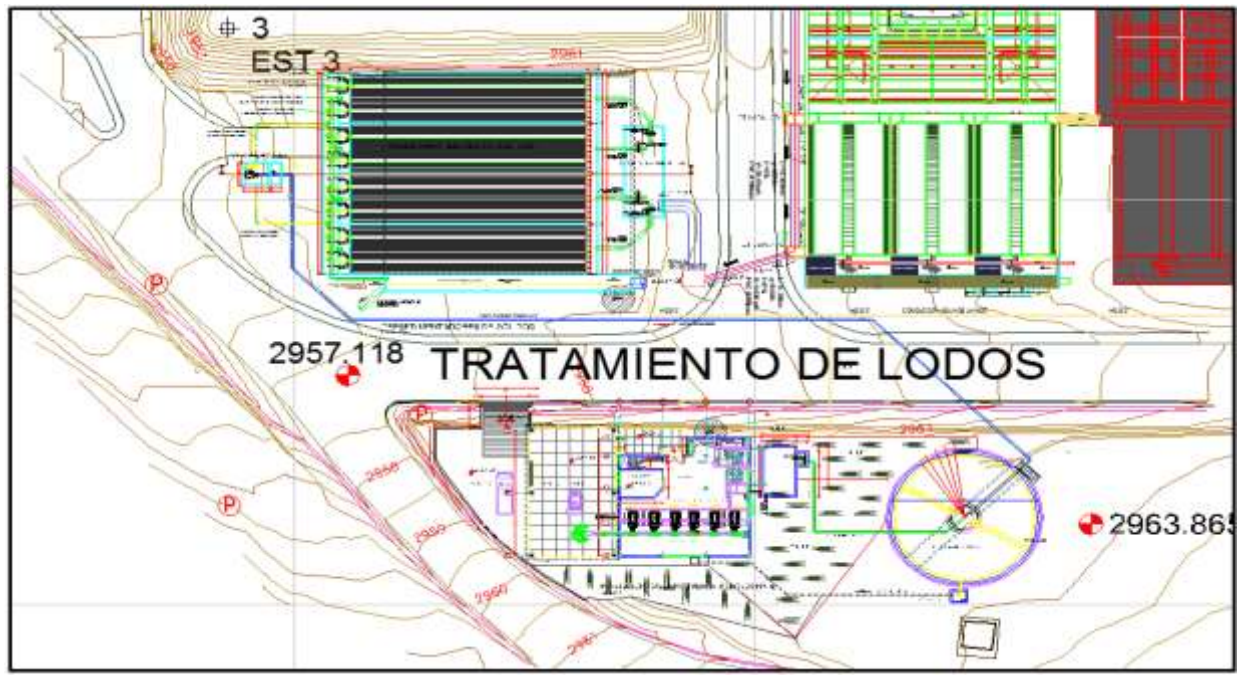

Elaborado: Corpconsul Cía. Ltda.

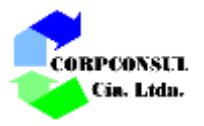

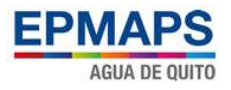

Para determinar la disposición final del material seco se consideró la peligrosidad o no del mismo basándose en los principios del análisis CRETIB.

El análisis CRETIB (análisis de corrosividad, reactividad, explosividad, toxicidad, inflamabilidad y biológico - infeccioso) es utilizado para caracterizar los lodos dependiendo de su origen, sean industriales o de plantas de tratamiento de aguas residuales, de manera de clasificarlos dentro de una escala de peligrosidad por sus componentes.

Las características de los lodos generados en las plantas de potabilización con tratamiento convencional dependen del origen del agua cruda, así como de los sistemas usados en el tratamiento.

El lodo generado en el proceso de coagulación contiene óxidos e hidróxidos metálicos y sustancias orgánicas e inorgánicas como microorganismos, arcilla, limo y arena.

El agua cruda, proveniente de las captaciones del sistema Papallacta, cumple la normativa vigente para aguas para consumo humano y uso doméstico que únicamente requieran tratamiento convencional.

La PTAP de Bellavista es del tipo convencional cuyo proceso consiste en: coagulación, floculación sedimentación, filtración y desinfección.

Para la coagulación se adiciona sulfato de aluminio y como ayudante de floculación polímero, con los que se forman flocs que atrapan las partículas de sólidos que producen turbidez en el agua, como arcillas, limos, arenas, etc, sustancias inertes y por tanto ninguna de ellas consideradas peligrosas, entonces es de esperarse que la mayoría del aluminio en el lodo pueda encontrarse como hidróxido de aluminio (Al (OH)3 -3H2O). Estos hidróxidos contienen grandes cantidades de agua atrapada en su molécula, lo que genera una suspensión de lodo.

Se realizó una evaluación rápida de la posible peligrosidad del material seco proveniente del tratamiento de lodos, basada en la Norma mexicana NOM-052-SEMARNAT-2005, que establece las características, el procedimiento de identificación, clasificación y los listados de los residuos peligrosos.

De acuerdo con la Norma NOM-052-SEMARNAT-2005, las características que definen a un residuo como peligroso, cumpliendo por lo menos una, son:

Es **Corrosivo** cuando una muestra representativa presenta cualquiera de las siguientes propiedades:

- Es un líquido acuoso y presenta un pH menor o igual a 2,0 o mayor o igual a 12,5 de conformidad con el procedimiento que se establece en la Norma Mexicana correspondiente.
- Es un sólido que cuando se mezcla con agua destilada presenta un pH menor o igual a 2,0 o mayor o igual a 12,5 según el procedimiento que se establece en la Norma Mexicana correspondiente.
- Es un líquido no acuoso capaz de corroer el acero al carbón, tipo SAE 1020, a una velocidad de 6,35 milímetros o más por año a una temperatura de 328 K (55°C), según el procedimiento que se establece en la Norma Mexicana correspondiente.

En este caso el pH de los lodos de la planta de Bellavista se encuentra entre 6 y 7,5, no se consideran corrosivos, por tanto tampoco podrían cumplir la última condición.

Es **Reactivo** cuando una muestra representativa presenta cualquiera de las siguientes propiedades:

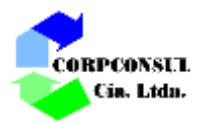

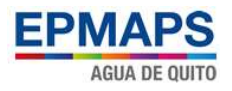

- Es un líquido o sólido que después de ponerse en contacto con el aire se inflama en un tiempo menor a cinco minutos sin que exista una fuente externa de ignición, según el procedimiento que se establece en la Norma Mexicana correspondiente.
- Cuando se pone en contacto con agua reacciona espontáneamente y genera gases inflamables en una cantidad mayor de 1 litro por kilogramo del residuo por hora, según el procedimiento que se establece en la Norma Mexicana correspondiente.
- Es un residuo que en contacto con el aire y sin una fuente de energía suplementaria genera calor, según el procedimiento que se establece en la Norma Mexicana correspondiente.
- Posee en su constitución cianuros o sulfuros liberables, que cuando se expone a condiciones ácidas genera gases en cantidades mayores a 250 mg de ácido cianhídrico por kg de residuo o 500 mg de ácido sulfhídrico por kg de residuo, según el procedimiento que se establece en la Norma Mexicana correspondiente.

Por su composición, se puede deducir que los lodos de la planta de Bellavista no cumplen con estas características, si bien el aluminio presente en los lodos puede reaccionar con otras sustancias químicamente, es imposible que cumpla las condiciones descritas en la norma para calificarlo como reactivo.

Es **Explosivo** cuando es capaz de producir una reacción o descomposición detonante o explosiva solo o en presencia de una fuente de energía o si es calentado bajo confinamiento. Esta característica no debe determinarse mediante análisis de laboratorio, por lo que la identificación de esta característica debe estar basada en el conocimiento del origen o composición del residuo.

No es posible que el material seco obtenido en la planta de tratamiento de lodos de Bellavista pueda encontrarse inmerso en estas condiciones debido a su procedencia, la potabilización del agua para uso humano.

Es **Tóxico Ambiental** cuando el extracto PECT, obtenido mediante el procedimiento establecido en la NOM-053-SEMARNAT-1993, contiene cualquiera de los constituyentes tóxicos listados en la Tabla 2 de esta Norma en una concentración mayor a los límites ahí señalados, la cual deberá obtenerse según los procedimientos que se establecen en las Normas Mexicanas correspondientes

La tabla se refiere a tres constituyentes específicos: inorgánicos (metales), orgánicos semivolátiles y orgánicos volátiles, de estos grupos, solo el primero podría interesar en este caso, pues los otros dos se refieren a compuestos que se relacionan con los hidrocarburos, a continuación se transcribe la referida tabla (2) de la norma mexicana.

| <b>LIMITES MAXIMOS</b><br><b>PERMISIBLES PARA LOS</b><br><b>CONSTITUYENTES</b><br><b>TOXICOS EN EL EXTRACTO</b><br>PECT No. CAS <sup>1</sup> | <b>CONTAMINANTE</b> | LMP <sup>2</sup> (mg/L) |  |  |
|----------------------------------------------------------------------------------------------------|---------------------|-------------------------|--|--|
| <b>CONSTITUYENTES INORGANICOS (METALES)</b>                                                                                                  |                     |                         |  |  |
| 7440-38-2                                                                                                    | Arsénico            | 5.0                     |  |  |
| 7440-39-3                                                                                                    | Bario               | 100.0                   |  |  |
| 7440-43-9                                                                                                    | Cadmio              | 1.0                     |  |  |
| 7440-47-3                                                                                                    | Cromo               | 5.0                     |  |  |
| 7439-97-6                                                                                                    | Mercurio            | 0.2                     |  |  |
| 7440-22-4                                                                                                    | Plata               | 5.0                     |  |  |
| 7439-92-1                                                                                                    | Plomo               | 5.0                     |  |  |

**TABLA No. 1** Límites máximos permisibles para los constituyentes tóxicos

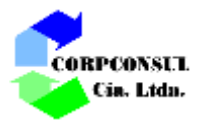

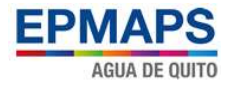

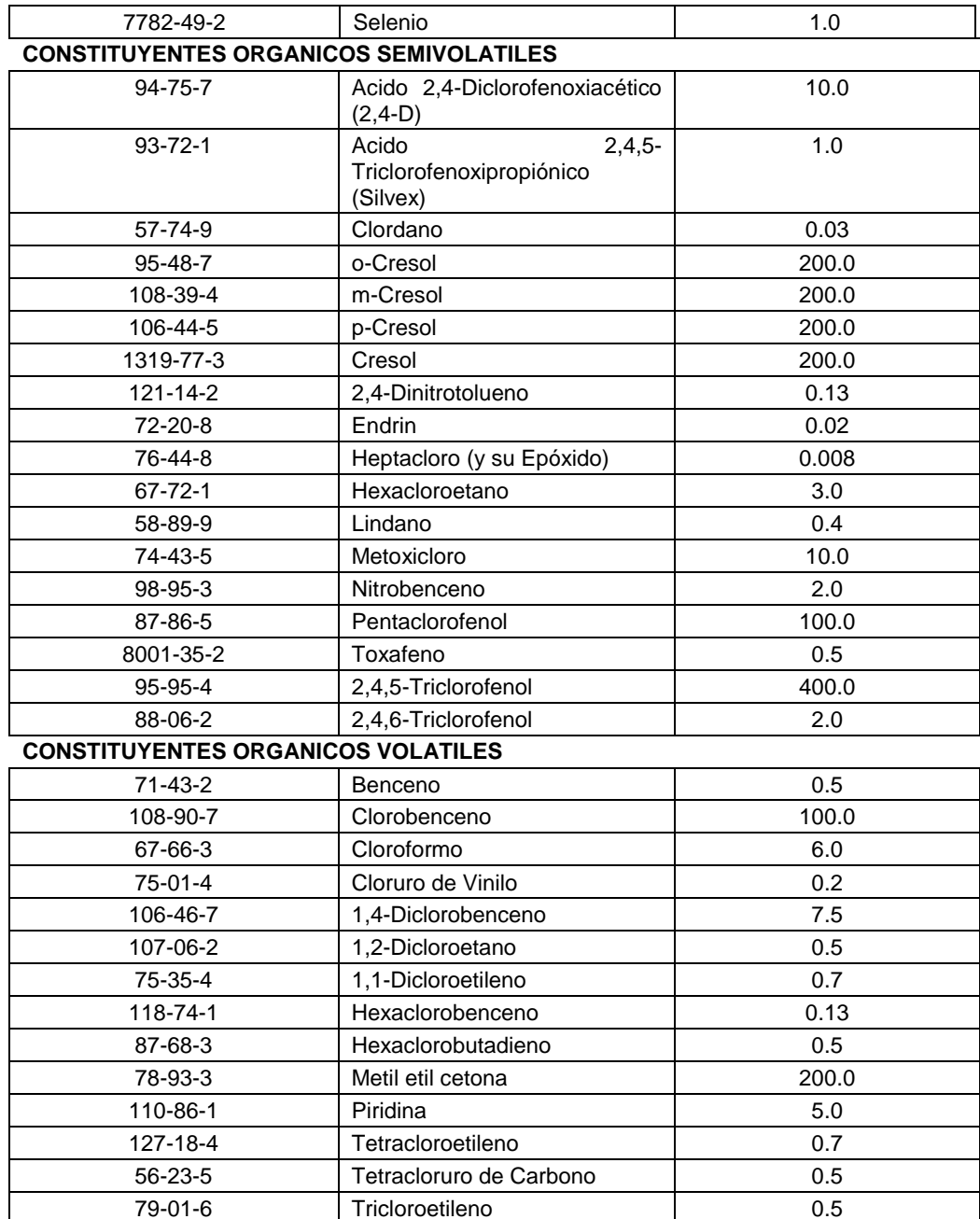

<sup>1</sup>No. CAS: Número del Chemical Abstracts Service (Servicio de Resúmenes Químicos)

<sup>2</sup>LMP: Límite Máximo Permisible

FUENTE: TABLA 2 NORMA MEXICANA NOM-052-SERMANAT-2005

Como se puede ver, el aluminio, elemento que se encuentra presente en los lodos debido a la adición de sulfato de aluminio, no es considerado dentro de la Norma como un elemento que pueda provocar toxicidad.

Por otro lado, en el agua cruda que llega a la planta de tratamiento de Bellavista, los contenidos de metales pesados se encuentran dentro de la normativa nacional vigente, por tanto los lodos tampoco podrían estar en la consideración de tóxicos por su presencia.

Es **Inflamable** cuando una muestra representativa presenta cualquiera de las siguientes propiedades:

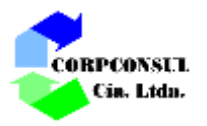

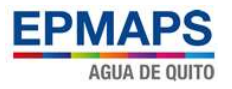

- Es un líquido o una mezcla de líquidos que contienen sólidos en solución o suspensión que tiene un punto de inflamación inferior a 60,5°C, medido en copa cerrada, de conformidad con el procedimiento que se establece en la Norma Mexicana correspondiente, quedando excluidas las soluciones acuosas que contengan un porcentaje de alcohol, en volumen, menor a 24%.
- No es líquido y es capaz de provocar fuego por fricción, absorción de humedad o cambios químicos espontáneos a 25°C, según el procedimiento que se establece en la Norma Mexicana correspondiente.
- Es un gas que, a 20°C y una presión de 101,3 kPa, arde cuando se encuentra en una mezcla del 13% o menos por volumen de aire, o tiene un rango de inflamabilidad con aire de cuando menos 12% sin importar el límite inferior de inflamabilidad.
- Es un gas oxidante que puede causar o contribuir más que el aire, a la combustión de otro material.

Por su composición los lodos producidos en la PTAP no presentan ninguna de las condiciones indicadas.

Es **Biológico-Infeccioso** de conformidad con lo que se establece en la NOM-087-SEMARNAT-SSA1- 2002. Esta Norma define a los residuos peligrosos biológico – infecciosos de la siguiente manera: Son aquellos materiales generados durante los servicios de atención médica que contengan agentes biológico-infecciosos según son definidos en esta Norma, y que puedan causar efectos nocivos a la salud y al ambiente.

El origen de los lodos generados en el tratamiento de agua potable permite excluirlos de esta definición.

En consecuencia, con este análisis la Consultora ha llegado a la conclusión de que los lodos provenientes de la PTAP de Bellavista no son peligrosos y por tanto son asimilables a desechos comunes, lo cual se confirma con los resultados de la prueba CRETIB realizada por la EPMAPS a los lodos de la planta de tratamiento de agua potable de Bellavista en enero de 2009, en la que no se reporta ninguna condición para considerar como peligrosos a dichos lodos, el informe del laboratorio se adjunta en el Anexo No. 1.

Estos ensayos son perfectamente válidos actualmente pues de la calidad del agua cruda se mantiene y el proceso de tratamiento es el mismo.

Por tanto, la Consultora propone que el material seco sea dispuesto en el relleno sanitario de la ciudad, en consideración que serán enterrados en plataformas con impermeabilización de base y que los lixiviados que pudieran producirse son llevados a una planta de tratamiento.

Los lodos deshidratados se dispondrán para enviarlos diariamente al relleno sanitario del Municipio del Distrito Metropolitano de Quito; el agua exenta de lodos se descargará al sistema de alcantarillado existente de la ciudad. Sin embargo, ante alguna dificultad con el transporte, el material seco podrá ser almacenado, hasta 5 días, en el área de carga de lodos, la misma que será pavimentada y contará con una cubierta, ver Gráfico 4.

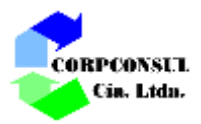

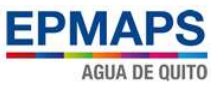

# **Gráfico No. 4.** Area de carga de lodos

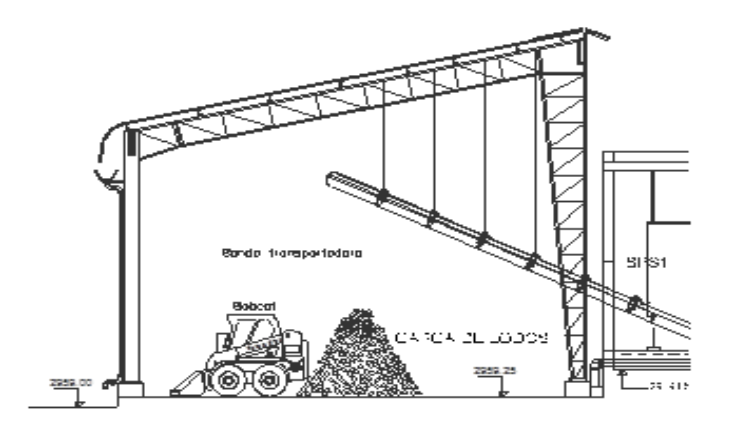

Fuente: Planos de diseño

# **8. DESCRIPCIÓN COMPONENTES FÍSICO, FLORA, FAUNA Y SOCIAL**

# **8.1. LÍNEA BASE FÍSICO**

### **8.1.1. Climatología**

Dentro del estudio del clima se encuentran diversas variables que caracterizan el comportamiento de la atmósfera tales como la humedad relativa, temperatura, viento, precipitación entre otros. Dos de los elementos más importantes en el establecimiento del clima son la temperatura y las precipitaciones, ya que permiten determinar, clasificar y zonificar el clima en una región determinada.

En área donde se ubica el proyecto se encuentra aproximadamente a 2960 msnm, que de acuerdo a (Pourrut, 1995), el proyecto se presenta en una zona climática Ecuatorial Mesotérmico Semihúmedo o Húmedo, cuyas características se detallan en el siguiente cuadro.

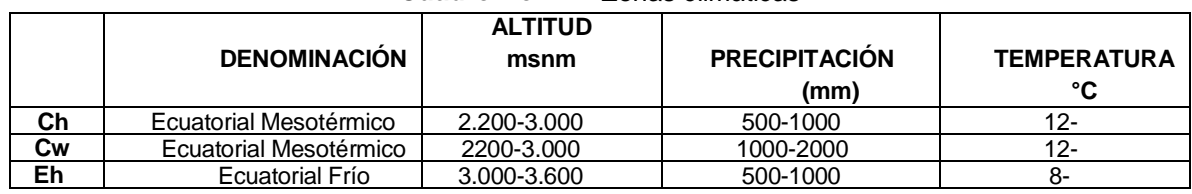

# **Cuadro No. 11.** Zonas climáticas

Fuente: INAMHI 12

Elaborado: Corpconsul Cía. Ltda.

Para el estudio se ha tomado como referencia a la estación meteorológica Quito Inhami – Iñaquito del 2012 (Inamhi, 2012), por su cercanía al área del proyecto y su disponibilidad de información, cuyas características se detallan a continuación.

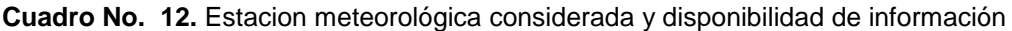

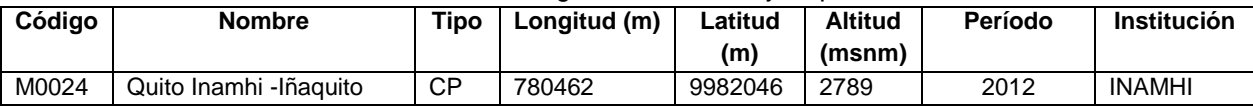

EIA AMPLIACIÓN PTAP BELLAVISTA 43

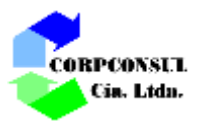

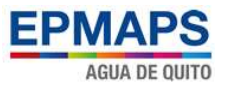

Fuente: INAMHI Elaborado: Corpconsul Cía. Ltda.

# **8.1.1.1. Temperatura**

De acuerdo a la estación meteorológica M0024 Quito Inamhi - Iñaquito, en la zona de estudio donde se realizará el proyecto, se presenta una temperatura media de 15.3°C.

| <b>MESES</b>       |               | TEMPERATURA MEDIA TEMPERATURA MÁXIMA TEMPERATURA MÍNIMA |               |
|--------------------|---------------|---------------------------------------------------------|---------------|
|                    | $(^{\circ}C)$ | $(^{\circ}C)$                                           | $(^{\circ}C)$ |
| Enero              | 14.1          | 20.2                                                    | 10.3          |
| Febrero            | 14.1          | 19.8                                                    | 10.2          |
| Marzo              | 15.5          | 22.6                                                    | 10.8          |
| Abril              | 14.2          | 20.7                                                    | 10.5          |
| Mayo               | 15.3          | 22.1                                                    | 10.7          |
| Junio              | 15.9          | 22.9                                                    | 10.7          |
| Julio              | 16.6          | 23.6                                                    | 11.4          |
| Agosto             | 16.2          | 23.9                                                    | 10.9          |
| Septiembre         | 16.6          | 24.5                                                    | 11.2          |
| Octubre            | 15.2          | 22.9                                                    | 10.0          |
| Noviembre          | 14.8          |                                                         | 10.5          |
| <b>Diciembre</b>   | 15.1          | 22.1                                                    | 10.0          |
| <b>VALOR ANUAL</b> | 15.3          |                                                         | 10.6          |
| Fuente: INAMHI     |               |                                                         |               |

**Cuadro No. 13.** Valores De Temperaturas (°C). Estación Quito Inamhi-Iñaquito

Elaborado: Corpconsul Cía. Ltda.

En el Gráfico No. 5 se presenta la variación de las temperaturas medias, máximas y mínimas representativas para el proyecto Ampliación de la Planta de Tratamiento de Agua Potable Bellavista. Se puede observar una regularidad de temperatura a través del año, julio, agosto y septiembre son los meses más temperados mientras que enero y febrero son los más fríos.

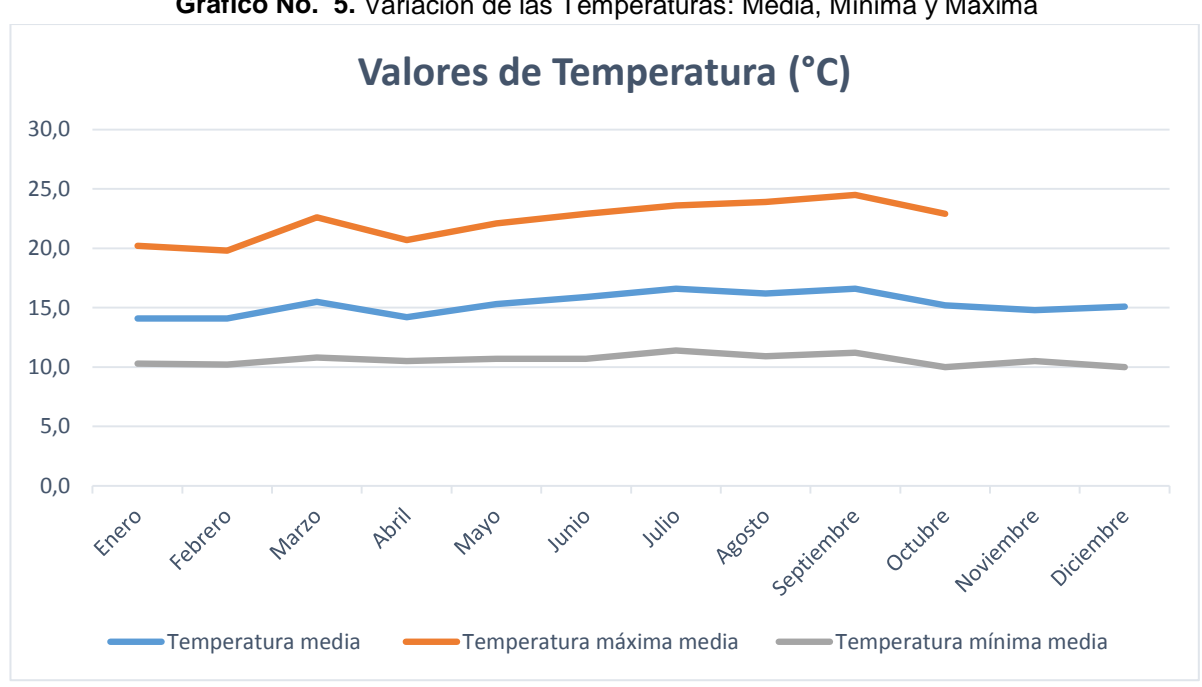

**Gráfico No. 5.** Variación de las Temperaturas: Media, Mínima y Máxima

Elaborado: Corpconsul Cía. Ltda.

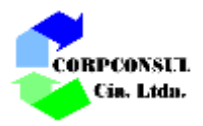

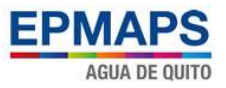

# **8.1.1.2. Precipitación**

La precipitación es uno de los parámetros climatológicos determinantes del ciclo del agua en una región, así como también de la ecología, paisaje y uso del suelo.

De acuerdo a la estación meteorológica M0024 Quito Inamhi - Iñaquito, en la zona de estudio, se presenta variaciones de precipitaciones durante todo el año los cuales se presentan a continuación.

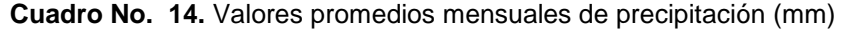

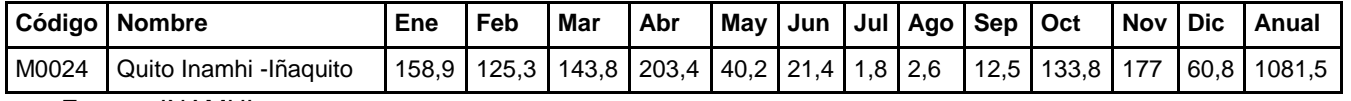

Fuente: INAMHI

Elaborado: Corpconsul Cía. Ltda.

En el Gráfico No. 6 se presenta la distribución anual de precipitación, datos de la estación Quito del INAMHI, el promedio total anual de precipitación es de alrededor de 1081.5 mm. El mes más lluvioso es abril con un valor total de 153 mm, mientras que el mes más seco es julio con un registro de 23 mm.

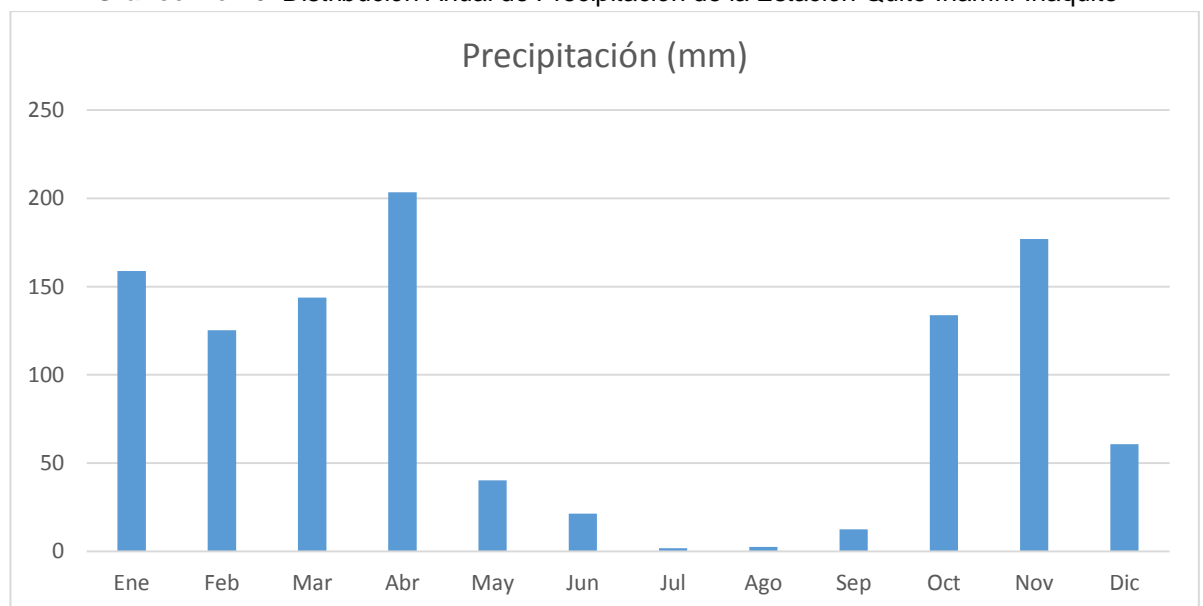

**Gráfico No. 6.** Distribución Anual de Precipitación de la Estación Quito Inamhi-Iñaquito

Elaborado: Corpconsul Cía. Ltda.

### **8.1.1.3. Evaporación**

El volumen total de agua que se evapora en un área determinada por la transpiración de la vegetación del lugar y desde el suelo desnudo se denomina evapotranspiración, término que hidrológicamente se llama evaporación total.

Se considera el cálculo de la evapotranspiración en función de los valores de lluvia y temperatura promedio anuales.

Los valores registrados en la estación Quito Inamhi –Iñaquito, se reportan en el cuadro siguiente cuadro.

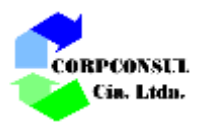

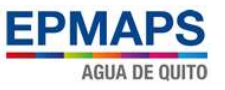

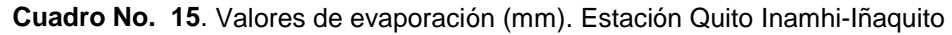

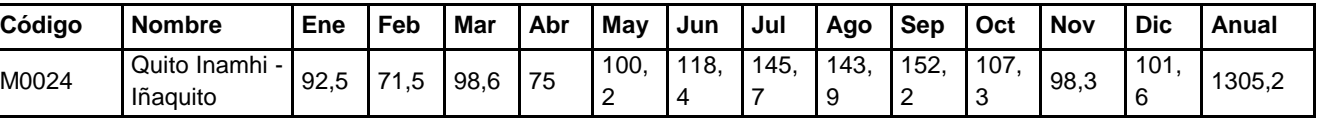

Fuente: INAMHI

Elaborado: Corpconsul Cía. Ltda.

De acuerdo al Gráfico No. 7, la evaporación tiene variaciones altas en casi todos los meses, cuyo promedio anual es 108.7 mm, mostrando un considerable incremento en el mes de septiembre con una evaporación de 152.2 mm, en el mes de febrero se registra el menor valor de evaporación con 45 mm.

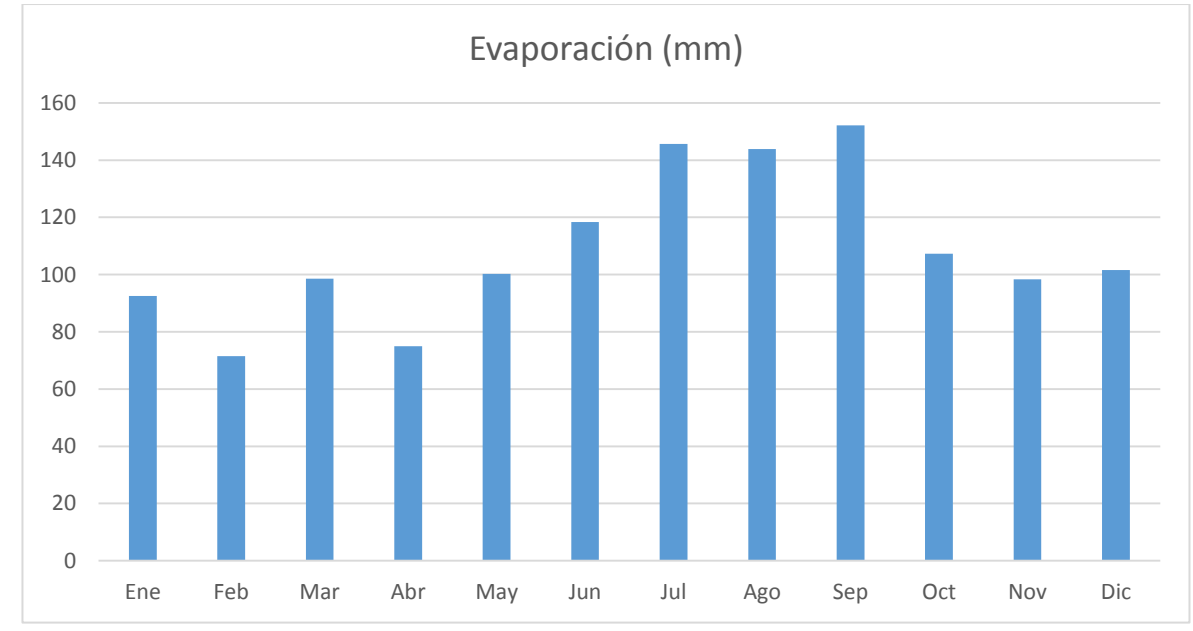

**Gráfico No. 7.** Variación de la Evaporación (mm). Estación Quito Inamhi-Iñaquito

# **8.1.1.4. Velocidad del viento**

Es el movimiento de las masas de aire con relación a la superficie terrestre, por lo general se entiende como la componente horizontal de este movimiento; esta componente se determina con la ayuda de instrumentos estacionarios (anemómetros, veletas, etc.). En el concepto de viento se pueden establecer magnitudes numéricas de su velocidad, expresadas en m/seg, Km/hora, nudos, etc. y la dirección, de donde sopla el viento.

Este factor es importante en la incidencia del clima, ya que influye principalmente en valores de humedad, temperatura y precipitación.

En el cuadro siguiente se muestra los registros de velocidad del viento en la estación M0024 Quito Inamhi-Iñaquito, la que se ofrece información relacionada a este elemento para la zona de estudio.

Elaborado: Corpconsul Cía. Ltda.

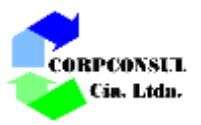

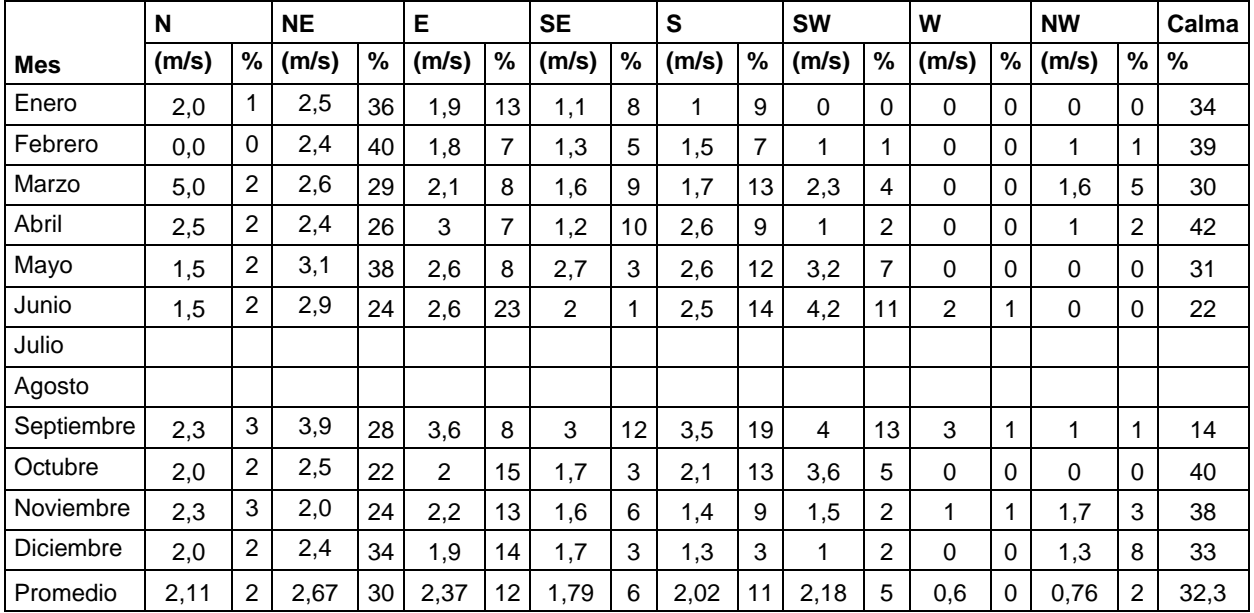

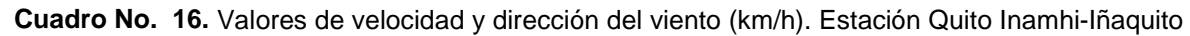

Fuente: INAMHI

Elaborado: Corpconsul Cía. Ltda.

Para el sitio donde se implementa el proyecto, los vientos dominantes soplan desde el Norte con una velocidad promedio anual de 2.11m/s, al Noreste con una velocidad de 2.67m/s, al Este la velocidad es 2.37m/s, al Sureste es de 1.79m/s, al Sur la velocidad es de 2.02m/s, al Suroeste de 2.18m/s, mientras que la velocidad poco dominante proviene del Oeste con una velocidad de 0.6m/s y Noroeste con una velocidad de 0.76.

### **8.1.1.5. Heliofanía**

Es la duración en tiempo de la radiación solar sobre una superficie dada, midiéndose en horas, en relación con las 12 horas teóricas de permanencia del sol sobre el horizonte en el Ecuador; su medición se realiza con un heliógrafo que permite establecer la hora que empieza y finaliza la incidencia del sol. A continuación se presenta el siguiente cuadro con la información de heliofanía obtenida para la zona de estudio:

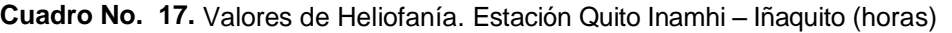

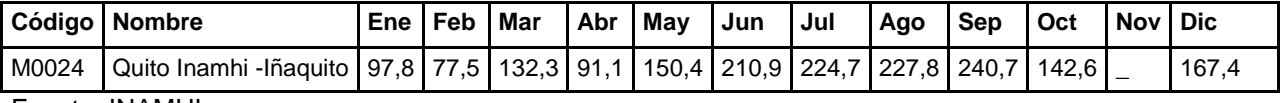

Fuente: INAMHI

Elaborado: Corpconsul Cía. Ltda.

El Gráfico No. 8 indica la heliofanía efectiva mensual, siendo el mes de mayor irradiación solar el mes de septiembre con 240.76 horas y el mes de febrero, el de menor irradiación solar con 77.5 horas.

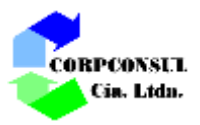

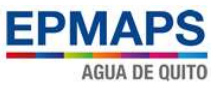

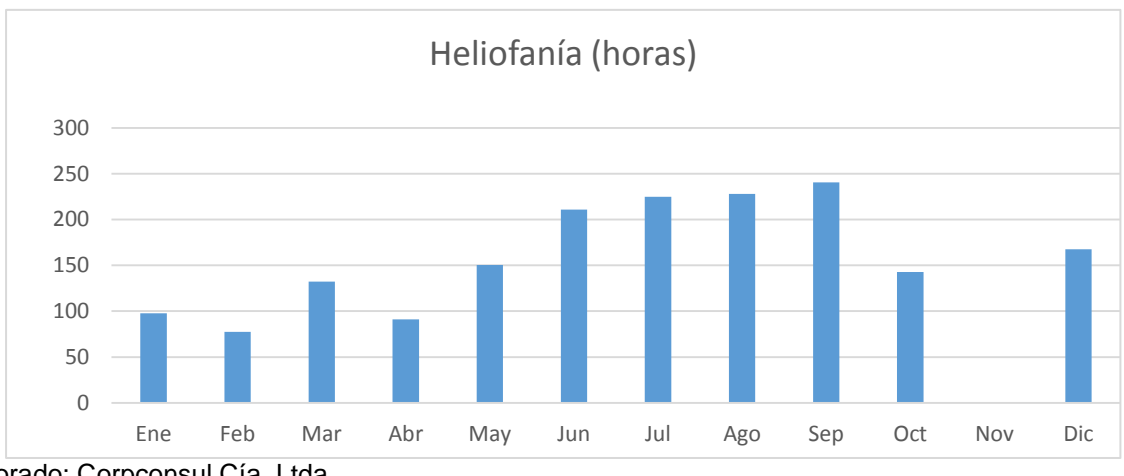

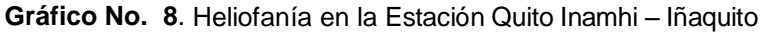

Elaborado: Corpconsul Cía. Ltda.

### **8.1.1.6. Nubosidad**

Es la fracción del cielo que está recubierta de nubes en una región determinada.

**Cuadro No. 18**. Valores de Nubosidad en la Estación Inamhi-Iñaquito

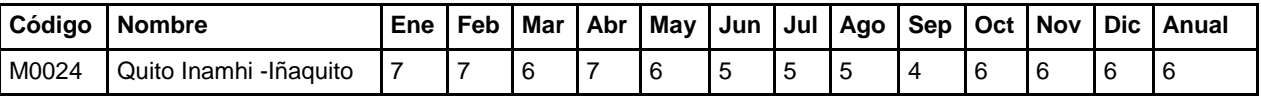

Fuente: INAMHI

Elaborado: Corpconsul Cía. Ltda.

La nubosidad promedio anual en la Estación Inamhi-Iñaquito es de 6 octavos. El mes de septiembre registra el valor más bajo con 4 octavos y esto se debe a que en este mes la precipitación es menor, como se observa en el Gráfico No. 9.

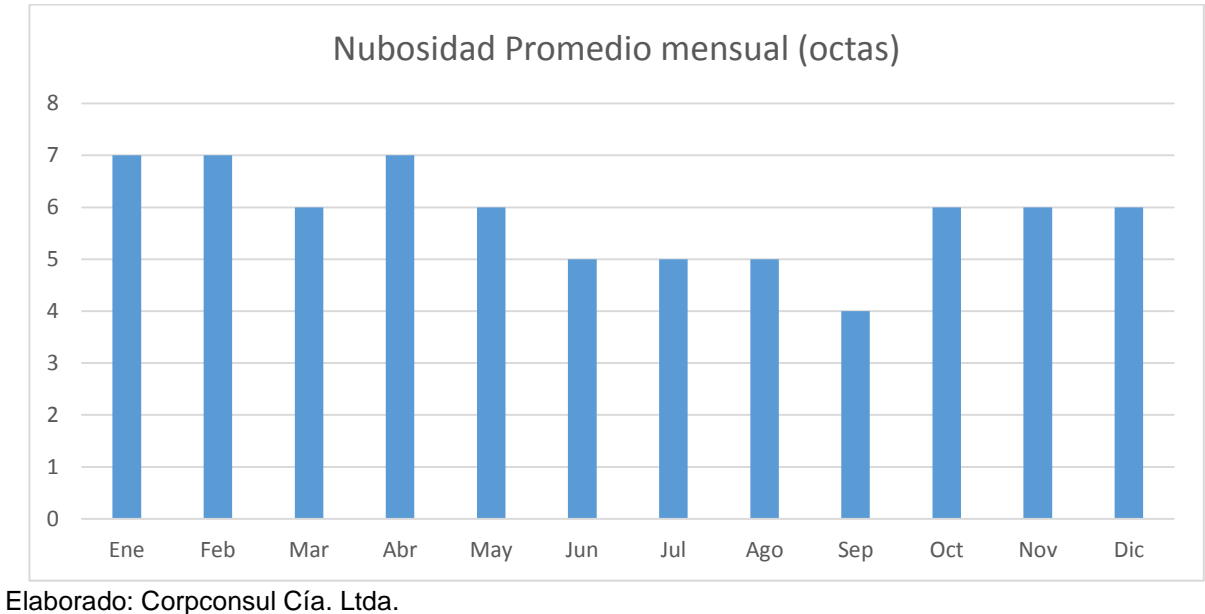

**Gráfico No. 9**. Nubosidad promedio de Estación Inamhi - Iñaquito

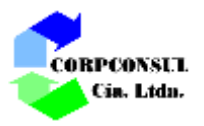

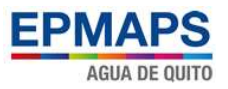

# **8.1.1.7. Humedad Relativa**

La humedad es un parámetro importante en la información de los fenómenos meteorológicos, conjuntamente con la temperatura se caracteriza la intensidad de la evapotranspiración y tiene relación directa con la disponibilidad de agua aprovechable, circulación atmosférica y cubierta vegetal.

La estación Quito Inamhi-Iñaquito ha obtenido los valores de humedad relativa, calculando en base a los datos de termómetro seco y húmedo expresados en porcentaje, los mismos que se detallan en el cuadro siguiente:

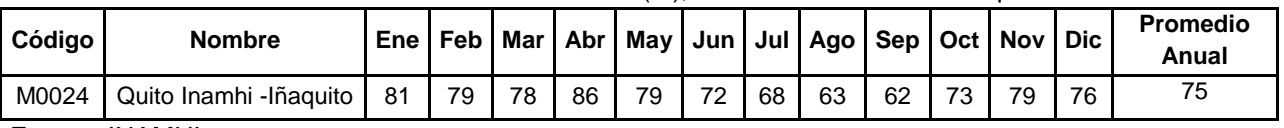

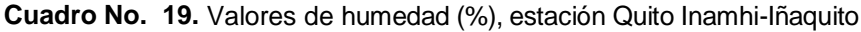

Fuente: INAMHI

Elaborado: Corpconsul Cía. Ltda.

La humedad relativa media mensual es de 75% intensificándose en los meses lluviosos, ver el Gráfico No. 10. La máxima humedad relativa media observada en la estación Quito Inamhi-Iñaquito es de 86% en el mes de abril, en tanto, que la humedad relativa mínima es de 62% en el mes de septiembre.

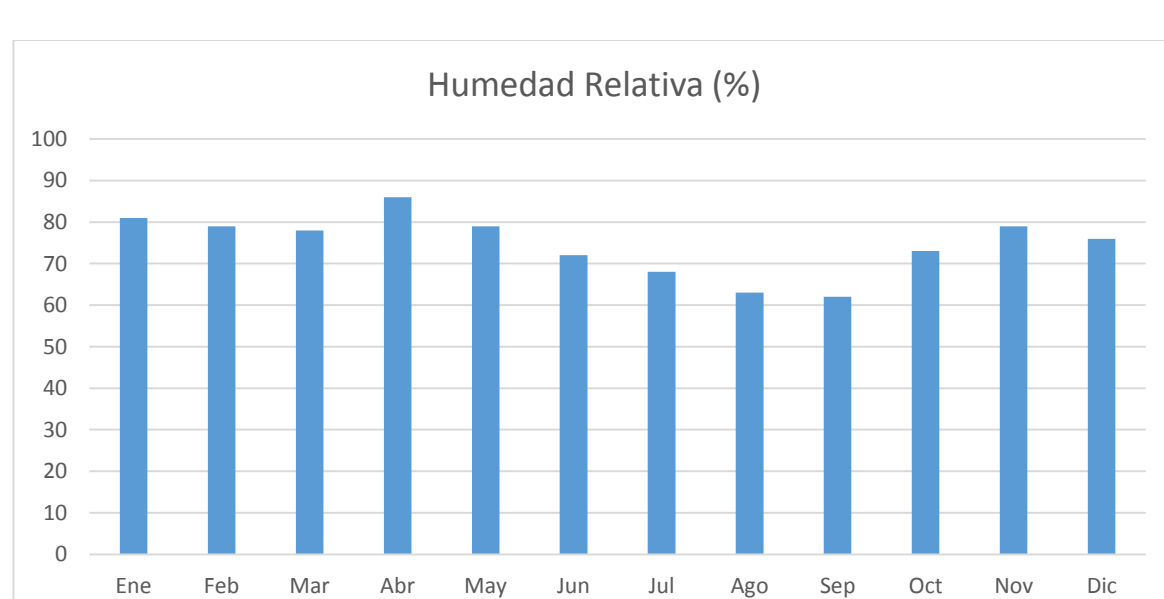

**Gráfico No. 10.** Humedad promedio de Estación Quito Inamhi-Iñaquito

Elaborado: Corpconsul Cía. Ltda.

### **8.1.2. Geología**

# **8.1.2.1. Geología Regional**

 $\downarrow$  Valle interandino

El valle interandino en el Ecuador, es una depresión tectónica situada entre las Cordilleras Occidental y Real de los Andes, de dirección N–S a NNE-SSO, de 25 Km de ancho, 300 Km de largo, que va entre 2°10"S (zona de Alausí) hasta 0°30"N (zona del Chota), que empezó a formarse desde el Mioceno

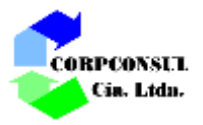

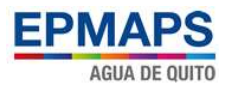

Tardío-Plioceno (Winkler, 1997). Está dividido en tres segmentos según Villagómez (2003), Valle Interandino Norte, Valle Interandino Central (Quito-Guayllabamba) limita al norte con los volcanes Mojanda y Cusín y al sur por los volcanes Rumiñahui, Pasochoa e Iliniza y el tercer segmento correspondiente al Valle Interandino Sur.

El basamento del Valle Interandino Central se constituye por lavas basales de la formación Pisque que incluye lavas andesíticas y brechas por su edad posiblemente están relacionadas con los volcanes Pambamarca, Cubilche, Chilcaloma y Casitagua. Los depósitos sobreyacidos de manera discordante por tobas intercaladas con lahares y con flujos piroclásticos, sedimentos aluviales, fluviales, deltaicos y lacustres correspondientes a las formaciones Pisque y San Miguel. La secuencia superior consiste de depósitos volcánicos, lahares, flujos y depósitos fluviales, que corresponden a las formaciones Guayllabamba, Mojanda y Cangahua (Villagómez, D., 2003).

 $\downarrow$  Los Andes

El arco volcánico ecuatoriano forma parte de la denominada Zona Volcánica Norte de los Andes (NVZ), que se extiende desde los 5°N (volcán Cerro Bravo, Colombia) hasta los 2° S (volcán Sangay, Ecuador).

La convergencia entre la placa Nazca y la placa Sudamericana desde el Oligoceno hasta la actualidad ha generado el levantamiento del denominado Segmento Norandino (NVZ). La expresión morfológica de este levantamiento se manifiesta actualmente en el Ecuador en forma de dos cordilleras (denominadas Real y Occidental) subparalelas orientadas aproximadamente NNE – SSW y separadas por depresiones tectónicas (valle interandino al norte); la cima de las montañas fue disectada profundamente por ríos de valles estrechos. (Vallejo, 2007)

La cordillera Occidental, comprende esencialmente rocas volcánicas (pillow lavas, areniscas y brechas volcánicas de composición basáltica a andesítica) e intrusiones granodioríticas post-cretácicas, separada de las llanuras occidentales por tres fallas geológicas que forman escalones tectónicos interandinos, los centros de emisión se encuentran espaciados regularmente, sus principales volcanes son Chiles-Cerro Negro, Pululahua, Pichincha, Atacazo, Quilotoa, Chimborazo.

La cordillera Real, formada por rocas esencialmente metamórficas (esquistos con moscovita y biotita del Paleozoico y una secuencia de esquistos micáceos y esquistos cloríticos -Grupo Llanganates-) muy plegadas y deformadas, esporádicamente cubierta por rocas volcánicas Cuaternarias (lavas y cangahua), separada del valle interandino por fallas sobre la que se alinean volcanes jóvenes dispersos sin ninguna organización, entre los principales Cayambe, Chacana, Antisana, Cotopaxi, Tungurahua.

La depresión está limitada por fallas asociadas a los principales límites estructurales de las cordilleras Occidental y Real. Los limites geomorfológicos de la cuenca de estudio son: al norte el nudo constituido por los volcanes Mojanda y Cusín y su límite sur el nudo constituido por los volcanes Rumiñahui, Pasochoa, Cotopaxi e Illiniza.

La formación de la cuenca está directamente relacionada con la actividad del sistema de fallas inversas de Quito, cuya expresión morfológica es una serie de lomas alargadas de dirección N – NNE, situadas en el borde este de la ciudad de Quito. Esta estructura tectónica ha sido dividida en tres segmentos principales: Lomas Calderón–Catequilla, Lomas Batán–La Bota y Lomas Ilumbisí–Puengasí. El segmento central (Quito-Guayllabamba), es una depresión topográfica de dirección preferencial nortesur, de forma alargada y de tres a cinco kilómetros de ancho (Alvarado, Atlas de deformación Cuaternaria de los Andes. Proyecto Multinacional Andino., 2009). Morfológicamente, se divide en dos sub-cuencas: centro–norte y sur, separadas por el río Machángara y el domo El Panecillo, conformado por rocas volcánicas cenozoícas y metamórficas pre - cretácicas.

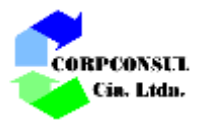

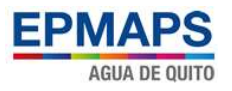

# **8.1.2.2. Geología local**

De acuerdo a la información levantada la Planta de Tratamiento de Agua Potable de Bellavista se asienta sobre la denominada formación Cangahua (Dirección de Geología y Minas DGM 1980), definida por (Sawer, 1949) como tobas alteradas de colores amarillentos a marrones, generalmente intercaladas con caídas de cenizas, pómez, paleosuelos, flujos de lodo y paleo-canales aluviales. Las tobas color café amarillento poseen textura limo-arcillosa a limo-arenosa alteradas y oxidadas, los minerales principales son: magnetita, hornblenda, plagioclasa, cuarzo, biotita.

Los análisis muestran que su composición litológica es intermedia entre dacita y andesita (Vera, 1986) (Vera y López, 1986). La edad de la formación Cangahua se estima en 165-180 Ka, Pleistoceno Superior a Holoceno, (Alvarado, 2012).

El origen de esta formación es volcano sedimentario trasladado por los vientos y que se ha depositado en forma periclinal sobre el paleo-relieve. Litológicamente constituida por estratos de espesores variable de: i) tobas con textura desde arenosa hasta arcillosa, color café amarillento con superficies endurecidas a causa de reacciones químicas entre los elementos constitutivos y aguas meteóricas ceniza, ii) pómez (lapilli) vesicular con tonalidades blanquecinas. La potencia de la formación alcanza los 30 metros (DGM 1980). Ver foto No. 8.

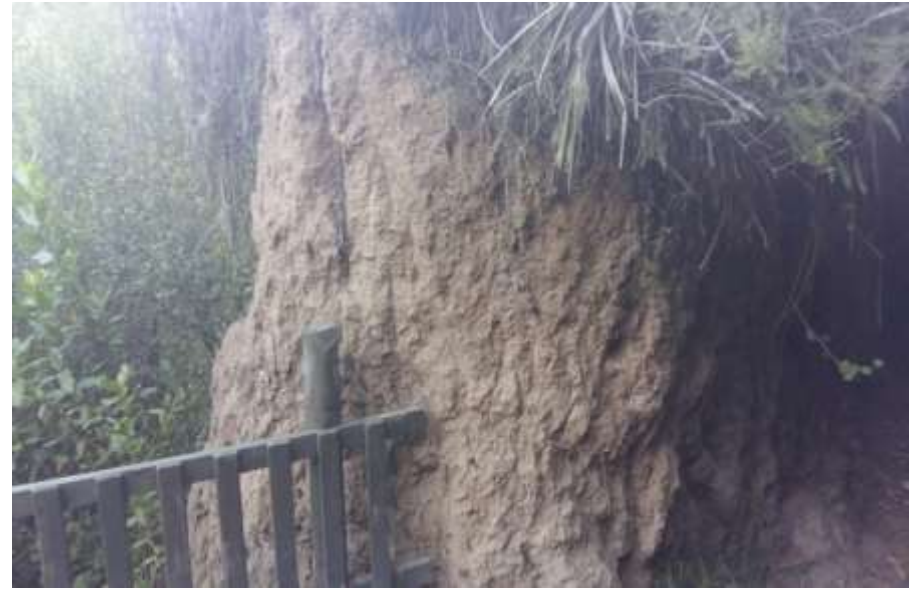

#### **Foto No. 8**. Afloramiento de cangahua en quebrada Pinllopata

La aproximación geológica del área se realiza en base del estudio geofísico (2016) e información generada por Cristóbal de la Torre (2003). La exploración geofísica define seis estratos hasta la profundidad de 35 metros; el estudio de suelos presentado por el ingeniero Cristóbal de la Torre, alcanza la profundidad de 9 metros en el sondeo tres, determina cinco estratos según clasificación SUCS.

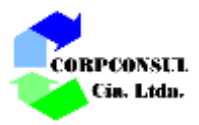

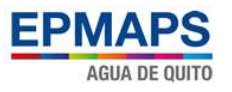

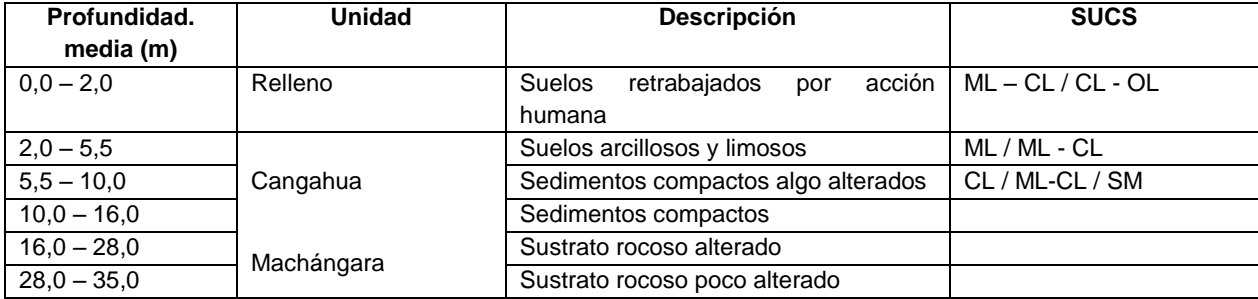

#### **Cuadro No. 20**. Columna litológica

Elaborado: Corpconsul Cía. Ltda.

El estrato superior está constituido por material de textura fina a media producto de las actividades de remoción de suelos para las actividades de construcción de los tanques de Bellavista, la potencia oscila entre 1,75 a 2,50 metros.

La formación Cangahua tiene un espesor que fluctúa los 15 y 12 metros, constituido por sedimentos finos (CL – ML) corresponden litológicamente a tobas, e intercalaciones de suelos con textura gruesa (SM) corresponden a cenizas volcánicas.

La formación Machángara, constituida flujos de piroclastos y capas de ceniza (Villagómez, D., 2003). En los perfiles geofísicos se describen como sustrato rocoso con diferente grado de alteración.

#### **8.1.2.3. Geomorfología**

De acuerdo al mapa geomorfológico del Distrito Metropolitano de Quito (ver Gráfico No. 11), la zona de implementación del proyecto presenta relieve suave a ligeramente ondulado con pendientes que fluctúan entre 5 y 12 %.

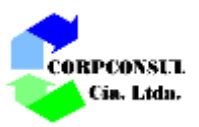

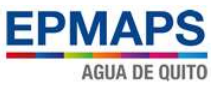

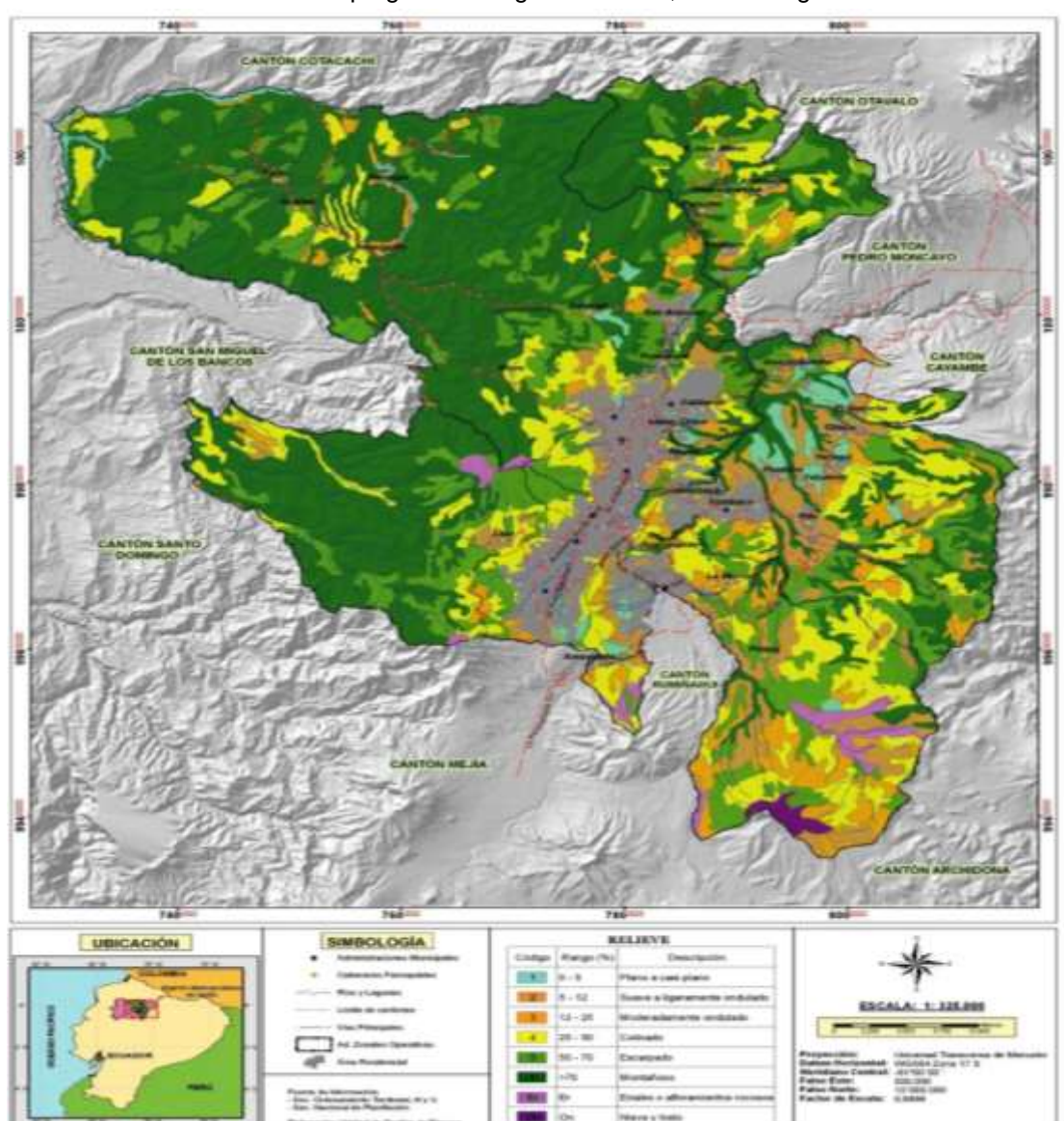

**Gráfico No. 11.** Mapa geomorfológico del DMQ, con el rango de relieves

Elaborado: Corpconsul Cía. Ltda., Ing. Galo Albán Fuente: Secretaria de Territorio, Hábitat y vivienda

# **8.1.2.4. Edafología**

La zona de estudio presenta suelo de color café amarillento poseen textura limo-arcillosa a limoarenosa alteradas y oxidadas.

# **8.1.2.5. Calidad del aire**

De acuerdo a la información generada por (Segura, 2013), El Parque Metropolitano Guangüiltagua presenta contaminación baja e incluso zonas sin contaminación, por lo que se concluye que la calidad de aire en la zona de implementación del proyecto en buena, la cual se le atribuyen estos resultados a la extensión cobertura vegetal de 550 hectáreas, al bajo tránsito vehicular de las calles que lo rodean y sobre todo a su altura que supera los 2900 metros.

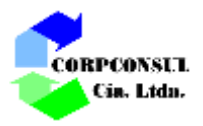

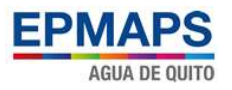

# **8.1.3. Sismicidad**

La actividad sísmica del Ecuador está relacionada con su contexto geodinámico donde interactúan tres placas tectónicas: la placa oceánica de Nazca, la Placa continental Sudamericana y el Bloque Norandino. En este ambiente, y debido a la colisión y subducción de la placa oceánica bajo las dos placas continentales, se identifican varias fuentes sísmicas: la primera relacionada con el fenómeno de subducción propiamente dicho, la segunda relacionada con la deformación y movimiento relativo de las dos placas continentales debido al choque con la placa oceánica, ambas de carácter superficial y la tercera, asociada a una deformación en la placa oceánica subducida y de carácter profundo. (Buitrón, S., 2014)

A más de la actividad sísmica asociada a la zona de subducción, existen sismos que se generan por la activación de fallas geológicas locales, como la falla de Quito y la Falla de San Miguel.

Los terremotos obedecen a causas de fallas tectónicas que son activas desde hace millones de años, su ocurrencia puede considerarse como una variable estacionaria en el tiempo, es decir donde han ocurrido grandes terremotos, es probable que al futuro se produzcan otros de magnitud similar.

Del análisis realizado con la ayuda del Mapa Sismo tectónico del Ecuador a escala 1:1'000.000. La zona de estudio se encuentra dentro de la región o zona denominada "A", ver Gráfico No. 12, (zona con registro sísmico alto, la cual corresponde a una zona de fallamiento superficial transcurrente y sistema de fallas inversas de la región interandina y del frente subandino oriental; sismos altamente destructores han ocurrido en esta región (Riobamba, Pelileo, Ibarra, Quito, Nororiente, etc.). En general es una zona con registro sísmico alto, predominantemente cortical.

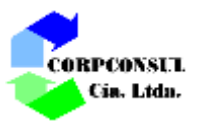

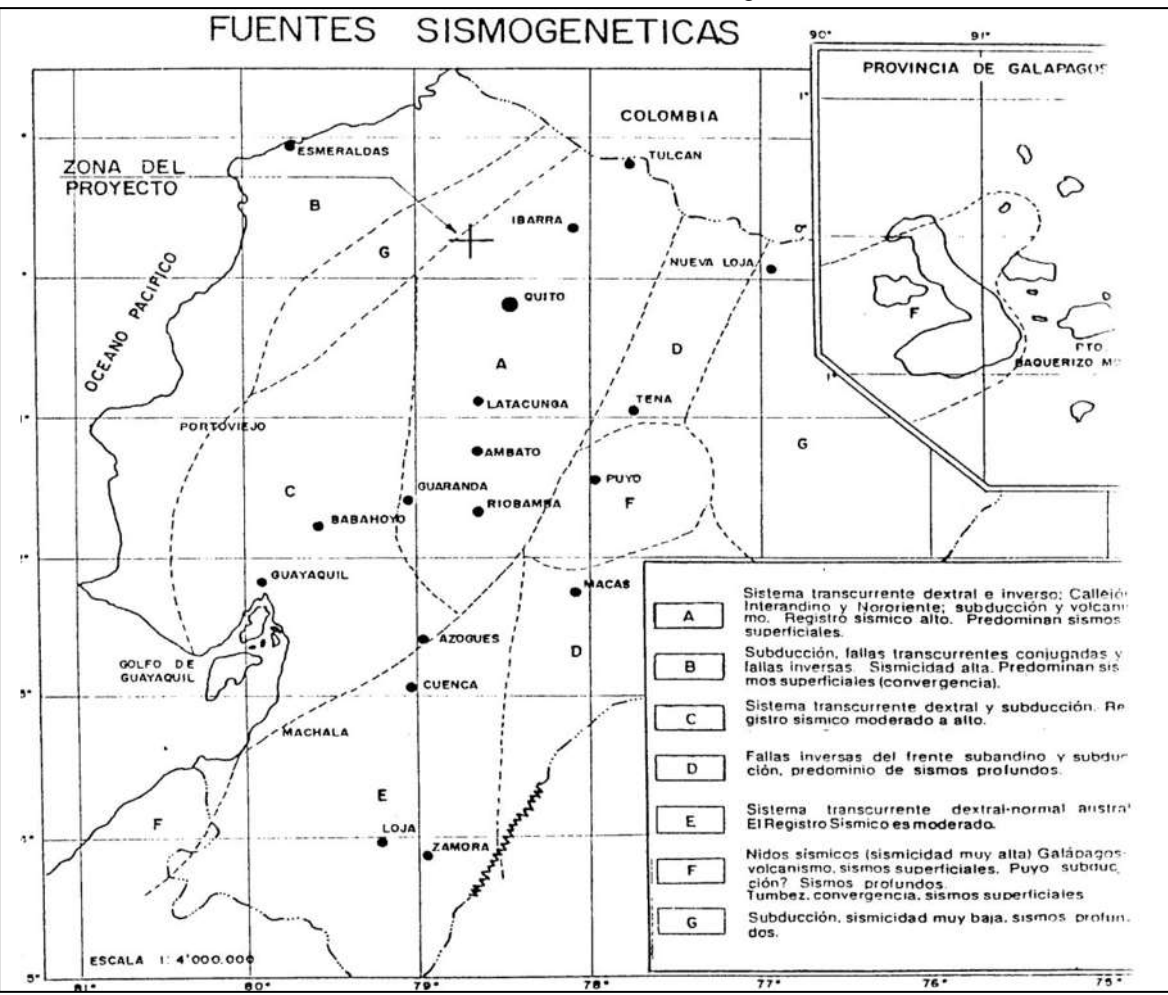

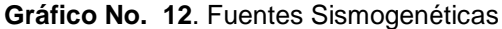

Fuente: Dirección Nacional de Defensa Civil. Mapa Sismo tectónico del Ecuador. Ecuador-Quito

Se puede notar que la concentración de hipocentros de sismos superficiales se localizan principalmente entre el callejón Interandino y el frente de empuje del pie de monte oriental, lo que conlleva a resaltar la importancia del sistema transcurrente dextral unificado y del sistema inverso del pie de monte y del callejón Interandino. Sin desestimar la importancia de las fallas de los otros sistemas antes definidos.

### **8.1.4. Paisaje**

El entorno del sitio del proyecto es Valle Interandino, rodeado por árboles de eucalipto, y al encontrarse dentro de la Planta de Agua Potable de Bellavista, con infraestructura existente, razón por la cual el impacto visual es bajo. Ver fotos Nos. 9 y 10.

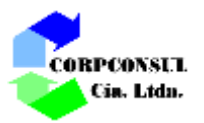

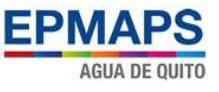

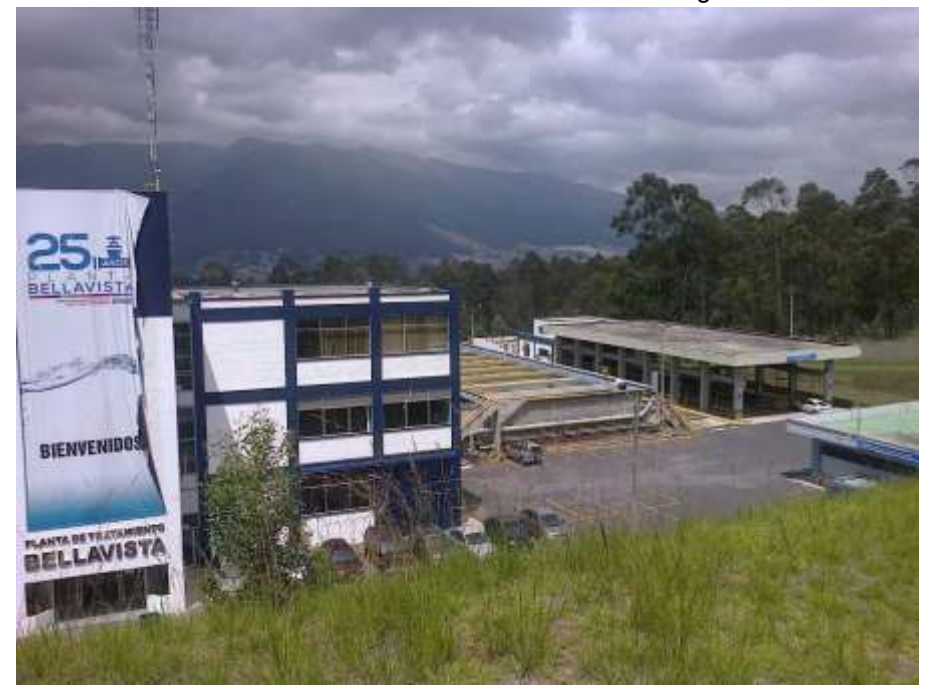

**Foto No. 9.** Vista infraestructura Planta de Tratamiento de Agua Potable Bellavista

**Foto No. 10**. Vista lugar de Ampliación de la Planta de Tratamiento de Agua potable Bellavista

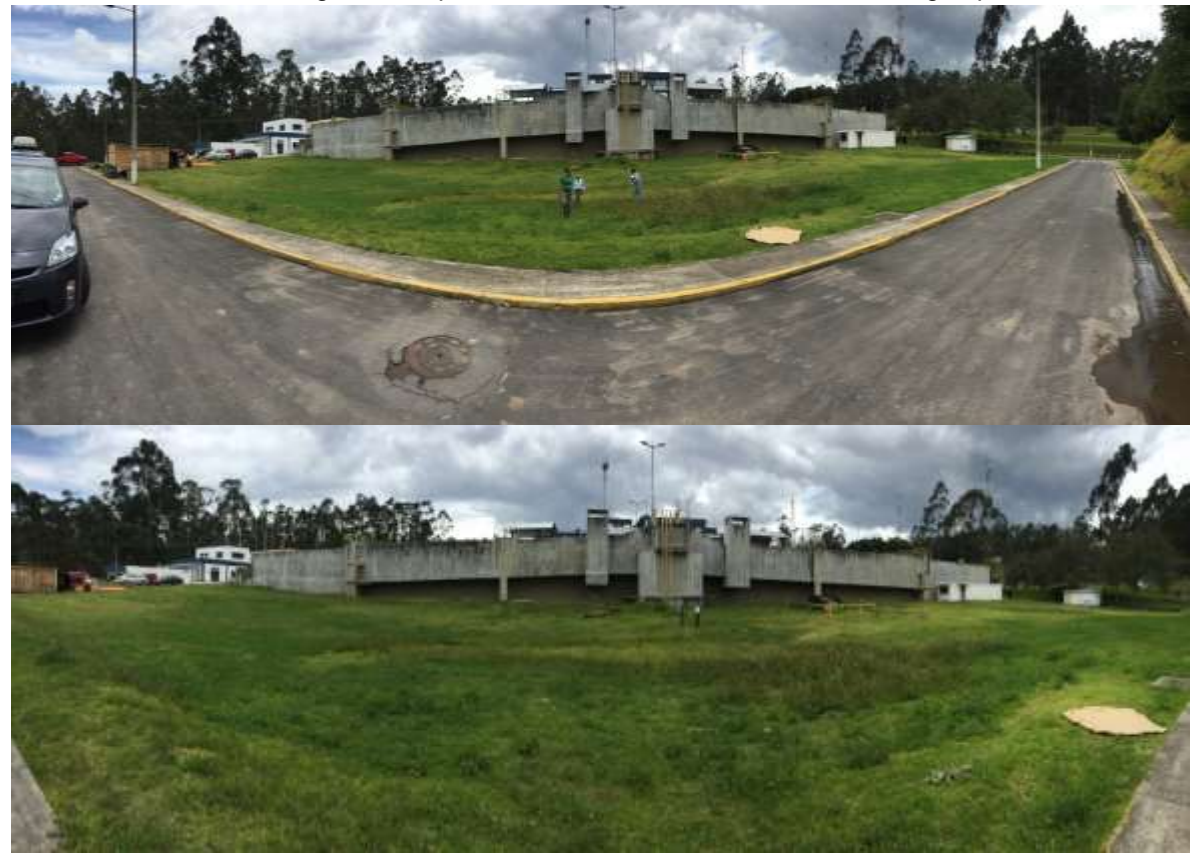

# **8.1.5. Hidrología**

En la zona del proyecto no se evidencia la presencia de recursos hidricos.

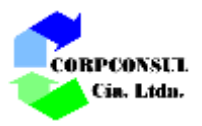

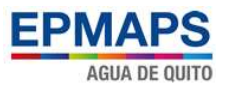

# **8.1.6. Riesgos endógenos**

# **8.1.6.1. Riesgo Sísmico**

Por lo expuesto en el numeral 8.1.3., la zona en la que se implementará el proyecto tiene un potencial riesgo sísmico alto, asociado a la actividad de las siguientes fallas:

- La falla de Quito o de Ilumbisí que se extiende desde Pomasqui hasta Amaguaña con una logitud aproximada de 45 Km (Soulas J-P, 1991), la Falla de Quito se estaría moviendo a una velocidad de 0.5 a 1 mm por año, por lo cual tendría un potencial de generará sismos de 6.9 a 7.1 Ms (Soulas J-P, 1991).
- La Falla de San Miguel forma el límite este del bloque Calderón Bellavista, habiendo provocado probablemente los grandes deslizamientos que se localizan en la margen oeste del río Guayllabamba, antes de su confluencia con el río Pisque. Presenta un trazo curvo y una cinemática inversa siniestral. Pequeñas fallas inversas de dirección E-W y WNW-ESE que observan en el río Guayllabamba, aguas abajo del puente de la carretera Panamericana, pueden constituir las conjugadas del sistema principal.

### **8.1.6.2. Riesgo Volcánico**

Para poder evaluar el riesgo volcánico se ha identificado como fuente de emisión más cercana al sitio del proyecto al volcán Guagua Pichincha, conociendo sus características físicas y geoquímicas de sus productos, el alcance, el tipo de erupciones asociadas, su tiempo de recurrencia, entre otras.

# **Volcán Guagua Pichincha**

Está ubicado en la Cordillera Occidental, a 10 km al W de Quito, en las coordenadas 0°10´S y 78°36´W. Su cumbre alcanza 4794 m.s.n.m. Es un volcán en plena actividad, iniciada el día 26 de Sept., de 1999, con la primera emisión de material juvenil (pómez) de composición de dacita hornbléndica, típica de sus últimas emisiones. La historia del volcán ha sido descrita por (Hall, 1977), y más tarde por Geotérmica Italiana (1989) y (Barberi, 1992), quien también evaluó sus riesgos para la ciudad de Quito. El mapa de peligros potenciales fue publicado en 1988 por Hall & Hillebrandt.

Las erupciones pasadas más importantes ocurrieron hace 330, 980, 1400, 8150, 11750, 15700, 28500 y aprox. 40000 años AP (Mothes, 1994). La reactivación actual está dentro del marco previsto por los estudios anteriores.

En caso de erupción del volcán Guagua Pichincha, la peligrosidad respecto al proyecto estaría dada por la caída de ceniza y dependería de la dirección del viento para determinar su potencia.

### **Volcán Reventador**

La erupción del 3 de noviembre del 2002 depositó una capa de ceniza con un espesor de 3-5 mm. (EPN) y un fuerte olor a azufre en el valle, el período de retorno del Reventador es considerado de 25 años, y en los últimos años se ha mantenido su actividad con presentación de algunos eventos.

En caso de erupción de este volcán, la peligrosidad respecto al proyecto estaría dada por la amenaza de caída de ceniza y dependería de la dirección del viento.

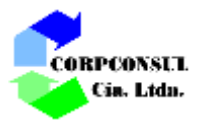

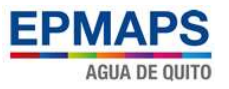

# **8.2. LÍNEA BASE FLORA Y FAUNA**

### **8.2.1. Flora**

El proyecto se desarrollará dentro de la Planta de Agua Potable Bellavista área ya intervenida, la misma que se encuentra dentro del parque urbano Metropolitano, en la formación matorral húmedo montano y matorral seco montano (Sierra, 1999). Presenta una diversidad florística baja, debido a que el ecosistema ha sido totalmente modificado por las plantaciones de eucalipto razón por la cual no existen especies en peligro de extinción.

En la actualidad se está reforestando el área con especie nativas como *Myrcianthes hallii* (Arrayan), *Buddleja bullata* (Quishuar), *Mimosa quitensis* (Guarango), *Brugmasia sanguínea* (Guantug), *Sambucus nigra* (Sauco), *Delostoma integrifolium*, *Tecoma stans* (Cholán).

La vegetación predominante que circunda al proyecto, está dominada por el eucalipto (*Eucaliptus globulus*), especie introducida desde Australia, combinado con restos de vegetación arbustiva de Bosque Montano Bajo, que crece principalmente en las quebradas aledañas.

#### **8.2.2. Fauna**

En vista de que el proyecto se encuentra dentro de la actual Planta de Tratamiento de Agua Potable Bellavista área ya intervenida, y la misma dentro del Parque Metropolitano Guangüiltagua, se ha considerado la fauna existente en la zona del parque, la misma que registra la existencia de especies de anfibio, mamíferos (conejo, chucuris, roedores-ratón andino *Akodon mollis*) y 60 especies de aves (mirlo *Turdus*, palomas *Patagioemas fasciata*, tórtolas *Zenaida auriculata* y colibríes como el quinde herrero *Colibri coruscans* y el colilargo *Lesbia victoriae*).

#### **8.3. LÍNEA BASE SOCIAL**

El Proyecto de Ampliación de la Planta de Tratamiento de Bellavista, estará ubicada en la zona nororiental de la ciudad de Quito a 2960 m.s.n.m., en el sector Bellavista, zona norte, parroquia Chaupicruz, en el interior del Parque Metropolitano Guangüiltagua siendo este último un sitio de distracción para las personas, el cual brinda varios servicios, tales como: ciclismo, canchas deportivas, juegos infantiles, miradores, zona de asaderos, senderos, caminatas, baterías sanitarias, comida, etc.

En virtud de lo antes mencionado, como factor social de afectación se tiene al personal que labora dentro de las instalaciones de la Planta de Tratamiento de Agua Potable Actual, de igual manera a los visitantes del parque Metropolitano Guangüiltagua.

### **9. DEFINICION DE ÁREA DE INFLUENCIA DEL PROYECTO**

# **9.1. ÁREAS DE INFLUENCIA**

El área de influencia es el ámbito espacial donde se manifiestan los posibles impactos socioambientales, provenientes de las actividades del proyecto.

Para determinar el área de influencia de un proyecto, se deben considerar algunos parámetros tales como: superficie que ocupan las instalaciones y actividades del proyecto, límites geográficos y espaciales del proyecto, límites administrativos y ecológicos, tiempo, espacio y alcance de las actividades, y la totalidad de los medios ambientales (físico, biótico, socioeconómico y cultural) que

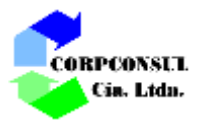

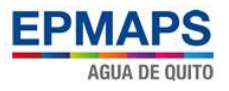

puedan resultar afectados por las actividades del proyecto, tomando en cuenta los impactos positivos y negativos, directos e indirectos que sean atribuibles a las actividades programadas en el proyecto.

# **9.1.1. Área de influencia directa (AID)**

El área de influencia directa es el territorio en el que se manifiestan de manera evidente los impactos ambientales directos; es decir, aquellos que ocurren en el mismo sitio en el que se produjo la acción generadora del impacto ambiental, y al mismo tiempo, o en tiempo cercano, al momento de la acción que provocó el impacto.

Para el proyecto se ha establecido un área de Influencia directa, que comprende la superficie donde se realizarán las obras de ampliación de la Planta de Tratamiento de Agua Potable Bellavista, la cual está relacionada por algún tipo de contingencia provocada por:

- Construcción: identifica actividades relacionadas con la utilización de maquinaria, ingreso de personal, entre otras.
- Operación: idéntica actividades de funcionamiento.
- Abandono: identifica actividades en el caso de que el proyecto cumpla su vida útil.

# **9.1.2. Área de influencia indirecta (AII)**

Esta área se encuentra relacionada con la afectación de carácter indirecto sobre los componentes establecidos fuera del área de influencia directa, donde las afectaciones positivas y negativas son mínimas o inexistentes.

Para el proyecto se ha establecido como área de influencia indirecta a la superficie de aproximadamente 80.000 m<sup>2</sup>, la cual corresponde a las instalaciones de Planta de Tratamiento de Agua Potable Bellavista, en vista de que la implementación del proyecto se realizará dentro de la misma.

En el Gráfico No. 13, se pueden observar las áreas de influencia directa e indirecta del proyecto

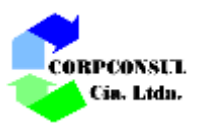

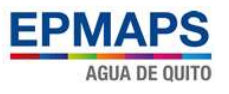

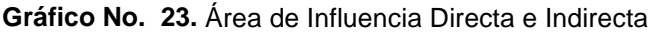

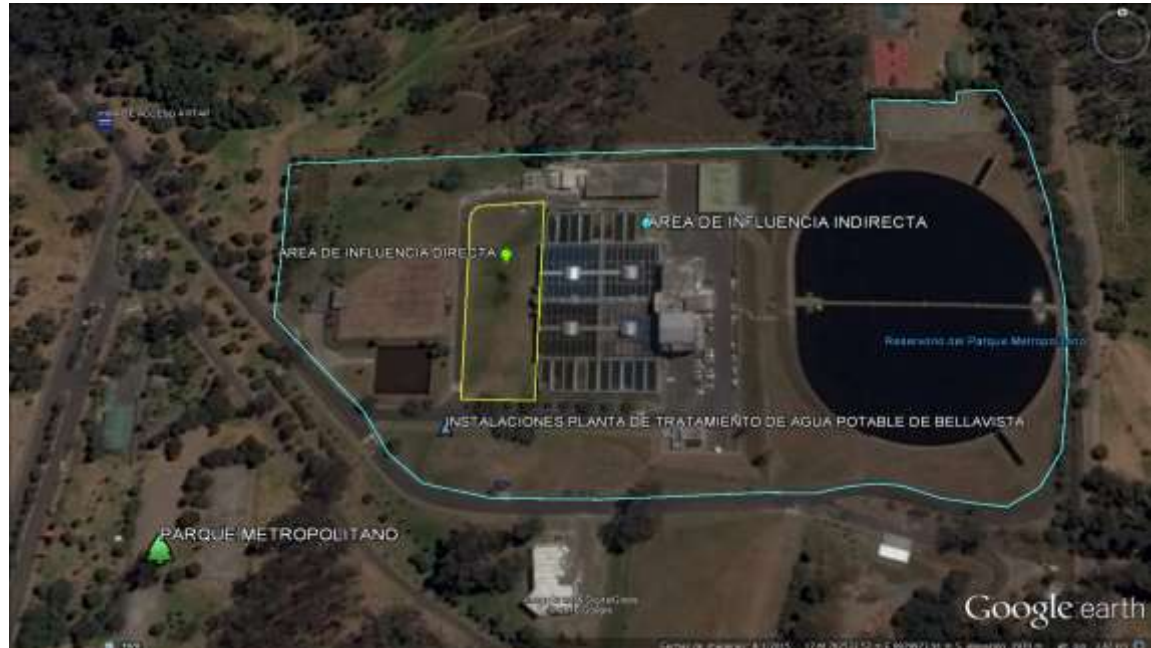

Fuente: Google Earth 2016

# **10. IDENTIFICACIÓN Y EVALUACIÓN DE IMPACTOS AMBIENTALES**

La identificación y calificación de impactos se lo realiza considerando la Línea Base y que respeta los condicionamientos definidos para la determinación de las áreas de influencia directa e indirecta. La valoración incluye nuevos elementos de análisis, pues, la información adicional recopilada ha permitido mejorar y complementar las matrices de calificación.

Para materializar el Proyecto deberán ejecutarse diferentes actividades que podrían ocasionar impactos en el ambiente, por consiguiente es muy importante identificarlas y analizarlas.

# **10.1. OBJETIVO**

Identificar los impactos ambientales positivos y negativos que se generarán durante la fase de construcción, operación y mantenimiento del proyecto.

La identificación de los impactos ambientales se efectuó considerando todos aquellos que se producirían dentro del área de influencia directa e indirecta.

### **10.2. METODOLOGÍA**

El conocimiento y la caracterización ambiental realizada para el área de influencia del proyecto, permitió identificar y dimensionar las características principales de cada uno de los componentes y subcomponentes ambientales.

Para la evaluación de los potenciales impactos ambientales, se ha desarrollado una matriz causa – efecto en donde, las filas incluyen los factores ambientales que caracterizan el entorno, y las columnas describen las principales acciones del proyecto, de acuerdo a la metodología (Fernandez, 2010).

La evaluación ambiental de cada impacto se realiza determinando su importancia y magnitud, con base

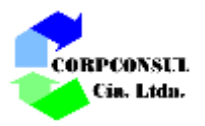

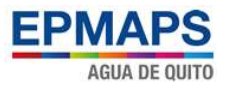

en los siguientes parámetros y criterios de puntuación:

- **Extensión**:Se refiere al área de influencia del impacto ambiental en relación con el entorno del proyecto.
- **Sinergia:** Contempla el reforzamiento de dos o más efectos simples, se produce cuando el efecto de varias acciones, supone una incidencia ambiental mayor que el efecto suma de las incidencias individuales contempladas aisladamente.
- **Duración**: Se refiere al tiempo que dura la afectación y que puede ser temporal, permanente o periódica, considerando, además las implicaciones futuras o indirectas.
- **Reversibilidad:** Representa la posibilidad de reconstruir las condiciones iníciales una vez producido el impacto ambiental.
- **Periodicidad:** Analiza la regularidad de la manifestación del efecto, que se pronuncia de diferentes formas, ya sea cíclica, impredecible o constante en el tiempo.

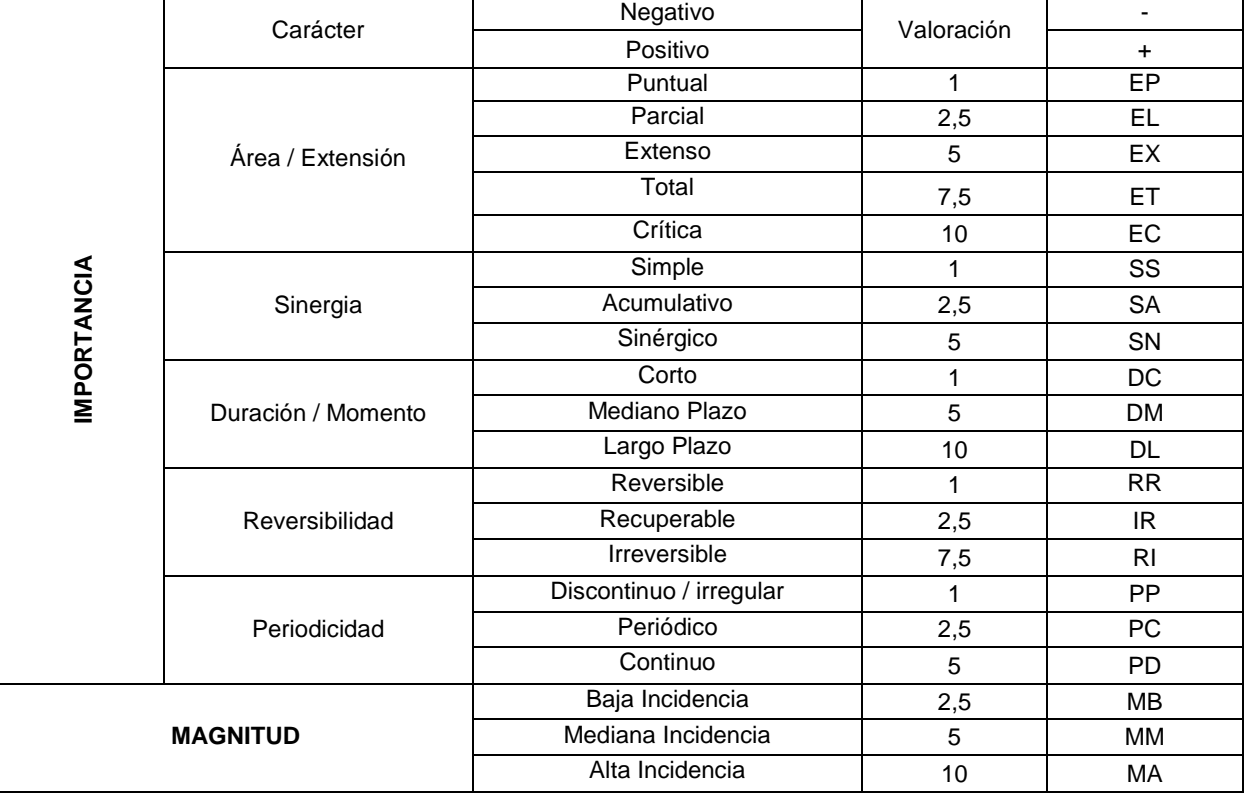

**Cuadro No. 21.** Criterio de puntuación de importancia y magnitud, valores asignados

Elaborado: Corpconsul Cía. Ltda.

El valor de **Importancia** de cada impacto, se ha determinado utilizando la siguiente ecuación

### **Imp = We x E + Ws x S + Wd x D+ Wr x R + Wp x P**

En donde:

- $\triangleright$  Imp = Valor calculado de la Importancia del impacto ambiental
- $\triangleright$  E = Valor del criterio de Extensión
- $\triangleright$  We = Peso del criterio de Extensión
- $\triangleright$  S = Valor del criterio de Sinergia
- $\triangleright$  Ws = Peso del criterio de Sinergia

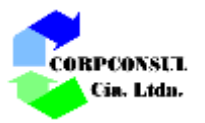

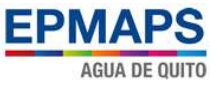

- D = Valor del criterio de Duración
- $\triangleright$  Wd = Peso del criterio de Duración
- $\triangleright$  R = Valor del criterio de Reversibilidad
- $\triangleright$  Wr = Peso del criterio de Reversibilidad
- $\triangleright$  P = Valor del criterio de Periodicidad
- $\triangleright$  Wp = Peso del criterio de Periodicidad

Valores para los pesos o factores de ponderación:

- $\bullet$  Peso del criterio de Extensión  $=$  We = 0,25
- $\bullet$  Peso del criterio de Duración  $= Wd = 0,30$
- $\bullet$  Peso del criterio de Reversibilidad = Wr = 0,25
- $\bullet$  Peso del criterio de Sinergia  $=$  Ws  $=$  0,10
- Peso del criterio de Periodicidad  $= Wp = 0,10$

Se debe cumplir que:

#### **We + Ws + Wd + Wr + Wp =1**

Finalmente, al impacto ambiental se lo categoriza de acuerdo con sus niveles de importancia y magnitud, sea positivo o negativo. Para globalizar estos criterios, se ha decidido obtener la media geométrica de la multiplicación de los valores de importancia y magnitud, respetando el signo de su carácter. El resultado de esta operación se lo denomina Valor del Impacto (Fernandez, 2010) y responde a la ecuación:

Valor del Impacto =  $\pm$  (Imp x Mag )  $^{0.5}$ 

# **10.3. IDENTIFICACIÓN DE IMPACTOS**

### **10.3.1. Identificación de actividades que ocasionarían impactos ambientales**

La identificación de los impactos se efectúo concordando con las etapas de las que se compone el proyecto:

- Fase de Construcción
- Fase de Operación
- Fase de Cierre

En cada una de estas etapas se realizarán actividades que producirán impactos tanto positivos como negativos sobre el ambiente. A continuación se presenta la descripción de las acciones o actividades que generaría impactos sobre los componentes ambientales durante cada etapa del proyecto.

Cabe mencionar que no se ha considerado la fase de cierre o abandono debido a que el proyecto permitirá abastecer de agua a la ciudadanía, por lo que su uso será permanente en el tiempo, pero se considerará como una medida dentro del plan de manejo ambiental.

### Etapa de Construcción

Se ha conformado un registro de acciones de tal manera que sean lo más representativas del Proyecto. En el siguiente cuadro constan las acciones consideradas y su definición para la etapa de construcción.

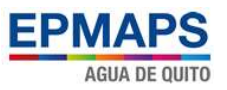

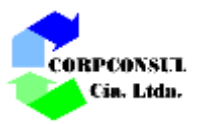

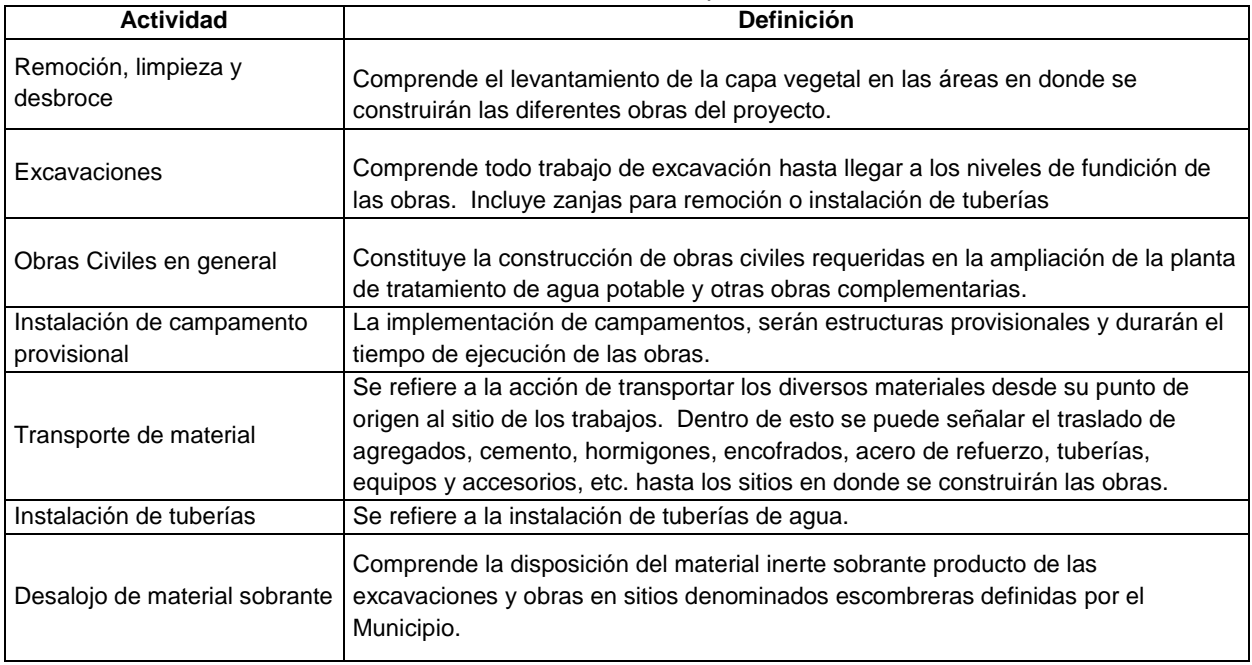

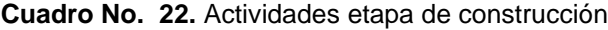

Elaborado: Corpconsul Cía. Ltda.

#### Etapa de Operación

Se ha conformado un registro de acciones de tal manera que sean lo más representativas del Proyecto. En el siguiente cuadro constan las acciones consideradas y su definición para la etapa de operación.

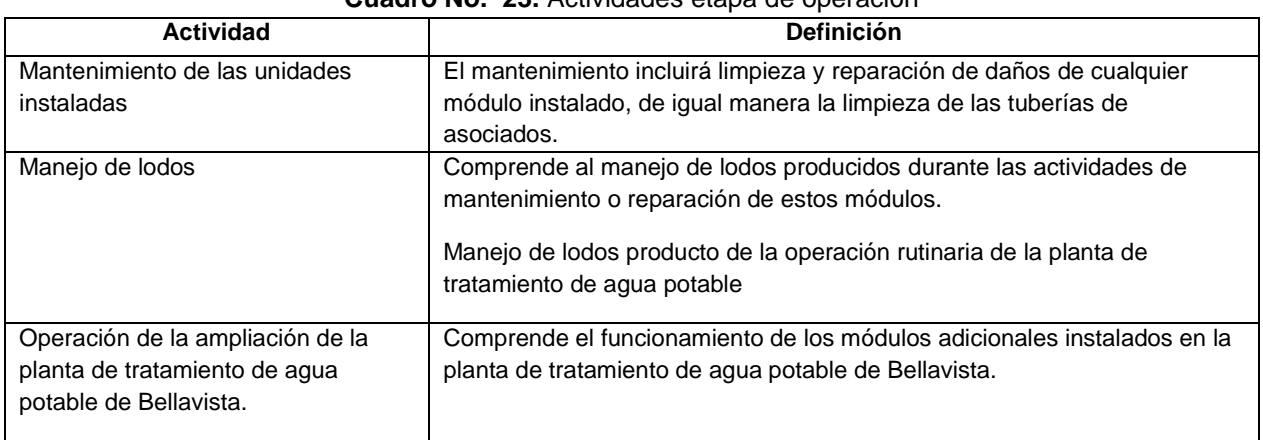

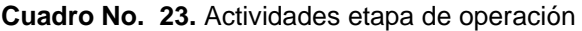

Elaborado: Corpconsul Cía. Ltda.

#### **10.3.2. Identificación de componentes ambientales susceptibles de recibir impactos**

Los principales componentes ambientales que son susceptibles de ser afectados por las actividades mencionadas anteriormente, se presentan a continuación:

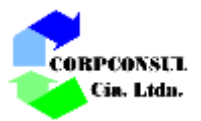

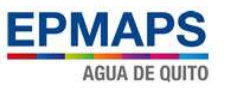

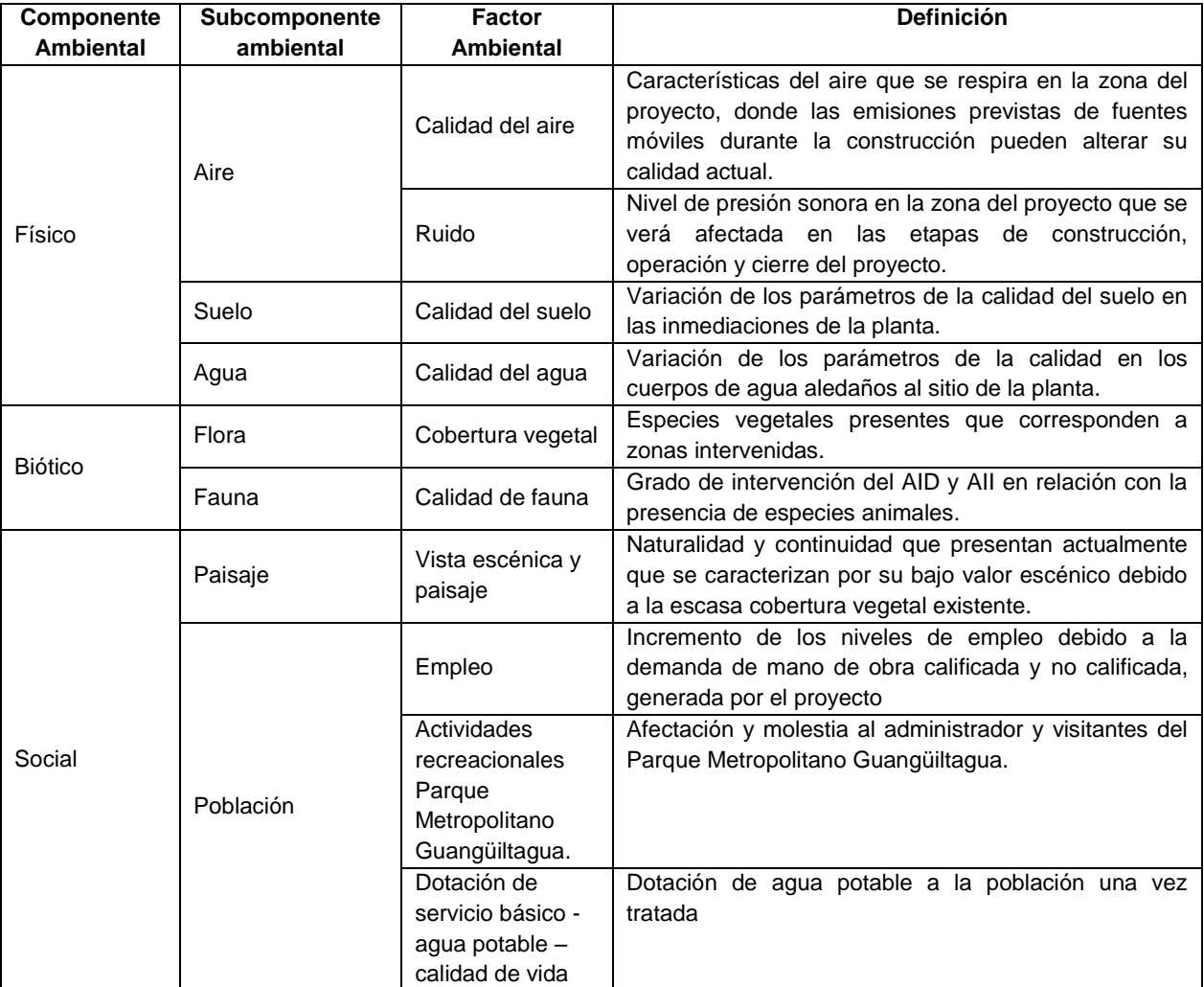

### **Cuadro No. 24.** Componentes ambientales considerados para la Caracterización ambiental

Elaborado: Corpconsul Cía. Ltda.

En la siguiente matriz se presenta la interrelación de las actividades del proyecto y los factores ambientales considerados, en ella se proporcionan el carácter o tipo de afectación de la interacción analizada y se la designa como de orden positivo o negativo.

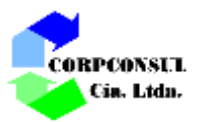

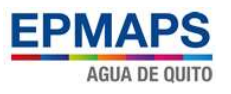

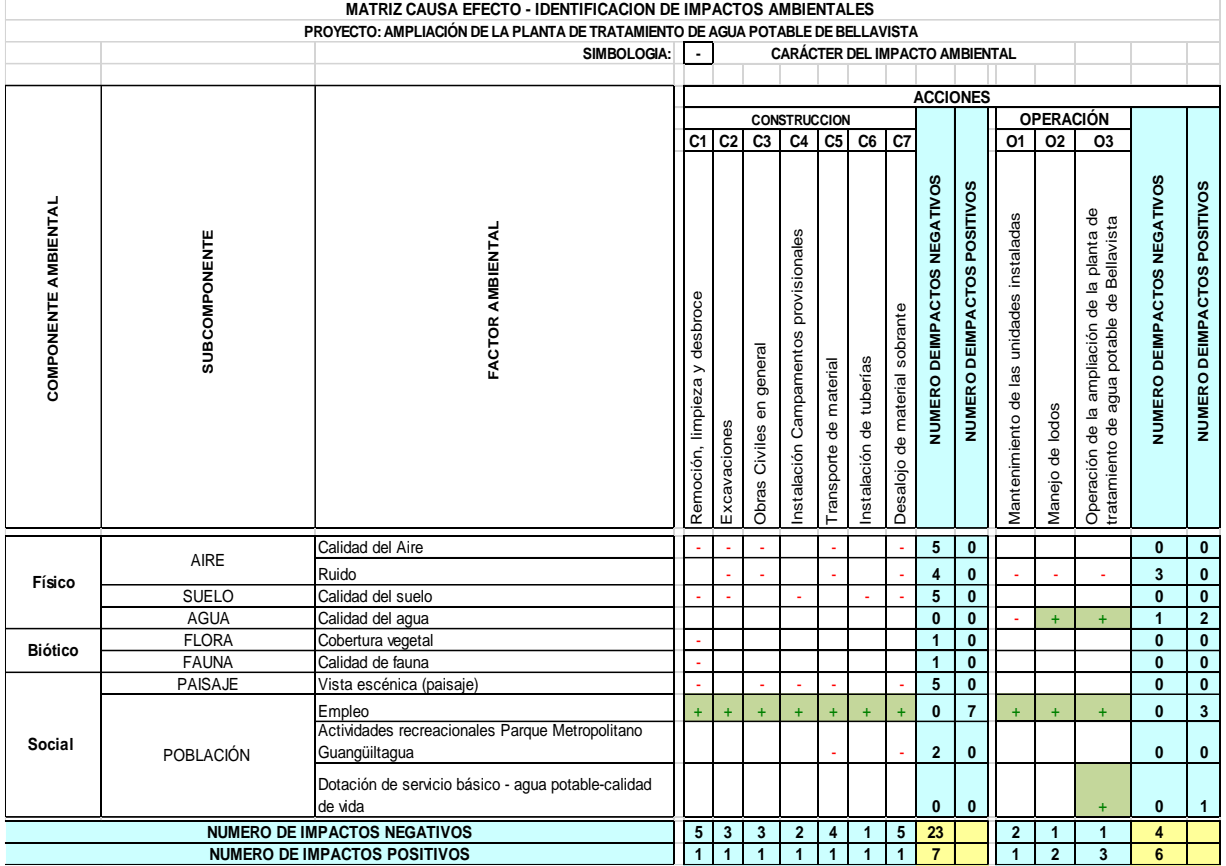

# **Cuadro No. 25.** Matriz del carácter del impacto ambiental

Elaborado: Corpconsul Cía. Ltda.

### **10.3.3. Categorización de impactos ambientales**

La categorización de los impactos ambientales identificados y evaluados, se lo ha realizado según el Valor del Impacto, determinado en el proceso de predicción mediante criterios de puntuación.

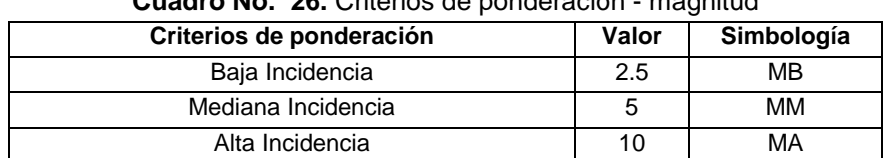

**Cuadro No. 26.** Criterios de ponderación - magnitud

Elaborado: Corpconsul Cía. Ltda.

El valor del impacto responde a la ecuación.

Valor del Impacto =  $\pm$  (Imp x Mag)  $^{0.5}$ 

Se han conformado 4 categorías de impactos.

- Altamente significativos;
- Significativos;
- No Significativos; y,
- Benéficos
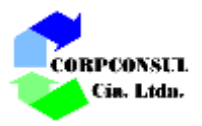

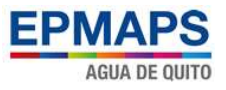

La categorización proporcionada a los impactos ambientales, se la puede definir así:

- **a) Impactos Altamente Significativos:** Son aquellos de carácter negativo, cuyo Valor del Impacto es mayor o igual a 6,5 y corresponden a las afecciones de elevada incidencia sobre el factor ambiental, difícil de corregir, de extensión generalizada, con afección de tipo irreversible y de duración permanente.
- **b) Impactos Significativos:** Son aquellos de carácter negativo, cuyo Valor del Impacto es menor a 6,5 pero mayor o igual a 4,5, cuyas características son factibles de corregir, de extensión local y duración temporal.
- **c) No significativos:** Corresponden a todos aquellos impactos de carácter negativo, con Valor del Impacto menor a 4,5. Pertenecen a esta categoría los impactos plenamente capaces de corrección y, por ende, compensados durante la ejecución del Plan de Manejo Ambiental, son reversibles, de duración esporádica y con influencia puntual.
- **d) Benéficos:** Aquellos de carácter positivo que son beneficiosos para el Proyecto.

En las siguientes matrices se presenta el resultado de la valoración de los impactos identificados.

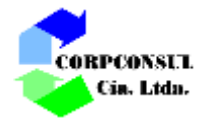

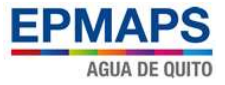

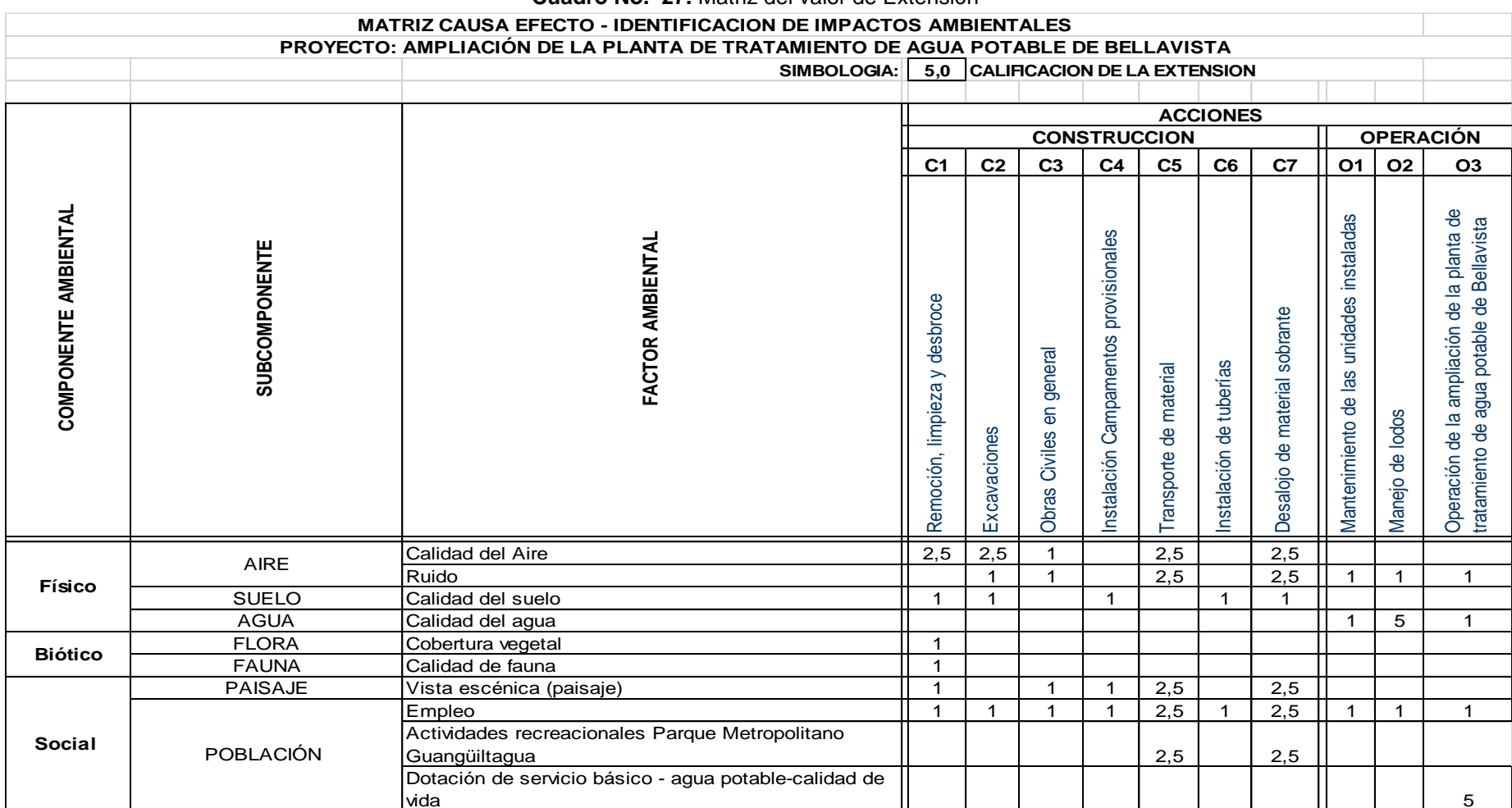

**Cuadro No. 27.** Matriz del valor de Extensión

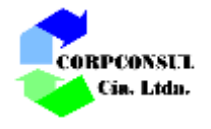

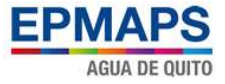

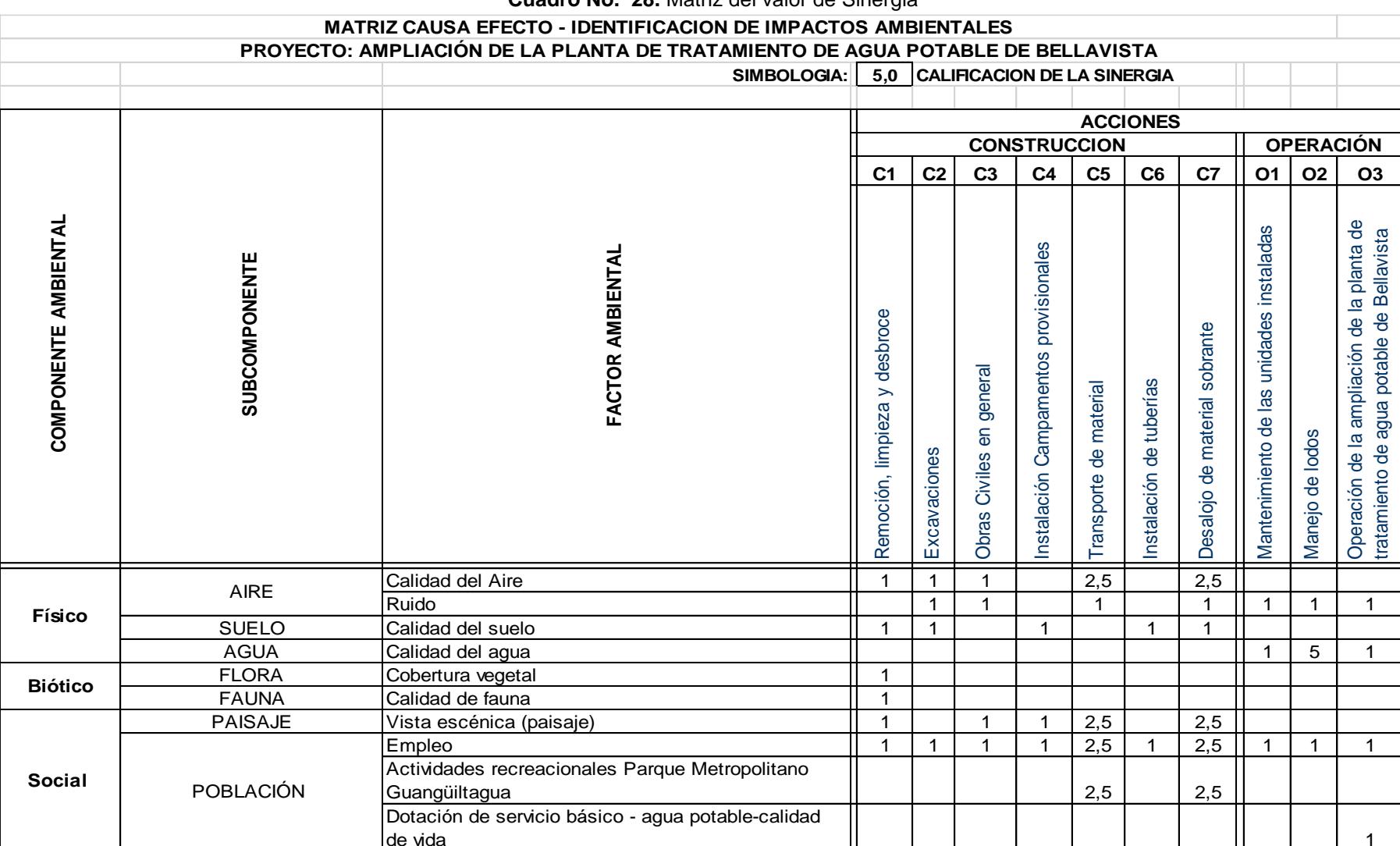

**Cuadro No. 28.** Matriz del valor de Sinergia

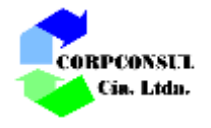

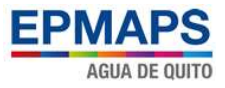

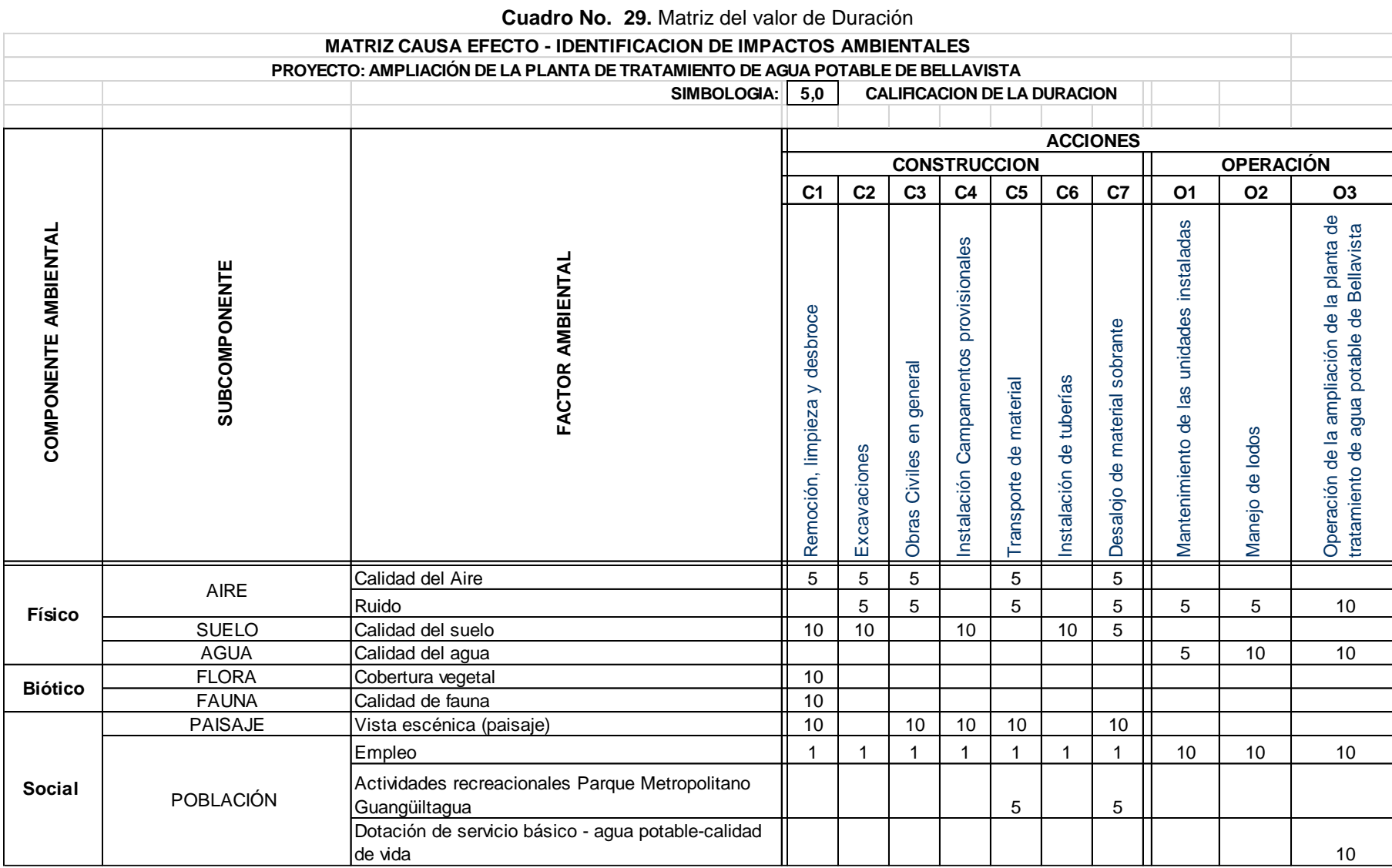

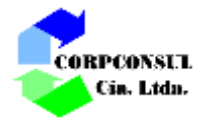

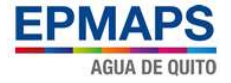

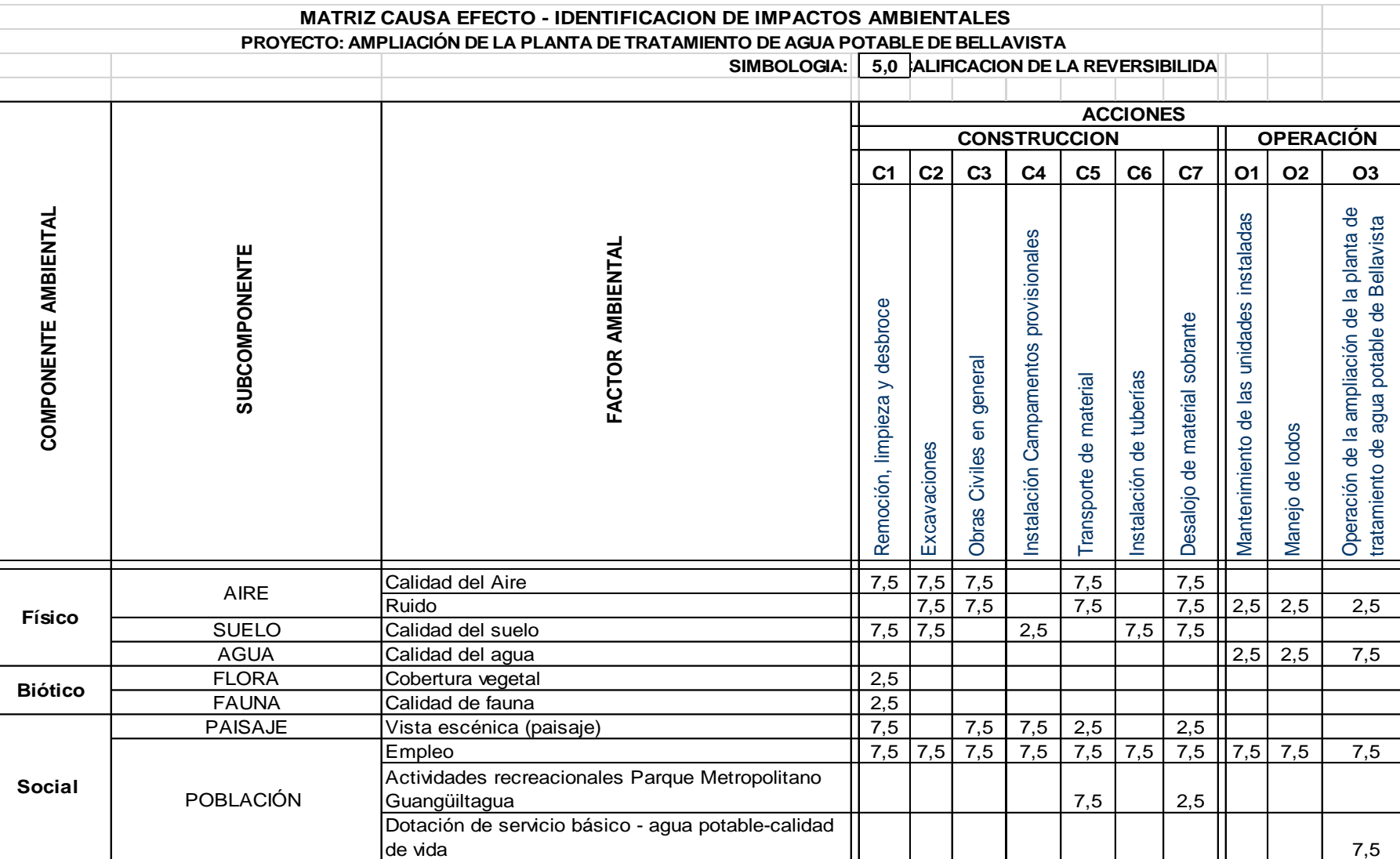

#### **Cuadro No. 30.** Matriz del valor de Reversibilidad

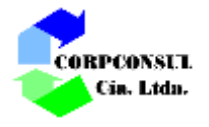

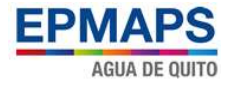

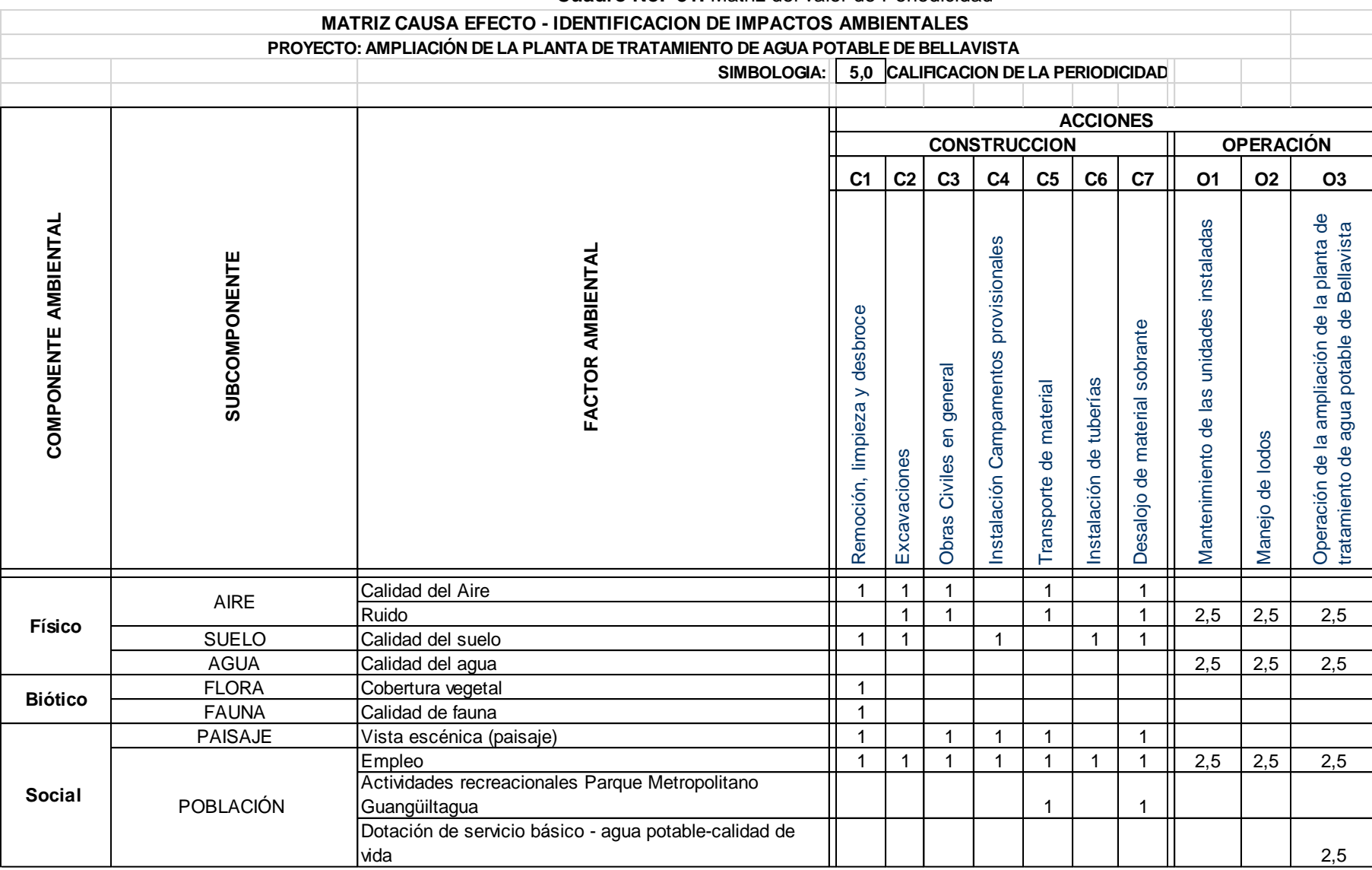

**Cuadro No. 31.** Matriz del valor de Periodicidad

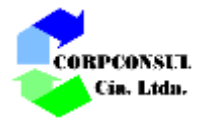

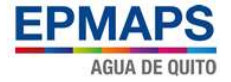

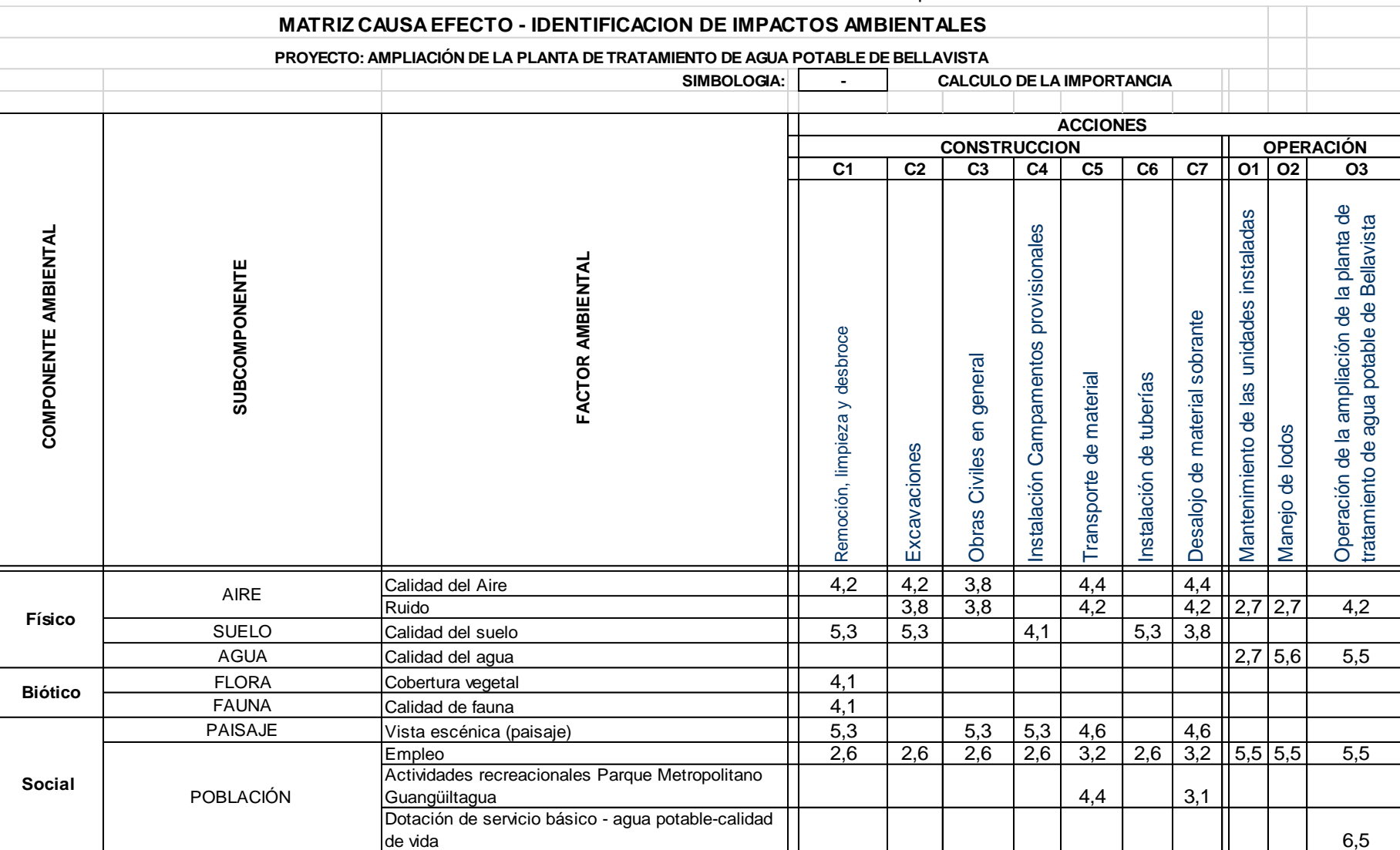

#### **Cuadro No. 32.** Matriz del valor de Importancia

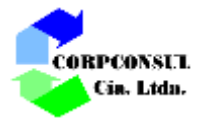

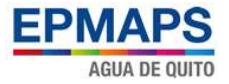

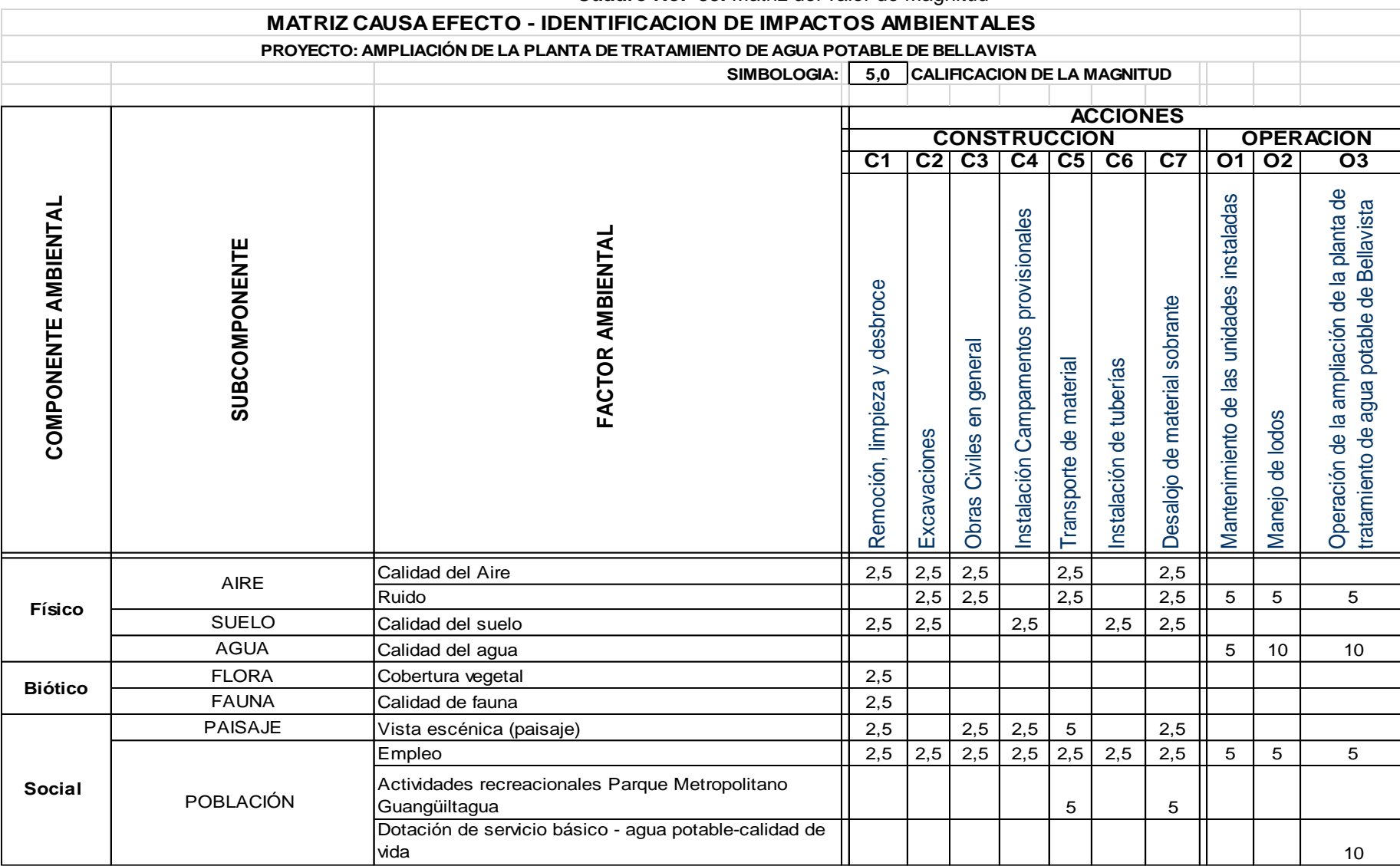

**Cuadro No. 33.** Matriz del valor de Magnitud

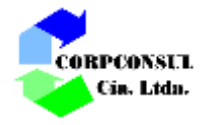

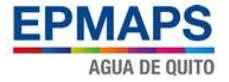

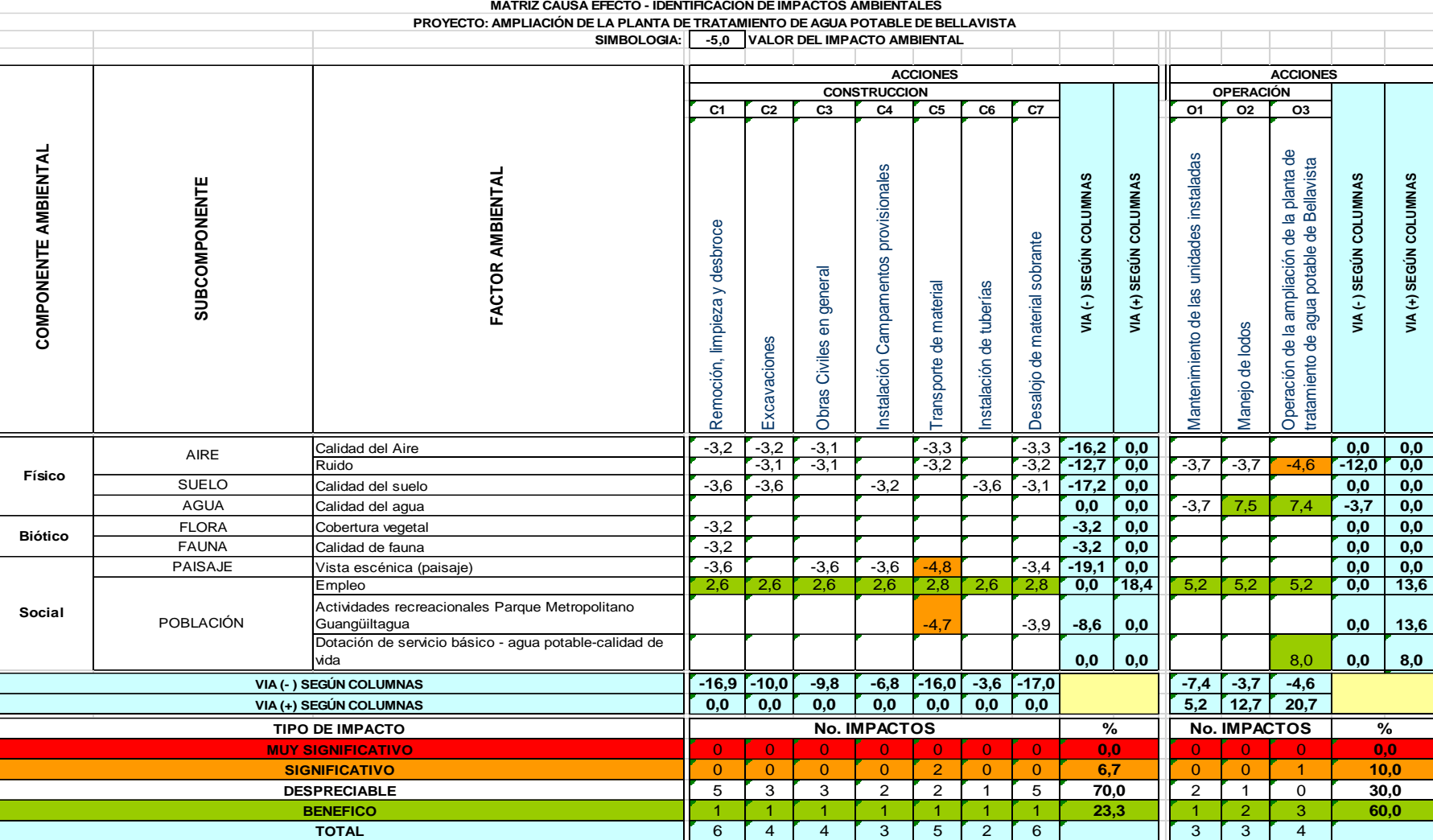

6 4 4 3 5 2 6 4 3 3 4

## **Cuadro No. 34.** Matriz del valor del impacto ambiental

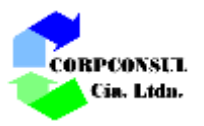

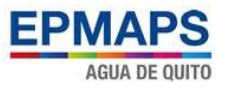

# **10.4. DESCRIPCIÓN DE LOS IMPACTOS AMBIENTALES**

Del análisis realizado para el proyecto se identificaron 30 impactos en la fase de construcción y 10 impactos en la fase de operación.

A continuación se encuentran los datos de la categorización de los impactos en la etapa de construcción y operación del proyecto.

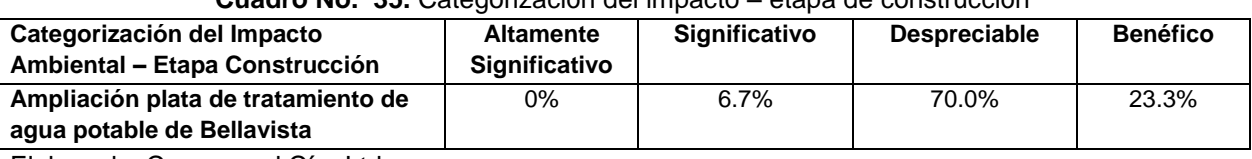

# **Cuadro No. 35.** Categorización del impacto – etapa de construcción

Elaborado: Corpconsul Cía. Ltda.

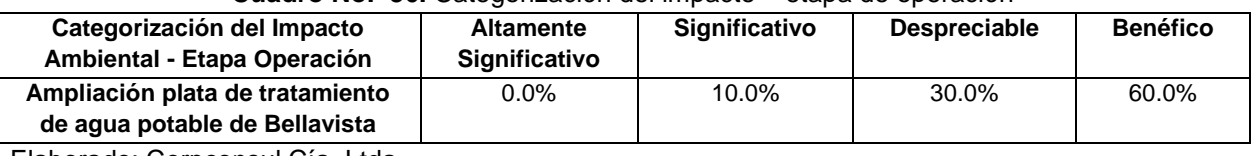

# **Cuadro No. 36.** Categorización del impacto – etapa de operación

Elaborado: Corpconsul Cía. Ltda.

De los cuadros anteriores se desprende que la incidencia de impactos altamente significativos para la fase de construcción es del 0.0% y para operación es el 0.0%.

Los Impactos significativos identificados son el 6.7% para la fase de construcción y el 10.0% para la de Operación, siendo estos impactos, más los altamente significativos, los que deben ser controlados por el Plan de Manejo Ambiental.

Es importante señalar que los benéficos en la fase de operación alcanzan el 60.0%, mientras que en la fase de construcción solo alcanzan el 23.3%. Esto se debe principalmente a la generación de empleo en las etapas, y a la calidad del agua gracias al manejo de los lodos.

Como punto importante cabe mencionar que los impactos despreciables abarcan un porcentaje alto, tales como son el 70.0% en la fase de construcción y el 30.0% en la fase de operación.

#### **POSITIVOS:**

- Generación de empleo para la población por las actividades que demanda la ampliación de la planta de tratamiento de agua potable de Bellavista, tanto en la fase de construcción como en la de operación.
- Dotación del servicio básico, como es el agua potable a la población de la ciudad de Quito, mejorando la cantidad del mismo al implementarse el proyecto, amplía la capacidad de tratamiento de la planta y la cobertura del servicio; mejorando la calidad de vida de un mayor número de pobladores del Distrito Metropolitano de Quito.
- Mejora la calidad de los efluentes de la planta de tratamiento.

## **NEGATIVOS:**

Los impactos identificados en la fase de construcción se dan en orden de incidencia sobre la vista escénica (paisaje) y actividades de recreación del parque Metropolitano Guangüiltagua, los cuales se

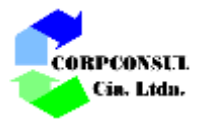

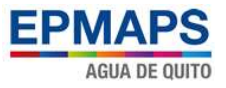

deben principalmente a las acciones del transporte de material por acción de labores de construcción del proyecto. Cabe indicar que el resto de impactos identificados son despreciables.

Los impactos identificados en la fase de operación se dan principalmente por acción de la actividad de Operación de la planta de tratamiento de agua potable de Bellavista, que tiene incidencia con la generación de ruido, de igual manera el resto de impactos identificados son despreciables.

La construcción, operación y cierre del proyecto es viable desde el punto de vista ambiental, si se cumplen las medidas adecuadas que se plantean en el Plan de Manejo Ambiental.

## **11. PLAN DE MANEJO AMBIENTAL**

El Plan de Manejo Ambiental es un instrumento de gestión destinado a proveer de guías, programas, procedimientos, medidas, prácticas y acciones, orientados a prevenir, eliminar, minimizar o controlar aquellos impactos ambientales o sociales negativos determinados como significativos. De igual forma, el Plan de Manejo Ambiental busca maximizar aquellos aspectos identificados como positivos durante la evaluación del proyecto.

Por lo tanto, el Plan de Manejo Ambiental debe ser entendido como una herramienta dinámica, y variable en el tiempo, la cual debe ser actualizada y mejorada en la medida en que la operación lo demande. Esto implica que se debe mantener un compromiso hacia la mejora continua en el mantenimiento de los aspectos ambientales, sobre los cuales fueron reconocidos impactos en la sección correspondiente a la identificación de impactos ambientales potenciales del proyecto.

#### **11.1. Objetivo**

Con el Plan de Manejo Ambiental, se espera contar con una programación que permita la implementación de todas las medidas de mitigación y remediación durante las diferentes fases del proyecto.

#### **11.2. Alcance**

El Plan de Manejo Ambiental (PMA), cuenta con el detalle de las medidas de mitigación y remediación que deberán ser incorporadas en los diferentes componentes del proyecto.

Cabe indicar que alcance del Plan de Manejo Ambiental está enmarcado a establecer medidas tendientes con el objetivo de evitar al máximo que los componentes ambientales (físico, biótico y social) sean afectados por las diferentes actividades que demanda el proyecto de Ampliación de la Planta de Tratamiento de Agua Potable (PTAP) de Bellavista.

#### **11.3. Metodología**

El Plan de Manejo Ambiental está diseñado para proporcionar mecanismos técnicos prácticos para la prevención, mitigación, control y rehabilitación de las áreas afectadas en la zona de influencia del proyecto. El mismo está estructurado con criterio dinámico, pudiendo ser evaluado, retroalimentado y reestructurado de acuerdo a las necesidades que vayan presentándose en el proceso de implementación del proyecto.

Para el presente estudio, el Plan de Manejo Ambiental incluye los siguientes componentes:

 $\downarrow$  Programa de Prevención, Mitigación y Remediación de impactos

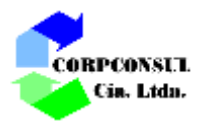

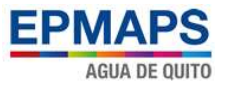

- ← Programa de Contingencias
- **+** Programa de Compensación e Indemnización
- **+** Programa de Manejo de Desechos, Residuos y Efluentes
- **E** Programa de Capacitación Ambiental
- **+** Programa de Salud y Seguridad Industrial
- **+** Programa de Participación y Relación Comunitaria
- $\div$  Programa de Rehabilitación de Áreas Afectadas
- **E** Programa de Monitoreo
- **E** Programa de Seguimiento
- ↓ Programa de Abandono y Entrega del Área

El Plan de Manejo Ambiental se desarrollará en función de la Legislación Ambiental Vigente.

# **11.4. Programa de Prevención, Mitigación y Remediación de impactos**

## **11.4.1. Objetivo**

Tiene como finalidad plantear medidas técnicas, normativas, administrativas y operativas que procuren prever cualquier posible impacto ambiental que pudiera generarse, abarca también actividades de mitigación o remediación si el caso lo amerita durante la etapa de construcción, operación y cierre del proyecto.

# **11.4.2. Remoción, limpieza y desbroce**

En vista de la escasa vegetación existente en el área de implementación del proyecto, y al encontrase de una zona ya intervenida, para el efecto, se deberá tomar en cuenta las siguientes acciones:

- Los trabajos de desbroce y limpieza se limitarán al área física indispensable para los trabajos durante la ejecución.
- Para rozar no se utilizará "quemas o incendios" ni el uso de agroquímicos, especialmente herbicidas y pesticidas.
- Se evitará la pérdida de la vegetación en áreas aledañas que no serán intervenidas durante el proceso del proyecto.

#### **11.4.3. Desalojo de material sobrante**

Una de las acciones que generará impacto es la disposición del material resultante de la excavación.

En este sentido, y considerando el movimiento mínimo de tierras a efectuar, las excavaciones deberán realizarse conforme a lo indicado en los planos de construcción, y se deberá tener la siguiente consideración.

# Bajo ninguna circunstancia, el material sobrante podrá descargarse libremente en zonas aledañas al proyecto, sino en escombreras autorizadas.

# **11.4.4. Control de polvo**

Con el fin de mitigar los impactos negativos en la calidad del aire debidos a las emisiones de gases contaminantes que salen de vehículos, transporte pesado, maquinaria y otros, a continuación se dan las pautas a seguir a fin de lograr dicho objetivo.

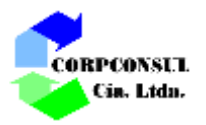

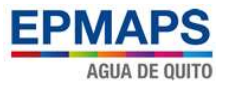

- El constructor deberá ejecutar los trabajos con equipos y procedimientos constructivos que minimicen la emisión de contaminantes hacia la atmósfera, por lo que será de su responsabilidad el control de la calidad de emisiones, olores, humos, polvo, quemas incontroladas y uso de productos químicos tóxicos y volátiles. Para esto, deberá mantener un adecuado mantenimiento de sus equipos y maquinaria.
- A fin de evitar la generación de polvo, en los frentes de trabajo, el constructor deberá regar agua en el área de implementación del proyecto. Para los sitios de acopio de materiales, éstos deben cubrirse con lonas u otro material que atenúe el efecto de los vientos.

# **11.4.5. Transporte de material**

En vista de que el material utilizado para la implementación del proyecto debe ser transportado y dirigido por la vía de comunicación al parque Metropolitano Guangüiltagua hacia su destino, se deben tomar en consideración lo siguiente:

- Los equipos que transporten carga (agregados, cemento, hormigones, encofrados, acero de refuerzo, tuberías, arena, ripio, grava, etc.), deben usar carpas o cobertores, mismas que deben ir sujetas firmemente, con el objetivo de no esparcirse en las vías.
- La maquinaria no deberá exceder los límites de velocidad.

# **11.4.6. Señalización ambiental**

Este aspecto tiene relación con la implementación de una adecuada señalización con temas alusivos a la prevención y control de las actividades humanas a fin de evitar, problemas a los trabajadores.

Dentro de esta temática, se deberá considerar lo siguiente:

- Antes de iniciar los trabajos preliminares en la obra, el constructor deberá implementar una adecuada rotulación ambiental de carácter: informativa, preventiva y de restricciones.
- En casos en que se estime conveniente, se colocarán letreros con iluminación artificial en las zonas de peligro.
- Quienes laboren en el proceso de construcción, deberán respetar las medidas sanitarias e higiénicas que se dicten.

# **11.5. Programa de Contingencias**

El Programa de Contingencias está diseñado para proporcionar una respuesta inmediata y eficaz a cualquier situación de emergencia que pudiera presentarse durante la ejecución y/o operación del proyecto, con el propósito de prevenir impactos negativos sobre los diferentes componentes ambientales durante la etapa de construcción, operación y cierre del proyecto.

# **11.5.1. Objetivo**

El objeto principal del programa de contingencias es definir los lineamientos y procedimientos oportunos para responder efectivamente ante una contingencia, tales como: accidentes, incendios, sismos, derrames de combustibles y lubricantes, y erupciones volcánicas.

# **11.5.2. Teléfonos de emergencia**

Se deberá capacitar a todo el personal que labore durante el proyecto, para que pueda recurrir acertadamente en caso de presentarse una emergencias / contingencia.

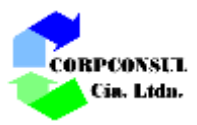

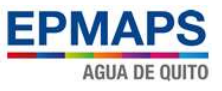

A continuación se presenta un listado de instituciones de socorro a las cuales debe publicarse en un letrero donde sea visible y existan los medios de comunicación, con sus respectivos teléfonos:

| <b>Institución</b>     | <b>Teléfonos</b> |
|------------------------|------------------|
| <b>EPMAPS Oficinas</b> | 02-2994400       |
| Emergencias            | 911              |
| <b>Bomberos</b>        | 102              |
| Cruz Roja              | 131              |
| Policía                | 101              |

**Cuadro No. 37.** Listado de Instituciones de socorro

Elaborado: Corpconsul Cía. Ltda.

# **11.5.3. Sistema contra incendios**

La contratista debe disponer de sistema contra incendios o extintores en todos los sitios donde exista riesgo de una eventualidad.

Los extintores a utilizarse deberán estar de acuerdo con las recomendaciones dadas por el cuerpo de bomberos y con la clase de fuego que podrán combatir:

- Extintor de Agua. Apto para fuegos de clase A (combustibles comunes), no utilizable en fuegos de las clases B (gas y grasas) y C (equipos eléctricos).
- Extintor de Espuma. Apto para fuegos de clases A y B. No utilizable en fuegos de clase C.
- Extintor de Polvo (PQS). Apto para los tipos de fuego que marca su etiqueta, pudiendo emplearse en fuegos de clases A, B y C.

El número de extintores deberán ser distribuidos de forma estratégica guardando la norma de seguridad y el tipo de uso del extintor, cabe indicar que el personal deberá estar familiarizado con el funcionamiento y ubicación de los extintores de primera intervención.

# **11.5.4. Procedimiento para emergencias**

 $\leftarrow$  Accidentes laborales

Ante un accidente laboral se debe:

- Llamar de forma inmediata a la entidad de socorro.
- Dar primeros auxilios o atención de primera mano procurando no causar daños adicionales al accidentado.
- Designar una persona para que acompañe al accidentado cuando sea llevado por la institución de socorro.
- $\leftarrow$  Sismos y terremotos

Esta emergencia deja un pequeño margen de tiempo para realizar la evacuación o algún tipo de defensa. Es por lo tanto el buen criterio de las personas un factor muy importante para un buen plan de emergencia.

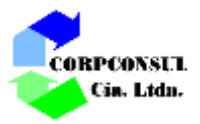

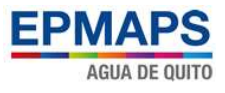

El peligro que se presenta es la caída de objetos. En caso de existir temblores muy fuertes podría ocasionar daños produciéndose el cuarteamiento y en caso extremo la caída de las mismas o de la infraestructura.

Todo el personal debe obedecer las siguientes disposiciones:

- 1. Serenarse y tratar de calmar al resto de personas.
- 2. Apagar los equipos.
- 3. Aléjese de cualquier objeto o infraestructura que pueda caer.
- 4. No retornar al sitio hasta estar seguro de que no existe peligro.
- 5. En caso de quedar atrapado intente hacer ruido o envíe señales visuales para que lo ubiquen.
- 6. En caso de existir heridos procure no moverlos y llame al personal capacitado en primeros auxilios.

# **11.6. Programa de Manejo de Desechos**

## **11.6.1. Objetivo**

El programa establece las directrices para el adecuado manejo de cualquier desecho generado por las actividades ejecutadas durante las etapas del proyecto, y cuya aplicación será realizada directamente por la Compañía Constructora.

## **11.6.2. Identificación de desechos**

Durante la ejecución del proyecto es importante identificar los desechos que se generan y analizar las alternativas de tratamiento y disposición final.

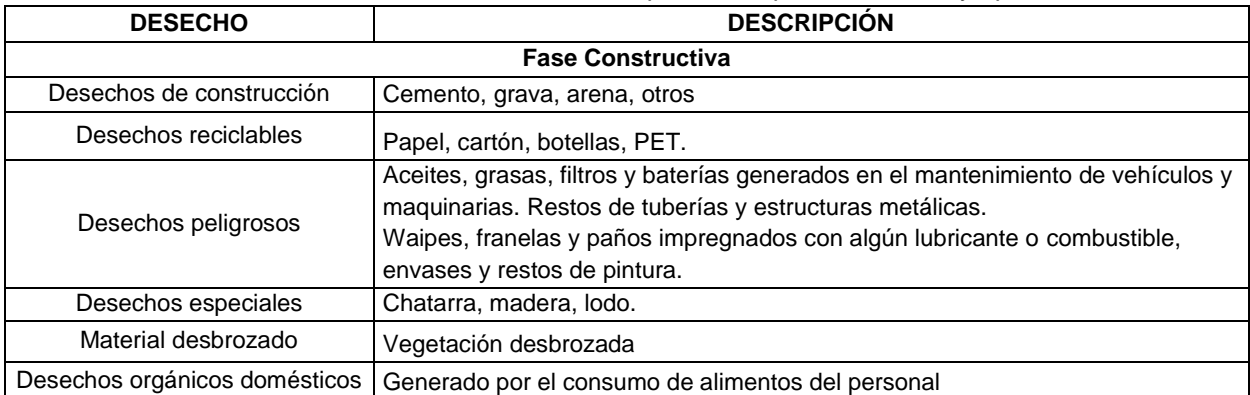

#### **Cuadro No. 38.** Desechos identificados para la etapa constructiva y operativa

Elaborado: Corpconsul Cía. Ltda.

# **11.6.3. Reducción en la fuente**

La reducción en la fuente es la primera medida para una gestión adecuada de los desechos sólidos, para lograr esta reducción se puede tomar la siguiente medida:

Contar con basureros dentro del área de implementación del proyecto.

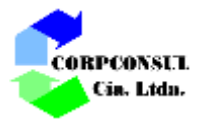

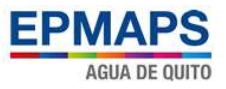

# **11.6.4. Transporte y Disposición Final**

Los desechos que por su origen, composición o tipo que no puedan reciclarse o reutilizarse deberán ser entregados al servicio de recolección o depositados en un relleno sanitario autorizado por la entidad competente.

# **11.6.5. Desechos de Construcción**

Para el manejo y disposición de los desechos de construcción se deberán adoptar lo siguiente:

 Establecer previo inicio de los trabajos, las áreas adecuadas para la colocación provisional del material, para luego ser transportado a una escombrera.

## **11.6.6. Desechos peligrosos**

No estará permitido que dentro del área del proyecto se realice el mantenimiento de maquinaria y vehículos. Para el manejo y disposición de los desechos peligrosos, en el caso de generarse, se deberán adoptar la siguiente medida:

 Los desechos peligrosos deberán ser recolectados y almacenados en recipientes adecuados, de tipo metálico con la debida señalización, para su posterior entrega a un gestor ambiental calificado.

#### **11.6.7. Desechos reciclables**

Para el manejo y disposición de los desechos reciclables se deberán adoptar la siguiente medida:

Los desechos reciclables deberán ser recolectados de manera clasificada y almacenados en recipientes etiquetados, para su posterior entrega a empresas recicladoras. En general se dispondrá de basureros para desechos orgánicos, y reciclables.

# **11.7. Programa de Capacitación Ambiental**

# **11.7.1. Objetivo**

La implementación de un programa de capacitación ambiental permite a la constructora concientizar a su personal con el medio ambiente, así como con el seguimiento de los procedimientos de manejo ambiental y los programas contemplados en el presente Plan de Manejo Ambiental.

# **11.7.2. Procedimiento**

La EPMAPS cuenta con procedimientos documentados para ejecución de la capacitación de su personal:

- Procedimiento de capacitación, formación y desarrollo PHP-03/442

La constructora establecerá un programa de capacitación al personal de acuerdo al desarrollo de los trabajos, se incluirá la realización de charlas de 5 minutos. Se deberá mantener el registro de las capacitaciones y adiestramientos realizados al personal de planta, antiguos y nuevos, entre los temas a impartir están:

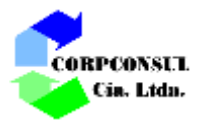

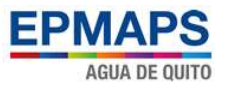

- Manejo adecuado de herramientas
- Revisión periódica de las maquinarias y equipos
- Educación y sensibilización ambiental

Las temáticas en el campo ambiental a planificar son:

- Impactos ambientales que genera el proyecto.
- Contenido del Plan de Manejo Ambiental
- Riesgos ambientales
- Clasificación, manejo y disposición final de residuos, desechos y efluentes

De cada actividad de capacitación se debe generar un registro en el cual se incluya el título, tiempo y temática de la capacitación, así como firma del expositor y lista firmada de asistentes.

## **11.8. Programa de Salud y Seguridad Industrial**

#### **11.8.1. Objetivos**

Prevenir los riesgos laborales y accidentes de trabajo que pueden afectar al personal que trabaje en las etapas de construcción, operación y cierre del proyecto .

## **11.8.2. Equipos de protección personal**

Se determinarán los implementos de seguridad requeridos por el personal de acuerdo a la actividad que se desempeña. Se propiciará las condiciones más seguras de operación dentro de la obra y los medios para afrontar cualquier tipo de emergencia.

La contratista mantendrá un registro de entrega de Equipos de Protección Personal.

Como equipos mínimos la contratista proveerá:

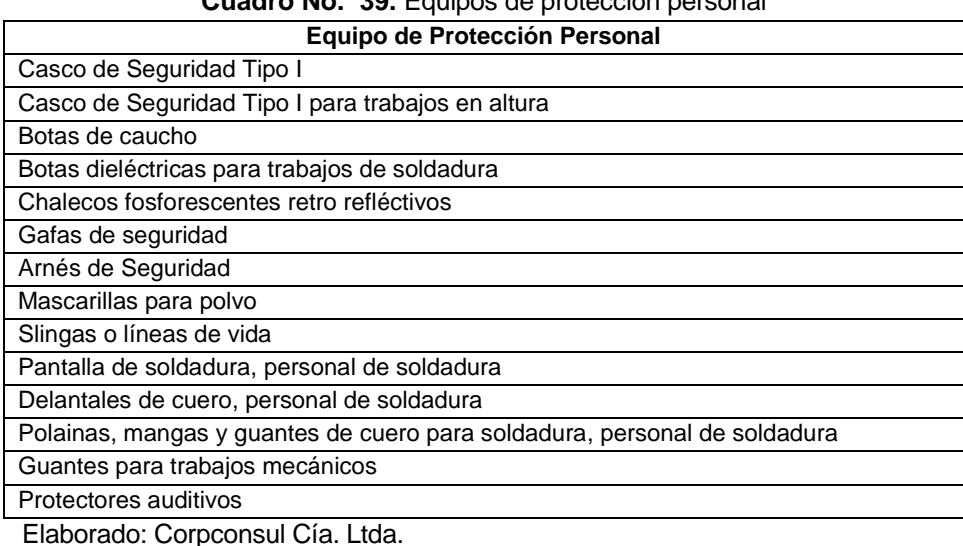

# **Cuadro No. 39.** Equipos de protección personal

# **11.8.3. Señalización de Seguridad**

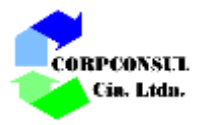

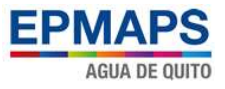

La contratista ubicará señalización de seguridad en base a la norma INEN 3864-1:2013; en base a las necesidades y requerimientos identificados por la empresa. Se establecerán:

Señales de precaución: están constituidas por un triángulo equilátero y llevan un borde exterior de color negro, el fondo del triángulo es de color amarillo, sobre el que se dibuja en negro el símbolo del riesgo que avisa.

Señales de acción obligatoria: son de forma circular con fondo azul oscuro y un reborde de color blanco. Sobre el fondo azul, en blanco, el símbolo que expresa la obligación de cumplir.

Señales de condición segura: son de forma cuadrada o rectangular. El color del fondo es verde llevan de forma especial un reborde blanco a todo el largo del perímetro. El símbolo se inscribe en blanco y colocado en el centro de la señal.

Señales de prohibición: son de forma circular con fondo blanco y una banda circular y diagonal roja.

# **11.8.4. Procedimiento**

Dar cumplimiento a las normas y leyes vigentes sobre la seguridad industrial y salud laboral, mediante la aplicación de los instrumentos legales siguientes: Código del Trabajo; Código de Salud; Reglamento de Seguridad y Salud de los trabajadores y Mejoramiento del Medio Ambiente de Trabajo, elaborado por el IESS, en virtud de lo anterior mencionado el constructor deberá cumplir con los siguientes aspectos:

- Dotar de equipos de Protección (EPP) al personal que labora en el proyecto, y realiza la reposición de los mismos.
- Adiestrar y capacitar al personal que labora en las diferentes áreas en temas referentes a Seguridad y Salud.
- Mantener señalización preventiva, informativa y de restricción en las áreas operativas y realizar mantenimiento de las mismas.
- Realiza exámenes médicos preventivos al personal para controlar las enfermedades profesionales.
- Además mantiene afiliado a todo el personal al Seguro Social.

# **11.9. Programa de Participación y Relación Comunitaria**

#### **11.9.1. Objetivos**

Informar a la directiva del Parque Metropolitano Guangüiltagua y visitantes del mismo y personal que labora en la planta, acerca de la implantación del proyecto, durante la etapa de construcción, operación y cierre del proyecto

Garantizar una comunicación permanente entre la constructora, representantes del parque Metropolitano Guangüiltagua y visitantes, para el tratamiento de los problemas que puedan surgir en aspectos relacionados con el proyecto.

#### **11.9.2. Procedimiento relaciones comunitarias**

Para lograr la participación de todos los actores involucrados en la ejecución del programa, es necesario establecer un proceso continuo de comunicación con las partes interesadas (comunidad y autoridades).

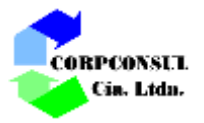

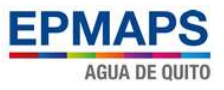

# **11.9.3. Procedimiento compensación e indemnización**

En virtud de que el proyecto a implementarse se encuentra dentro de los predios de la actual planta de tratamiento de agua Potable de Bellavista, no aplica compensaciones.

# **11.10. Programa de Rehabilitación de Áreas Afectadas**

# **11.10.1. Objetivos**

Recuperar el área que ha sido impactada por las actividades del proyecto, manteniendo así los ecosistemas lo menos alterados posible en las áreas correspondientes al mismo, durante las etapas del proyecto.

# **11.10.2. Procedimiento**

El acondicionamiento paisajístico cumple las funciones de elemento integrador entre el proyecto y el ambiente intervenido.

Este elemento ambiental, influye en la visión global de quienes circulan por las inmediaciones del proyecto y en su integración total con el entorno que ha sido disturbado, como mínimo se deberá realizar la siguiente tarea.

- $\overline{\phantom{a} \bullet}$  Retiro de todo tipo de material sobrante dispuesto
- Restitución de la cobertura vegetal, pavimento, bordillos y cualquier otra infraestructura que tuvo la necesidad de ser afectada.

# **11.11. Programa de Monitoreo**

#### **11.11.1. Objetivos**

El objetivo del programa de Vigilancia de Impactos, es detectar si las medidas de prevención y rehabilitación definidas en el Plan de Manejo se ejecutan adecuadamente y surten el efecto deseado o tienen que ser ajustadas, si es el caso, durante las etapas del proyecto.

#### **11.11.2. Procedimiento**

#### ÷. **Monitoreo de las medidas planteadas en el PMA**

El responsable del monitoreo de las medidas planteadas en el plan de manejo ambiental durante la fase constructiva será la empresa constructora y sus subcontratados para este fin y el alcance de esta supervisión serán todas las actividades que se desarrollen al interior del área destinada para este proyecto.

- Se mantendrá una supervisión semanal de las acciones encaminadas a mitigar los impactos relacionados con la generación de residuos, provenientes de las etapas de construcción, almacenados temporalmente en el predio o transportados en camiones y volquetas, mediante la verificación de que se mantengan cubiertos con lonas.
- Diariamente, se verificará que los obreros de la construcción utilicen apropiadamente los equipos de protección personal, mismos que antes de su entrega se les capacitará en su correcto uso y funcionamiento mediante registro de entrega, con énfasis en aquellos más expuestos a los riesgos de accidentes de trabajo como el personal encargado del proceso

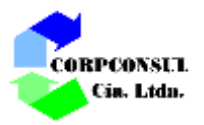

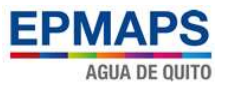

de soldadura de la infraestructura metálica del proyecto.

 Diariamente, se verificará que la señalización se encuentre en buen estado y en los lugares establecidos, mediante la identificación de lugares en donde sea visible y lugares propensos a riesgo de accidentes.

# **11.12. Programa de Seguimiento**

## **11.12.1. Objetivo**

Especificar actividades para evidenciar el cumplimiento periódico de las actividades del Plan de Manejo Ambiental, durante las etapas del proyecto.

#### **11.12.2. Procedimiento**

Realizar un control del nivel de cumplimiento de las actividades del Plan de Manejo Ambiental con los resultados obtenidos, elaborar un plan de acción de las actividades que no se estuvieran cumpliendo a la fecha del seguimiento.

El cumplimiento del presente plan se realizará según la matriz del cronograma del plan de manejo ambiental.

# **11.13. Programa de Abandono y Entrega del Área**

En cuanto concluyan las labores de construcción del proyecto, la constructora tendrá que desmontar su campamento y remover sus equipos.

#### **11.13.1. Objetivo**

El objetivo principal del plan de abandono es establecer las acciones más adecuadas a ejecutarse luego de concluida la construcción del proyecto.

#### **11.13.2. Procedimiento**

Entre las actividades principales se consideran las siguientes:

- Desmontaje y desmovilización de equipos y facilidades de las obras
- Retiro y limpieza de las áreas de acopio de materiales de construcción.
- $\triangleright$  Recolección y limpieza de desechos
- Entrega de escombros a sitios autorizados, con su respectiva acta de entrega.
- Entrega de desechos peligrosos a gestores ambientales calificados, con su respectiva acta de entrega.

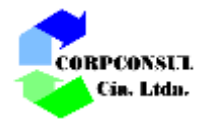

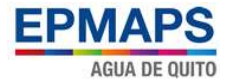

# **12. CRONOGRAMA VALORADO DEL CUMPLIMIENTO DEL PLAN DE MANEJO AMBIENTAL**

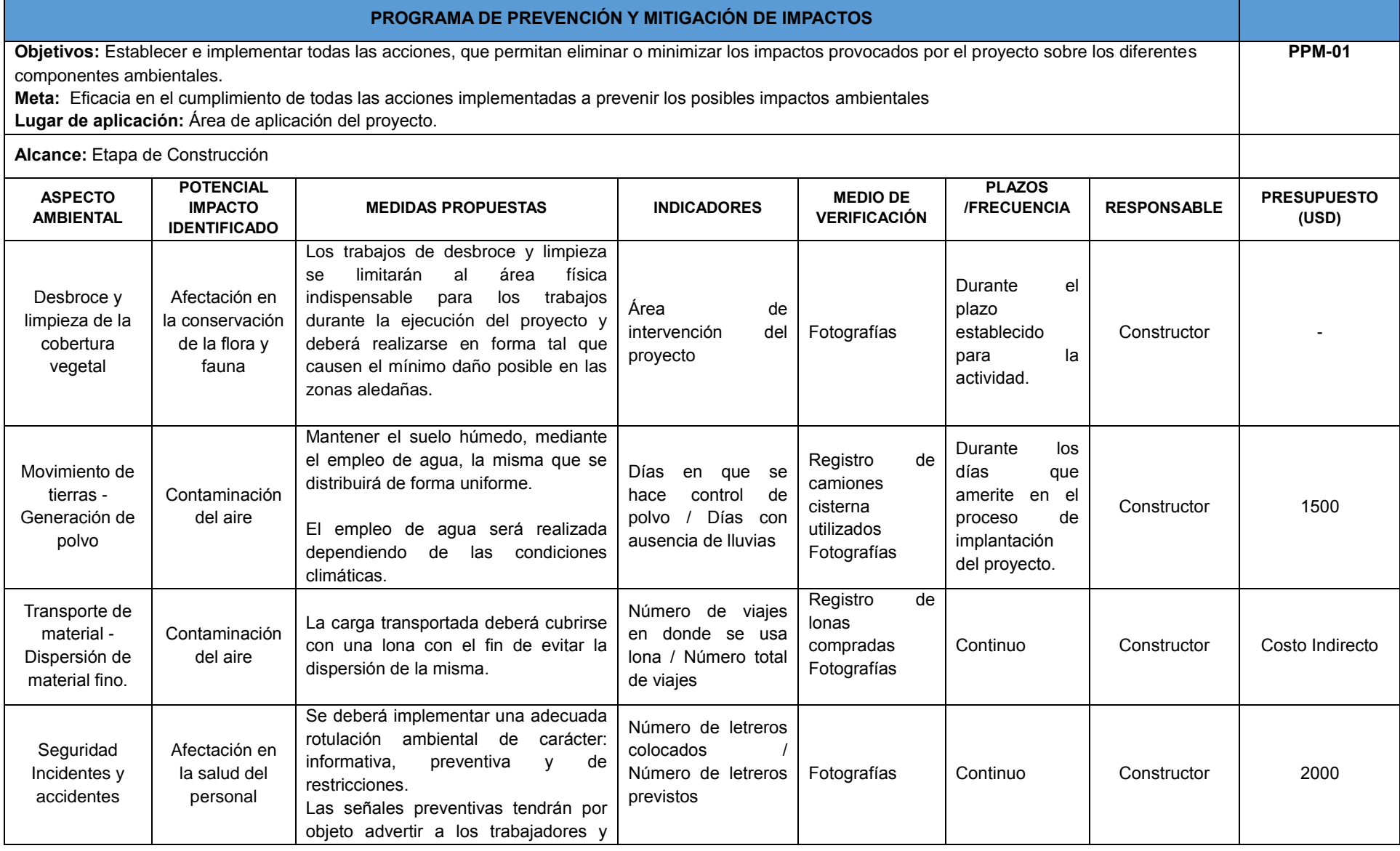

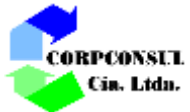

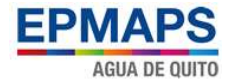

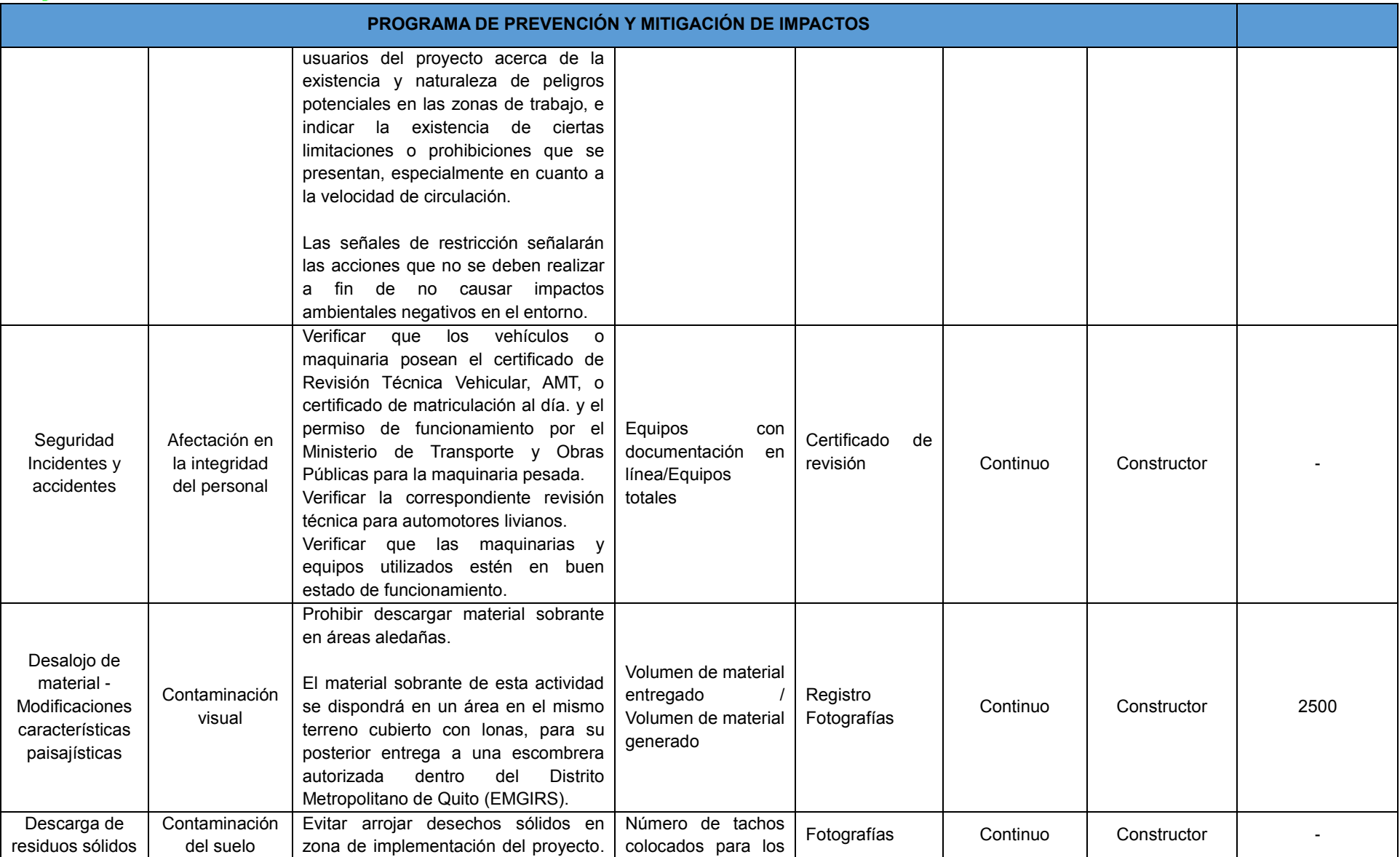

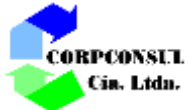

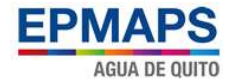

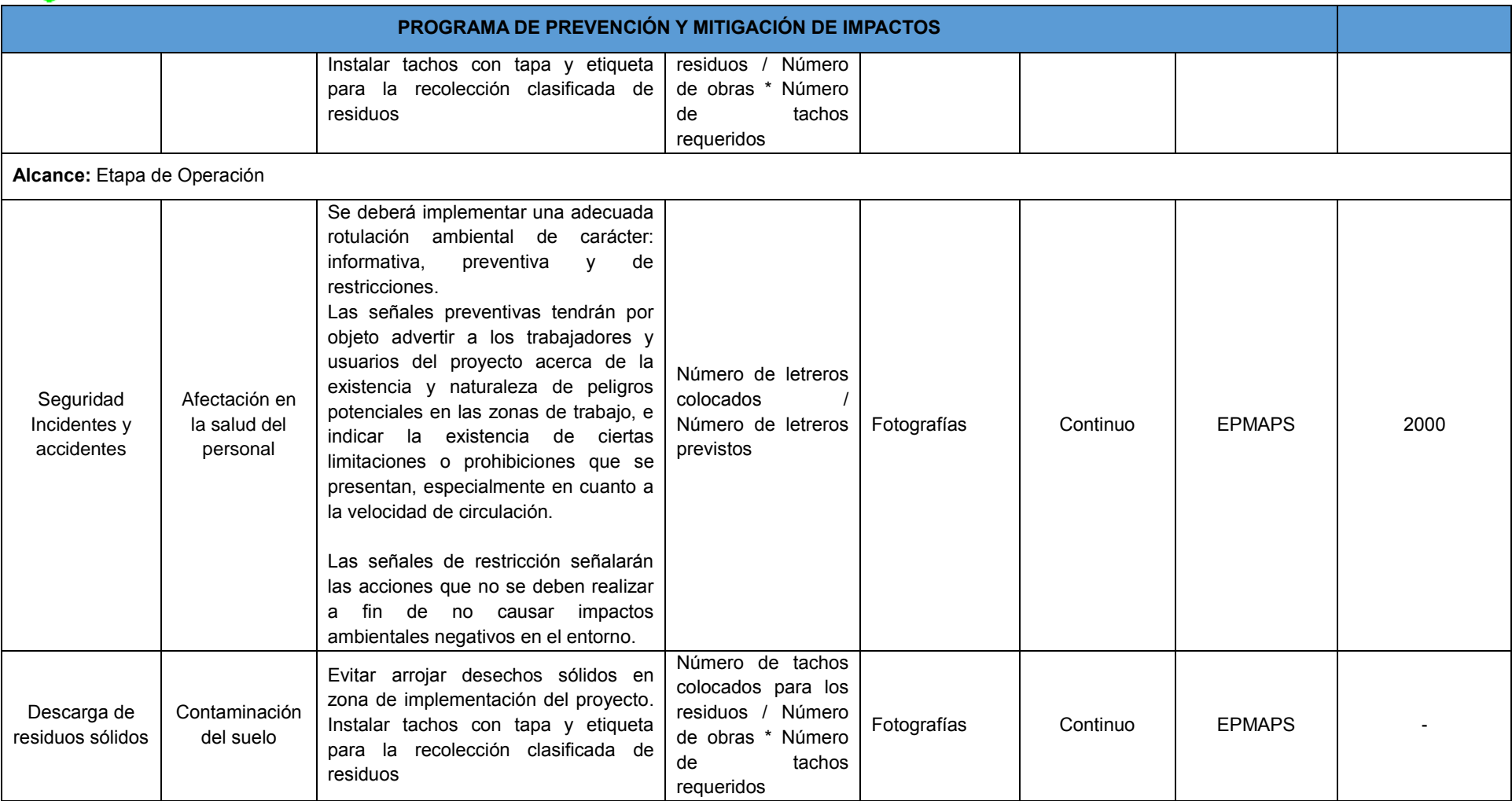

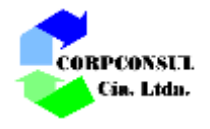

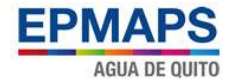

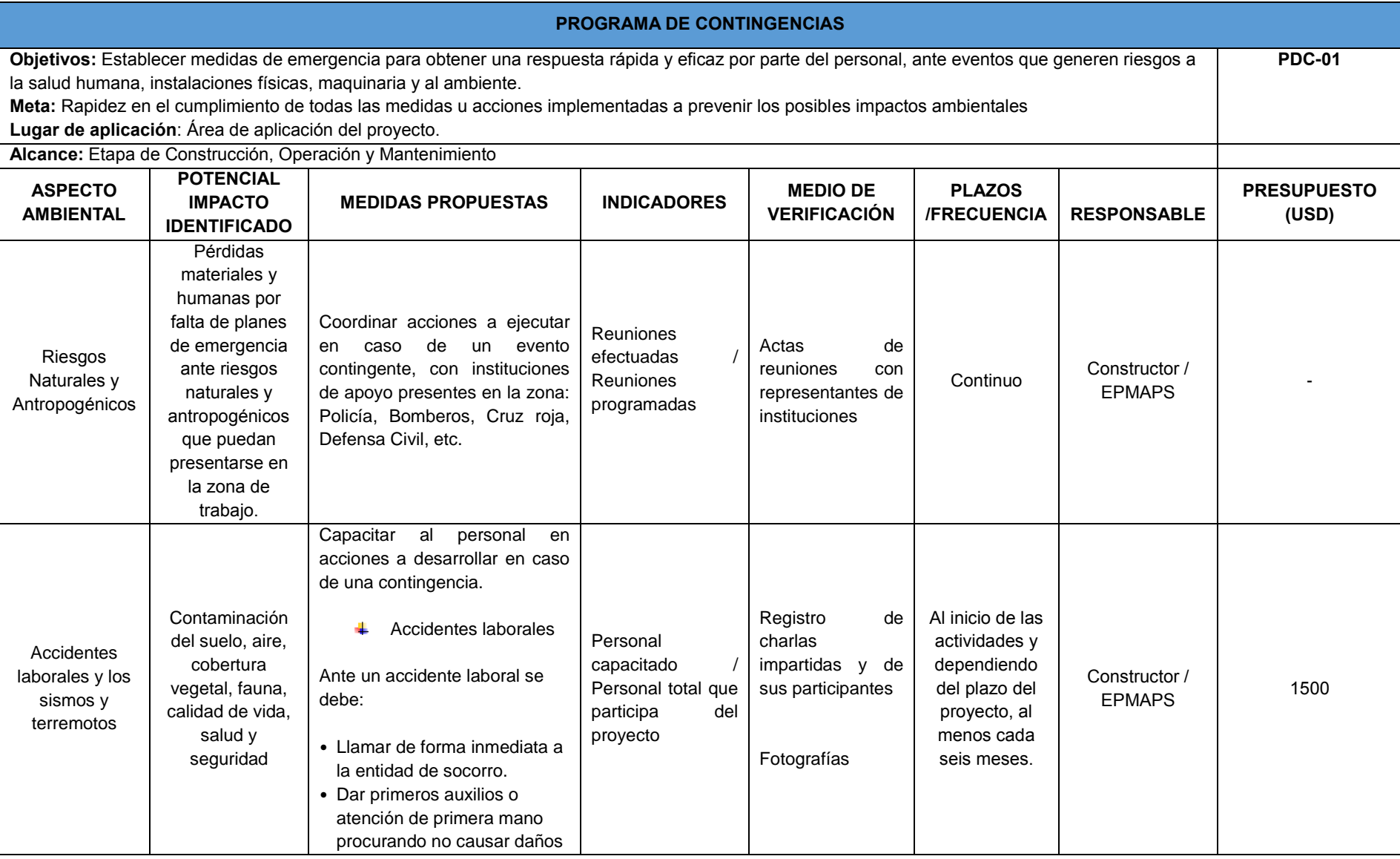

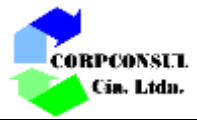

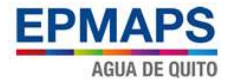

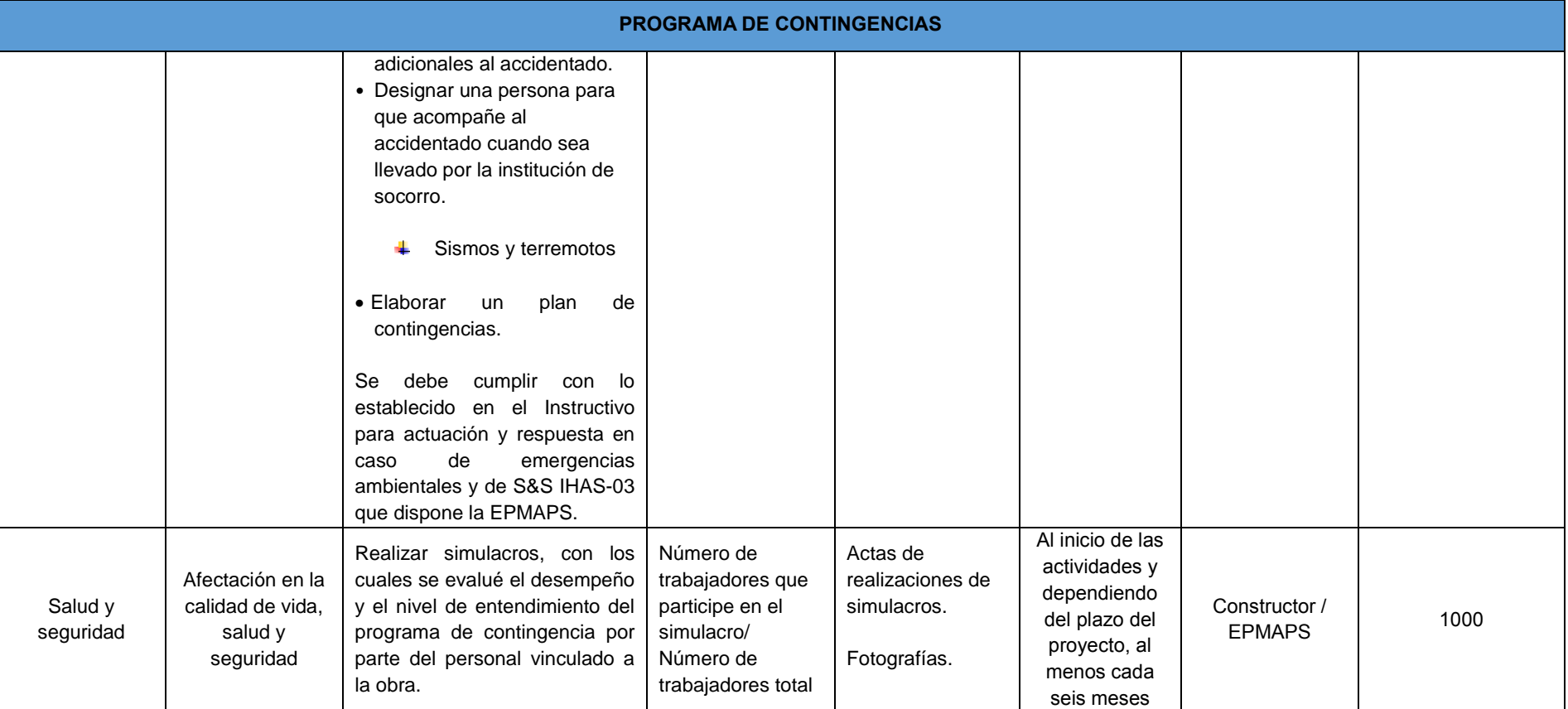

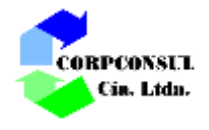

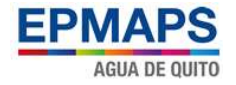

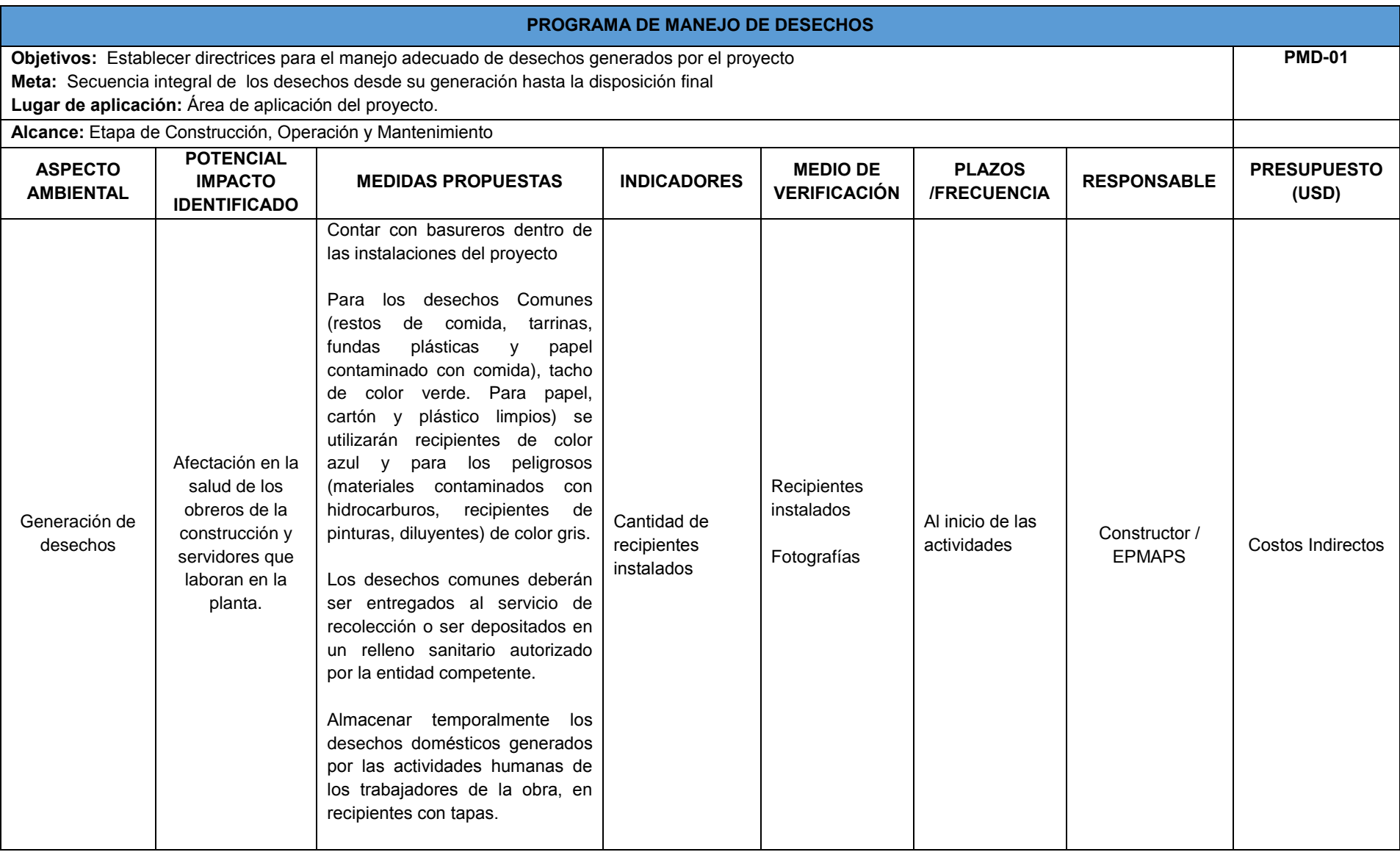

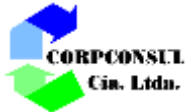

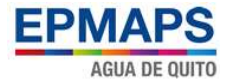

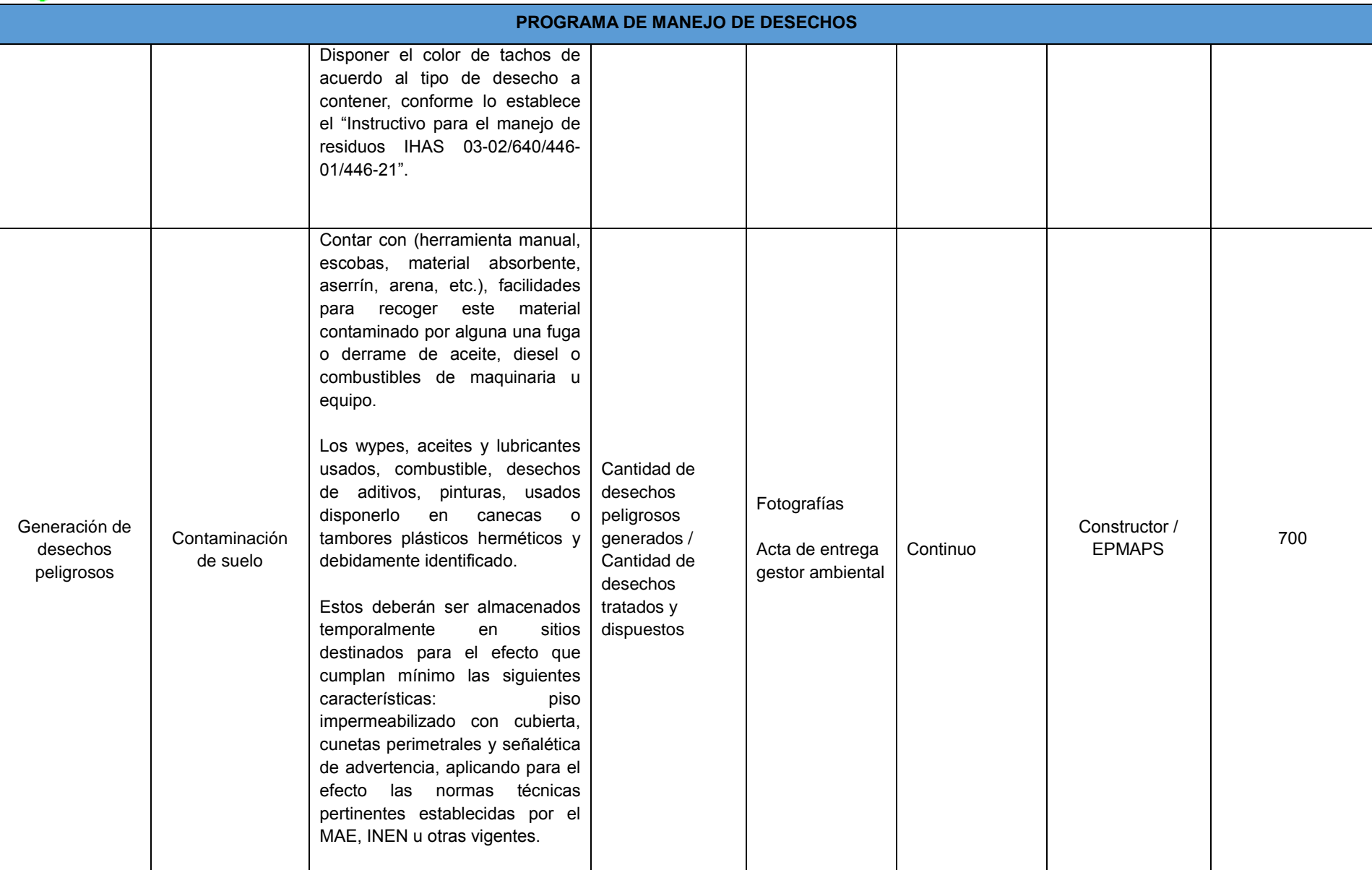

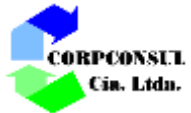

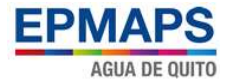

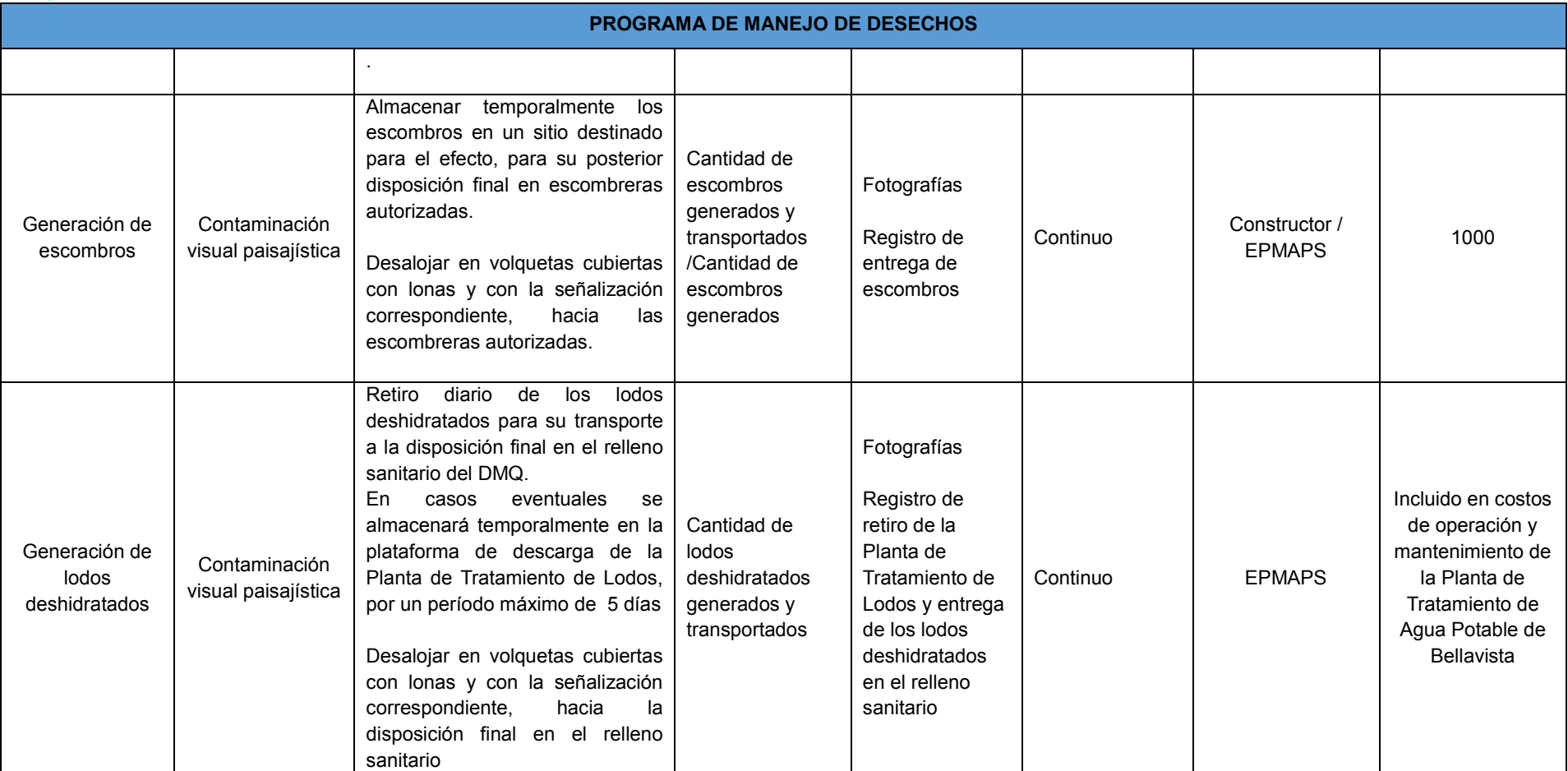

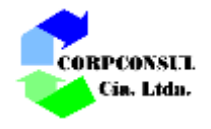

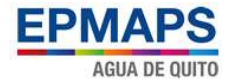

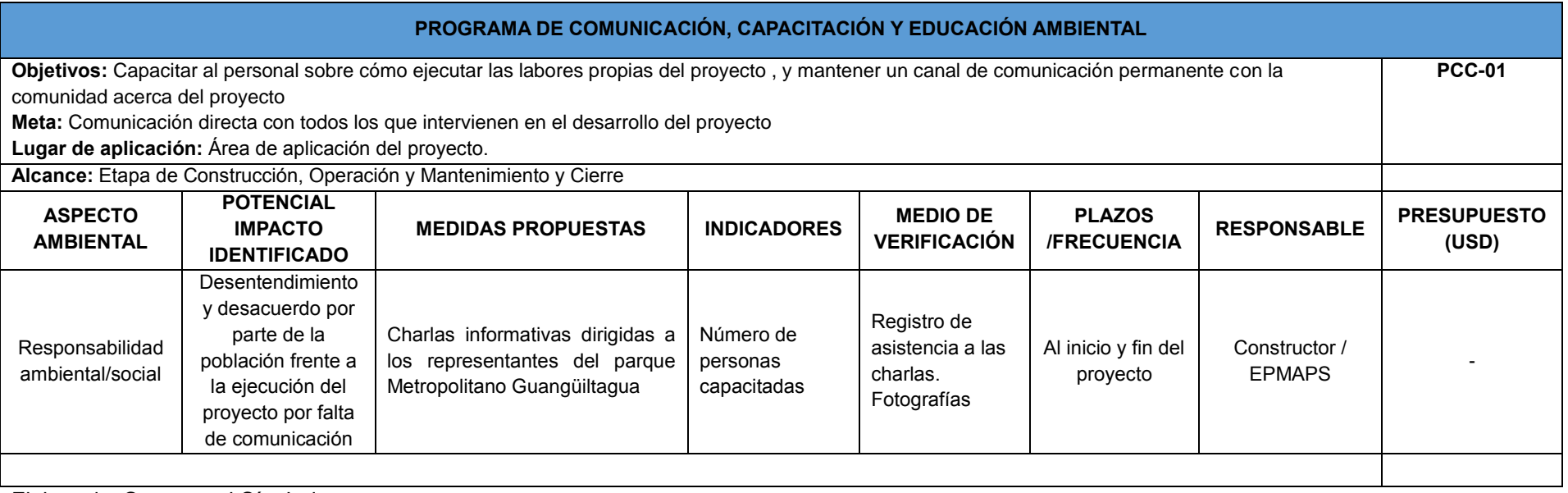

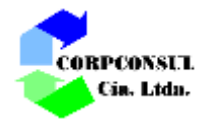

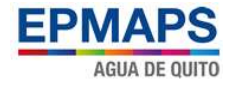

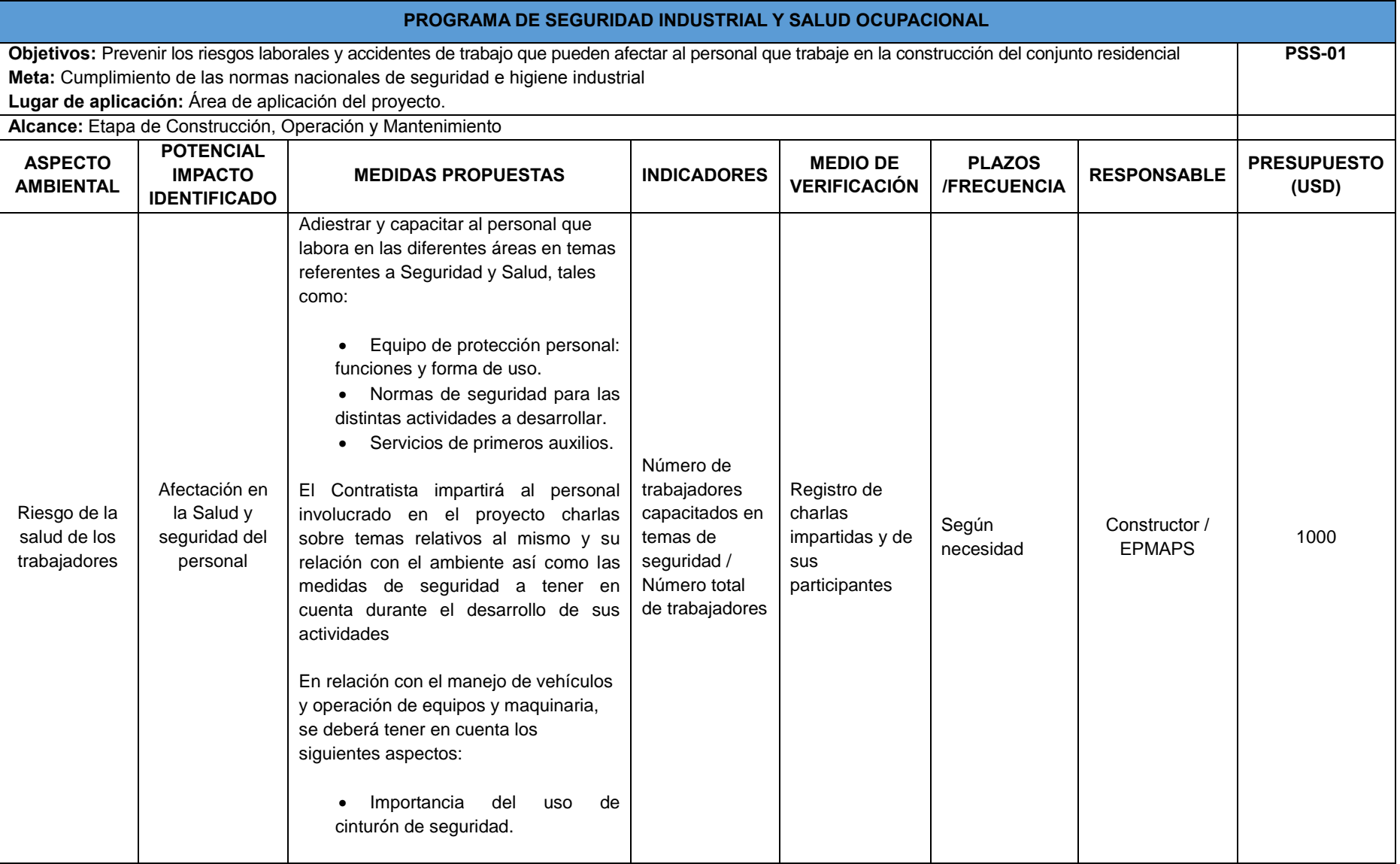

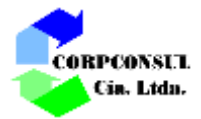

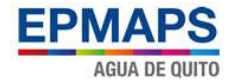

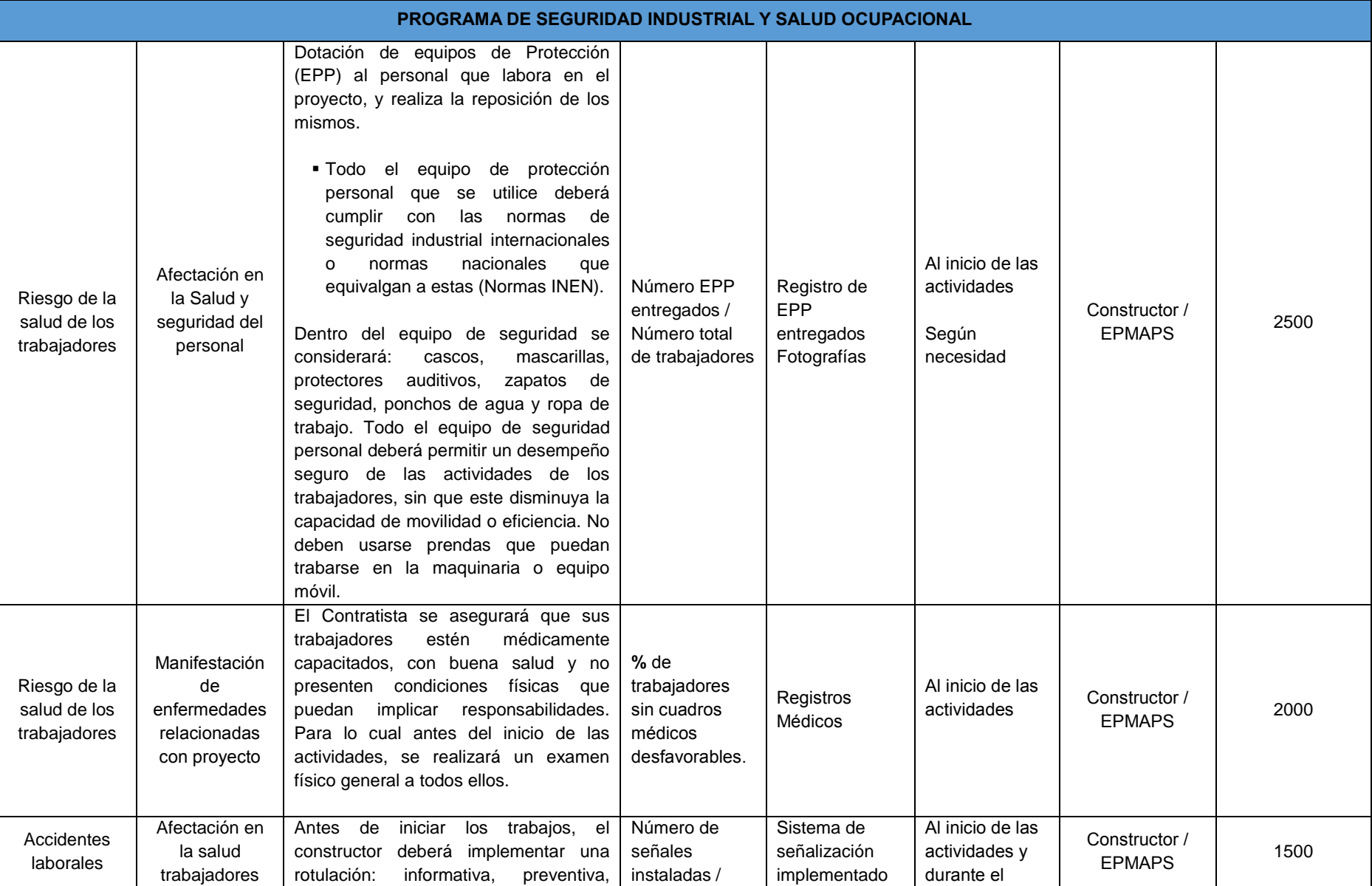

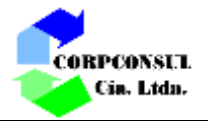

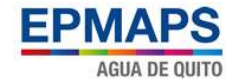

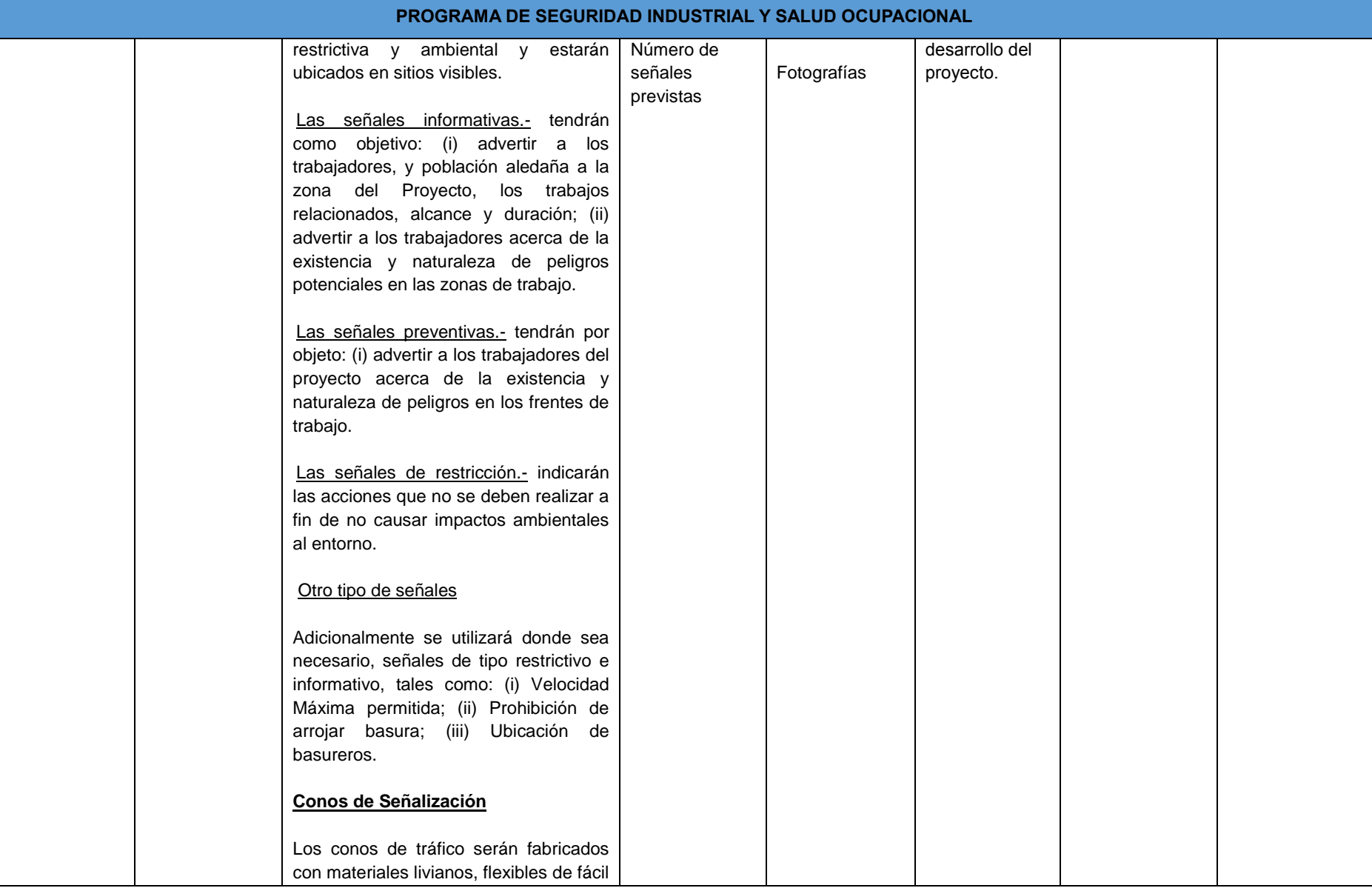

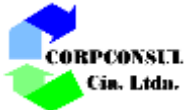

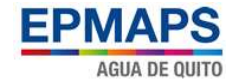

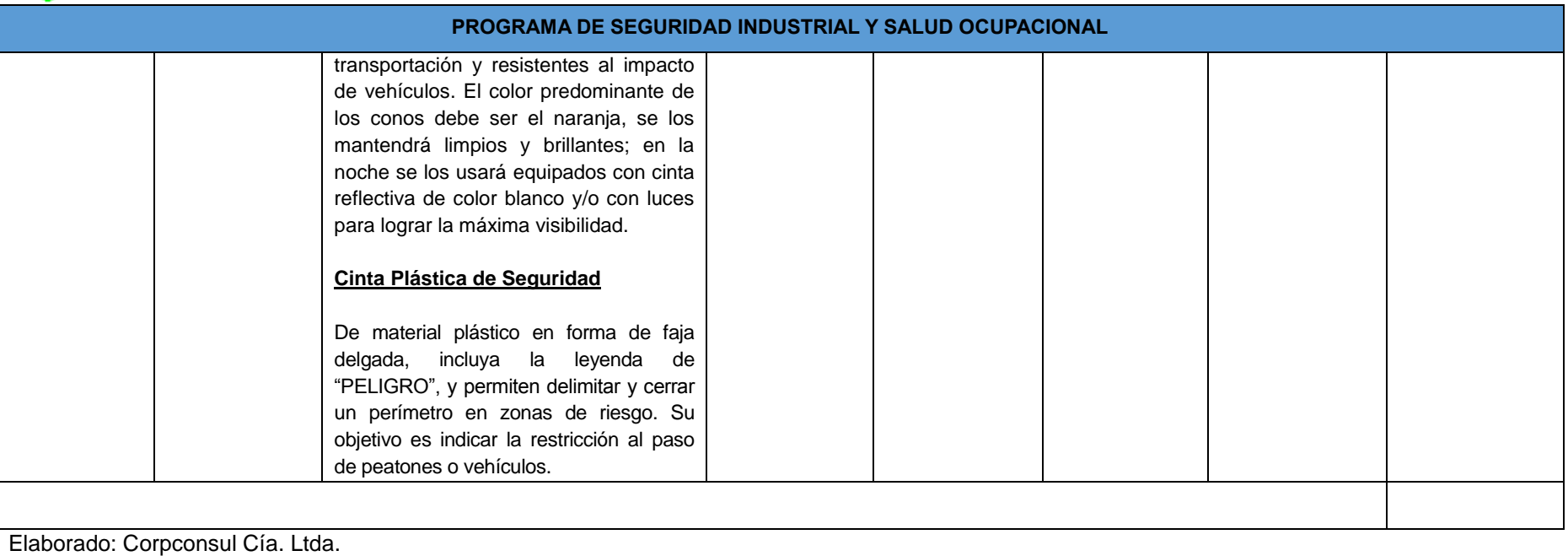

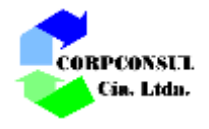

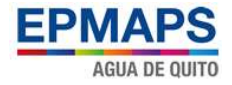

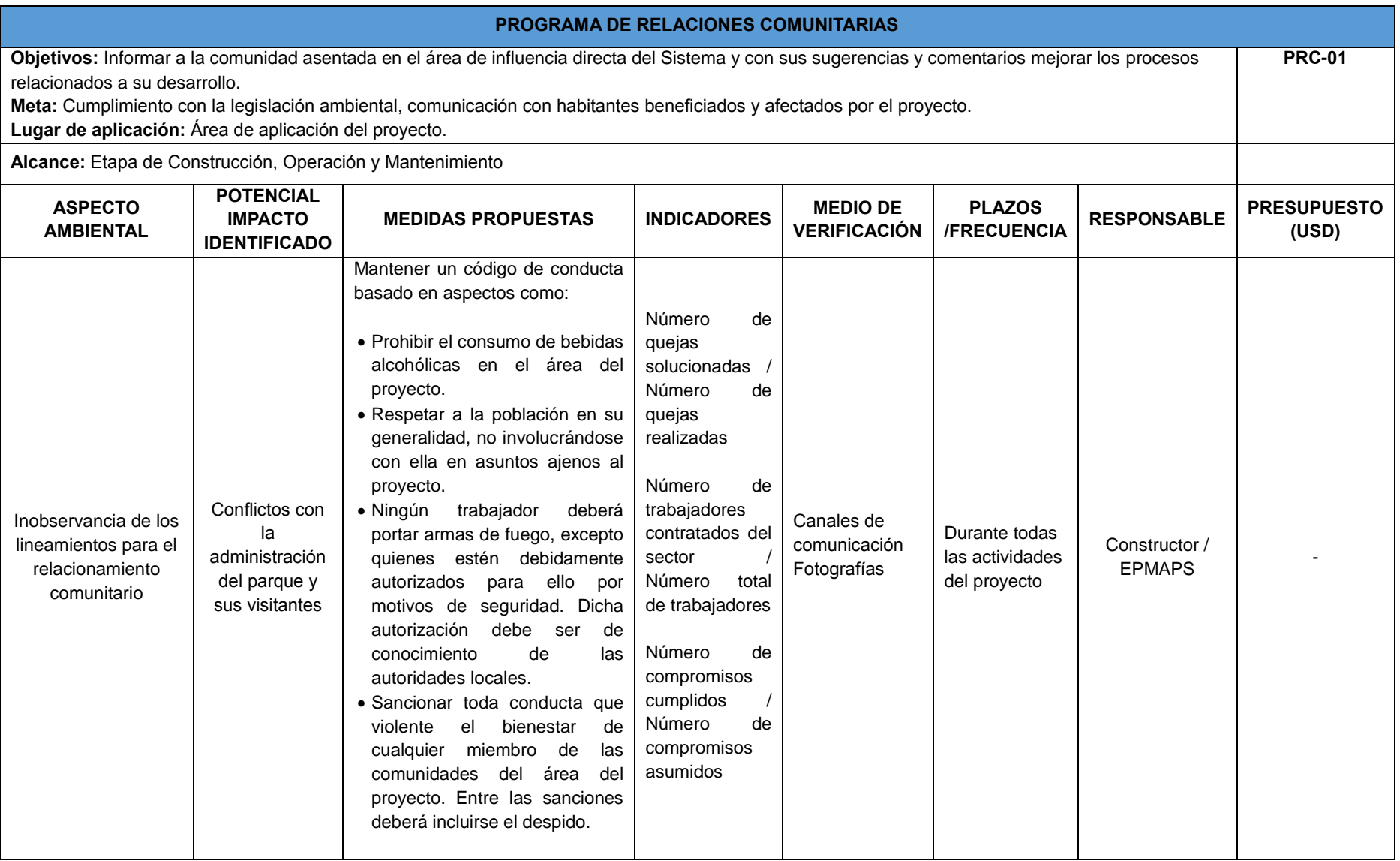

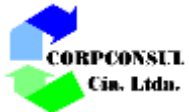

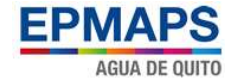

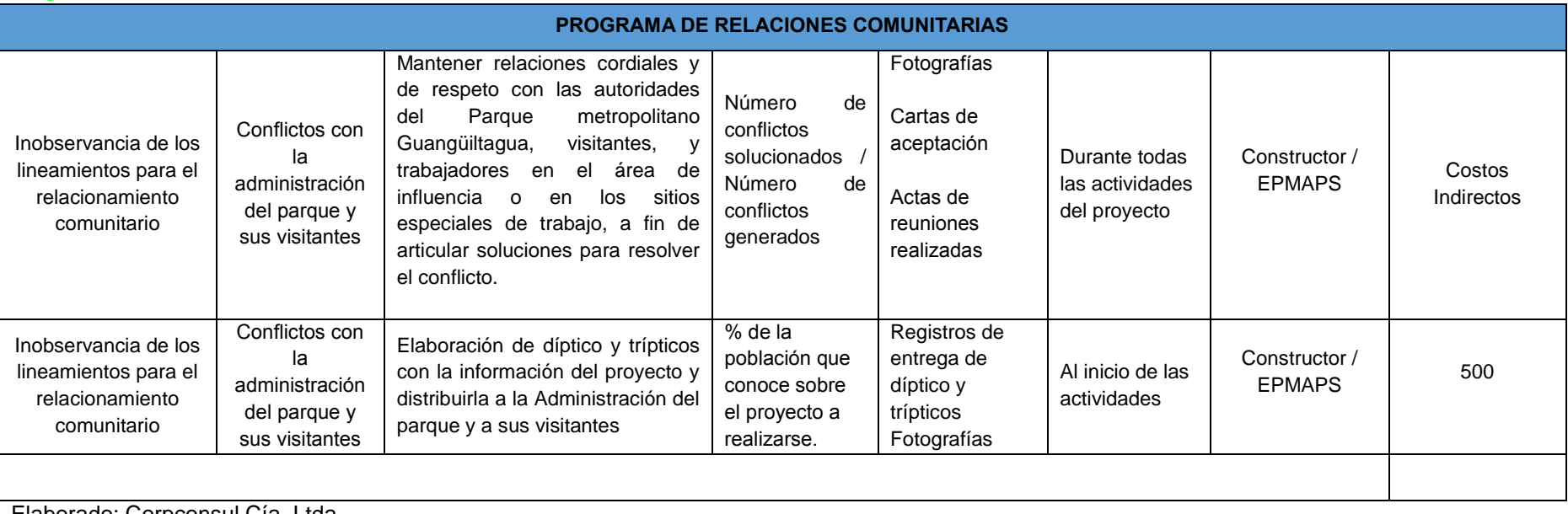

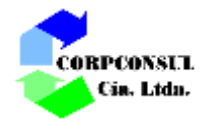

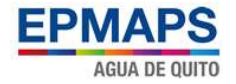

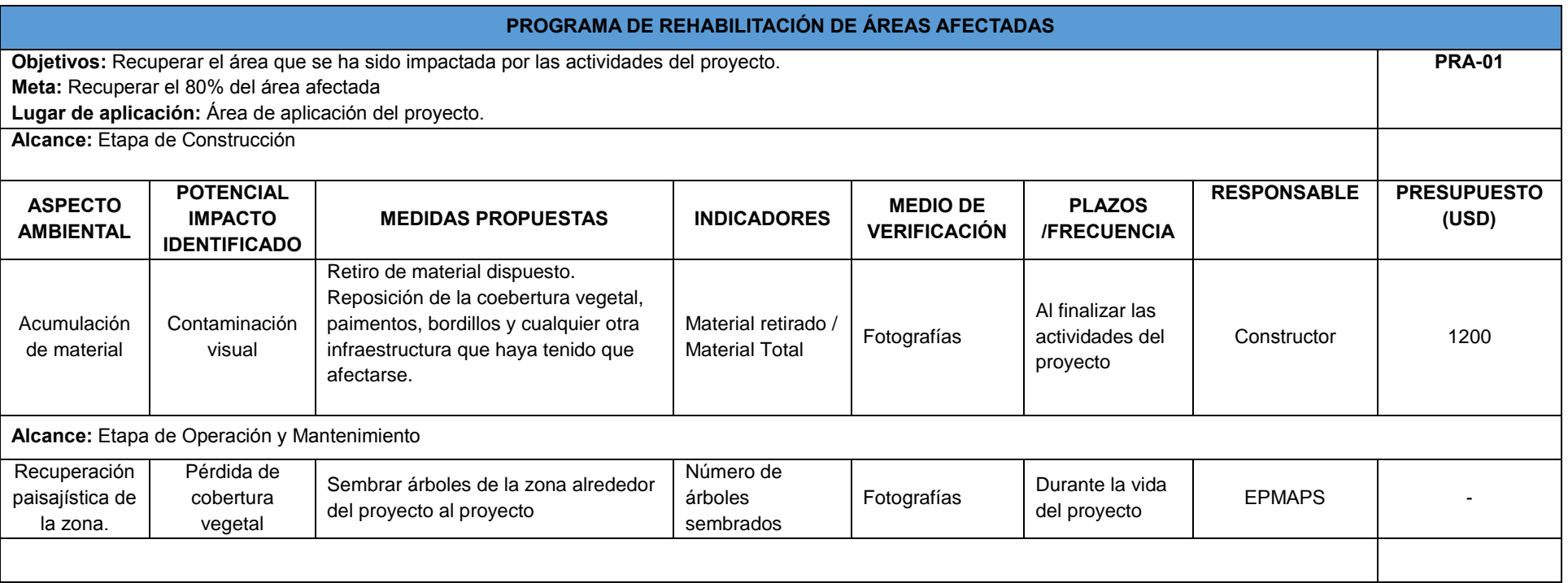
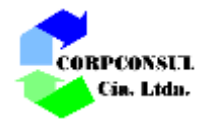

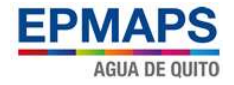

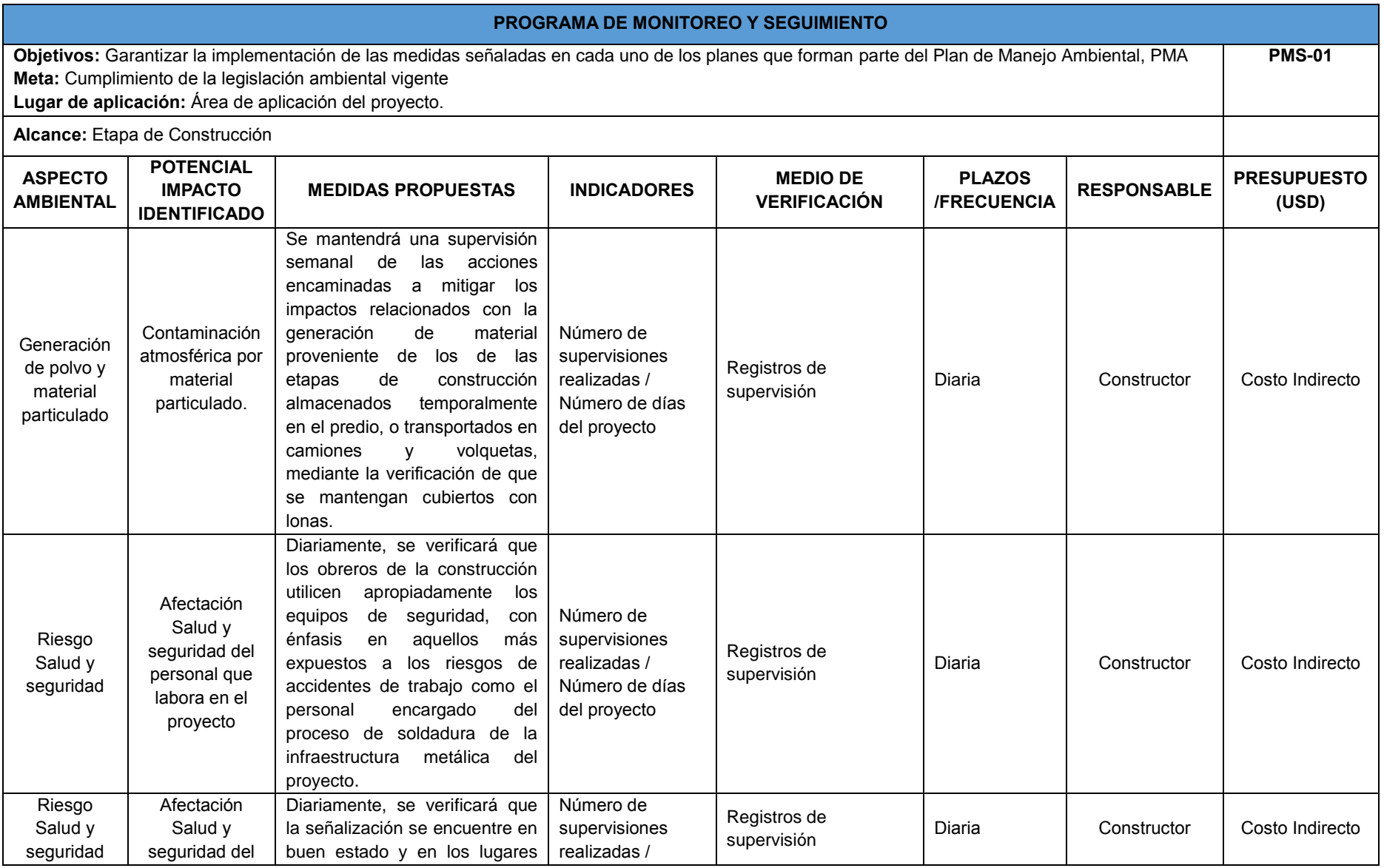

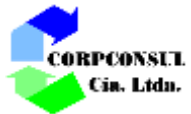

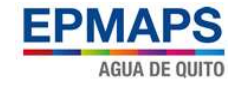

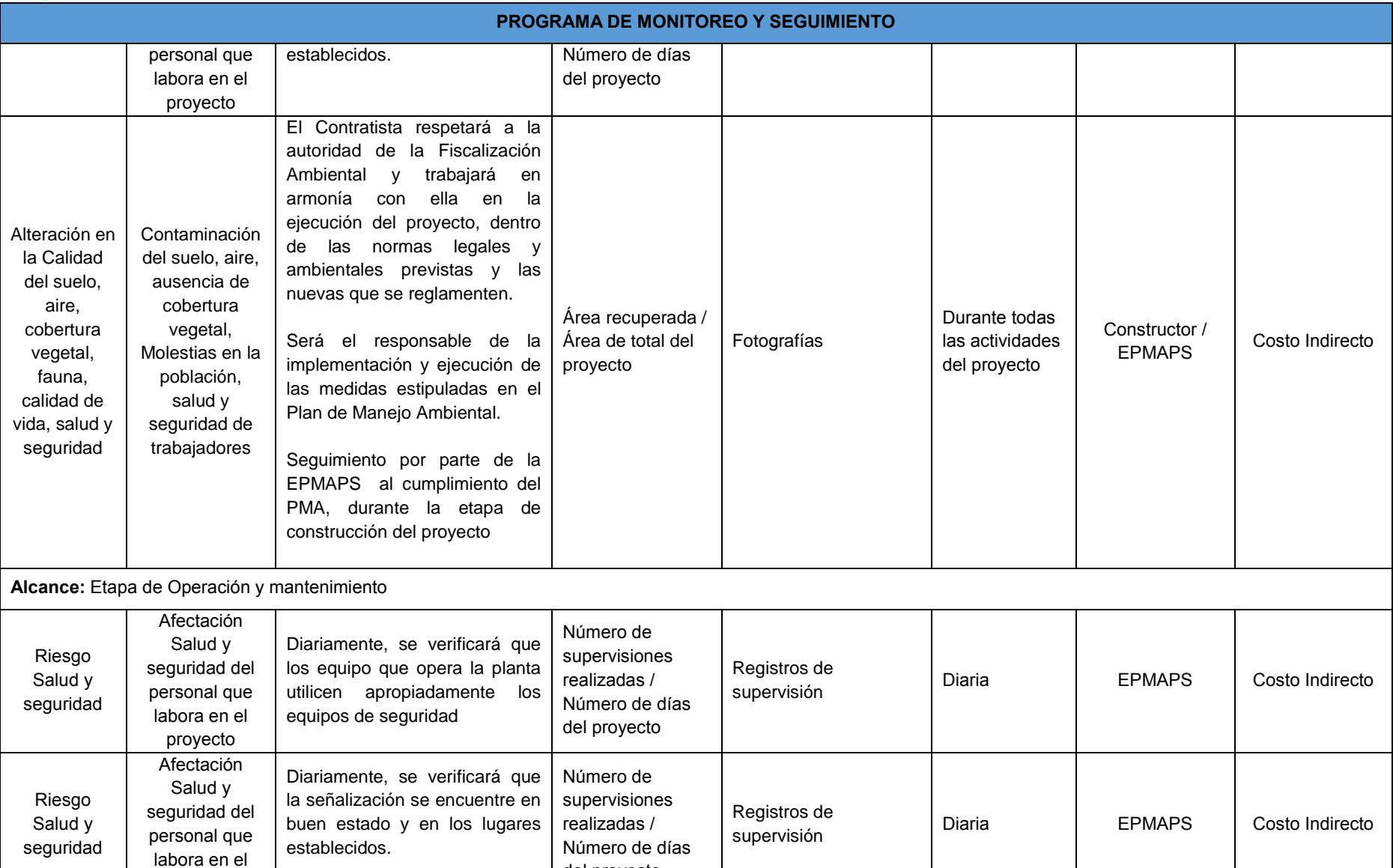

del proyecto

proyecto

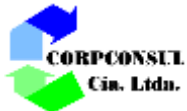

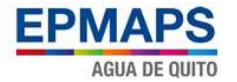

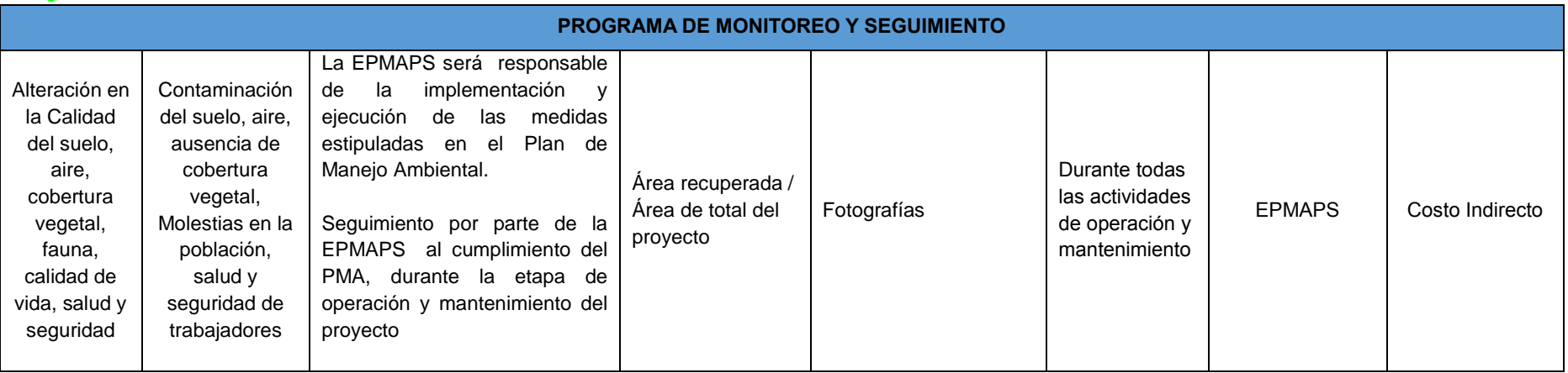

Elaborado: Corpconsul Cía. Ltda.

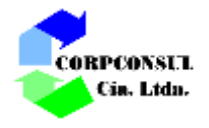

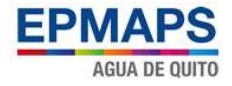

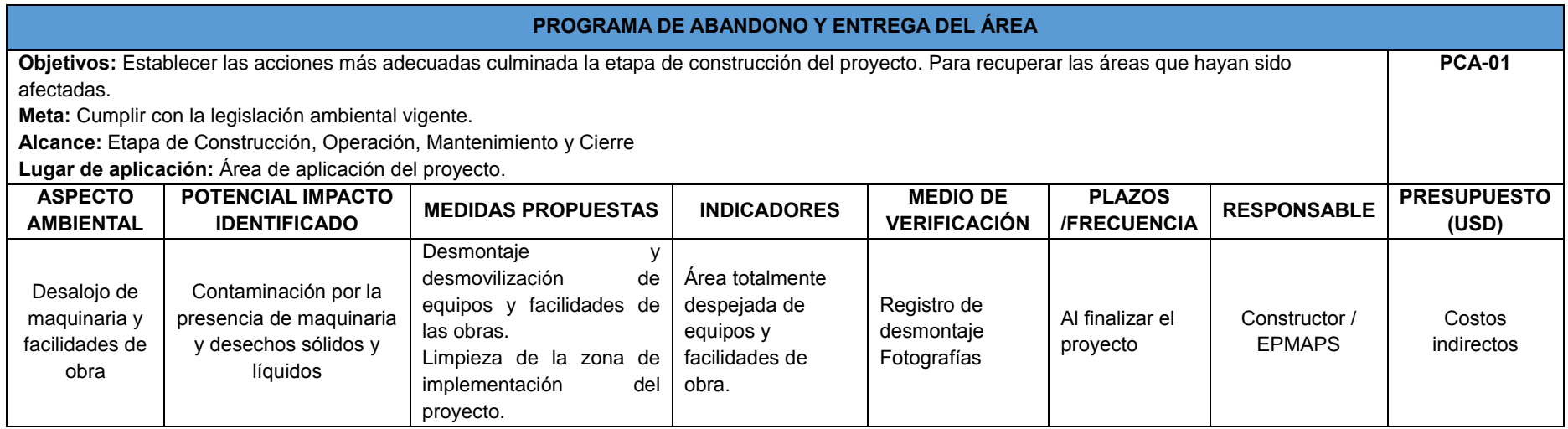

Elaborado: Corpconsul Cía. Ltda.

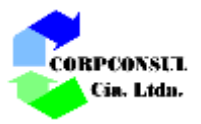

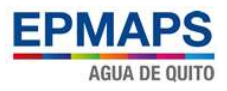

## **13. BIBLIOGRAFÍA**

- Alvarado, A. (2009). *Atlas de deformación Cuaternaria de los Andes. Proyecto Multinacional Andino.* Quito: Publicación Geológica Multinacional.
- Alvarado, A. (2012). *Néotectonique et cinemátique de la déformation continentale en Equateur. .* Grenoble: Thése de Doctorat. Université de Grenoble.
- Barberi. (1992). *Numerical simultarion of past lahars implication for hazard assement.* Napoli-Italia: International Conference on Active Volcanoes and Risk Mitigation.
- EPMAPS. (2005). *Prefactibilidad del Proyecto de Agua Potable Ríos Orientales.* Ecuador.
- EPMAPS. (2005). *Estudios de prefactibilidad del proyecto de Agua Potable ríos Orientales.* Ecuador.
- EPMAPS. (2012). *Sistema Integrado de Agua Potable Papallacta, Generación y Subtransmisión eléctrica Papallacta - Santa Rosa .* Napo-Pichincha: Sandra M. Armijos Hurtado.
- Fernandez, C. (2010). *Guia Metodológica para la Evaluación del Impacto Ambiental .* Madrid: S.A. MUNDI-PRENSA.
- Hall, M. (1977). *El volcanismo en el Ecuador.* Quito: Instituto Panamericano de Geografía e Historia.

Inamhi. (2012). *Anuario Meteorológico.* Quito: Instituto Nacional de meteorología e Hidrología.

- Mothes, P. y. (1994). *Tetraestratigrafía holocénica de los volcanes principales del Valle Interandino, Ecuador. .* Ecuador: Estudios de Geografía 6: El contexto geológico del espacio físico ecuatoriano.
- Pourrut, P. (1995). *El agua en el Ecuador. Factores condicionantes de los regímenes climaticos e hidrológicos.* Quito : Estudios de Geografía .
- Buitrón, S. (2014). Metodología y modelo para movimientos en masa (Deslizamientos, Derrumbes, Caídas, Flujo y Reptación) utilizando técnicas de SIG y Teledetección. Quito: Universidad San Francisco de Quito.
- Hazen and Sawyer (2010). *Actualización del Plan Maestro Integrado de Agua Potable y Alcantarillado para el DMQ.* Quito.
- Segura, V. (2013). *Caracterización de la contaminación atmosférica en sies parques recreacionales del Distrito Metroplolitano de Quito mediante el uso de bioindicadores.* Quito: Universidad Central del Ecuador.
- Sierra. (1999). *Sistema de clasificación de vegetación para el Ecuador continental. .* Quito-Ecuador : Proyecto INENFAN/GEF-BIRF y EcoCiencia.
- Soulas J-P, É. A. (1991). *Tectónica activa y riesgo sísmico en los Andes Ecuatorianos y en el extremos sur de Colombia.* Ecuador - Colombia: Bol Geol Ecuat.
- Vallejo. (2007). *Evolution Of The Western Cordillera In The Andes Of Ecuador - Late Cretaceous\_paleogene.* Ecuador: )EPN.
- Vera, R. y. (1986). *El Origen de la Cangahua. Paisajes Geográficos.* Capeige: Centro Panamericano de Estudios e Investigaciones Geográficos.

EIA AMPLIACIÓN PTAP BELLAVISTA 106

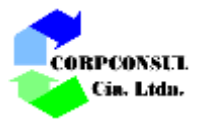

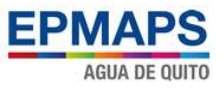

Villagómez, D. (2003). *Evolución Plio-Cuaternaria del Valle Interandino Central del Ecuador (zona Guallabamba - San Antonio de Pichincha). .* Quito: Tesis de ingeniería. Escuela Politécnica Nacional .

Winkler, A. (1997). *Los Paisajes Naturales del Ecuador.* Quito: CEDIG.

## **Webgrafía**

- *http://www.oficial.ec/acuerdo-103-expidese-instructivo-reglamento-aplicacion-mecanismosparticipacion-social-establecido*
- *http://suia.ambiente.gob.ec/acuerdos-ministeriales*
- *http://sthv.quito.gob.ec/spirales/9\_mapas\_tematicos/9\_1\_cartografia\_basica/9\_1\_cartografia\_b asica.html*
- *http://suia.ambiente.gob.ec/documentos;jsessionid=t7i1baX4g-hhKwvWdjwDClkE*
- *http://www.aguaquito.gob.ec/*
- *<http://bibdigital.epn.edu.ec/bitstream/15000/2441/1/CD-0142.pdf>*
- *https://loja.gob.ec/files/image/banners/esia\_y\_pma.pdf*
- *http://www.elnorte.ec/ibarra/actualidad/52050-estudio-de-impacto-ambiental-para-planta-detratamiento-de-aguas-residuales-debe-reestructurarse.html*

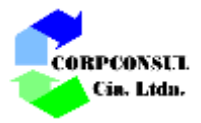

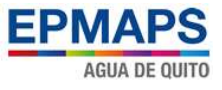

**ANEXO 1**